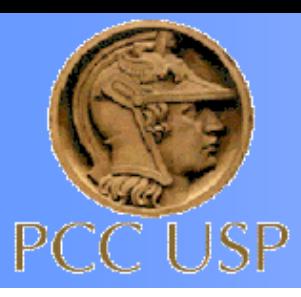

# **PCC 3332 - Tecnologia e Gestão da Produção de Obras Civis**

# **PLANEJAMENTO, PREÇOS E ORÇAMENTO**

Prof. Dr. Antonio Figueiredo Prof. Dr. Flávio Maranhão

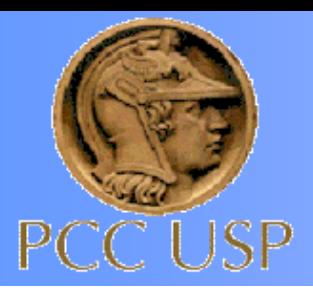

# **Planejamento / Orçamento**

- Identificação dos serviços projeto de produto
- Divisão em pacotes de serviços
- Quantificação dos serviços
- Identificação da relação de dependência entre as atividades – rede de precedência
- Identificação da Composição Unitária (CPU)
- Quantificação dos Insumos
- Cotação dos insumos
- Quantificação dos Custos Indiretos
- Cotação dos Indiretos
- Quantificação do BDI
- Orçamento da Obra

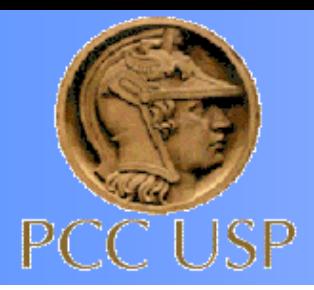

# **Planejamento / Orçamento**

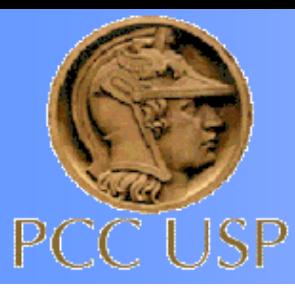

**PCC 3332 - Tecnologia e Gestão da Produção de Obras Civis**

# **De onde surgem os preços das obras?**

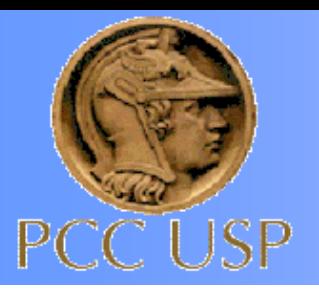

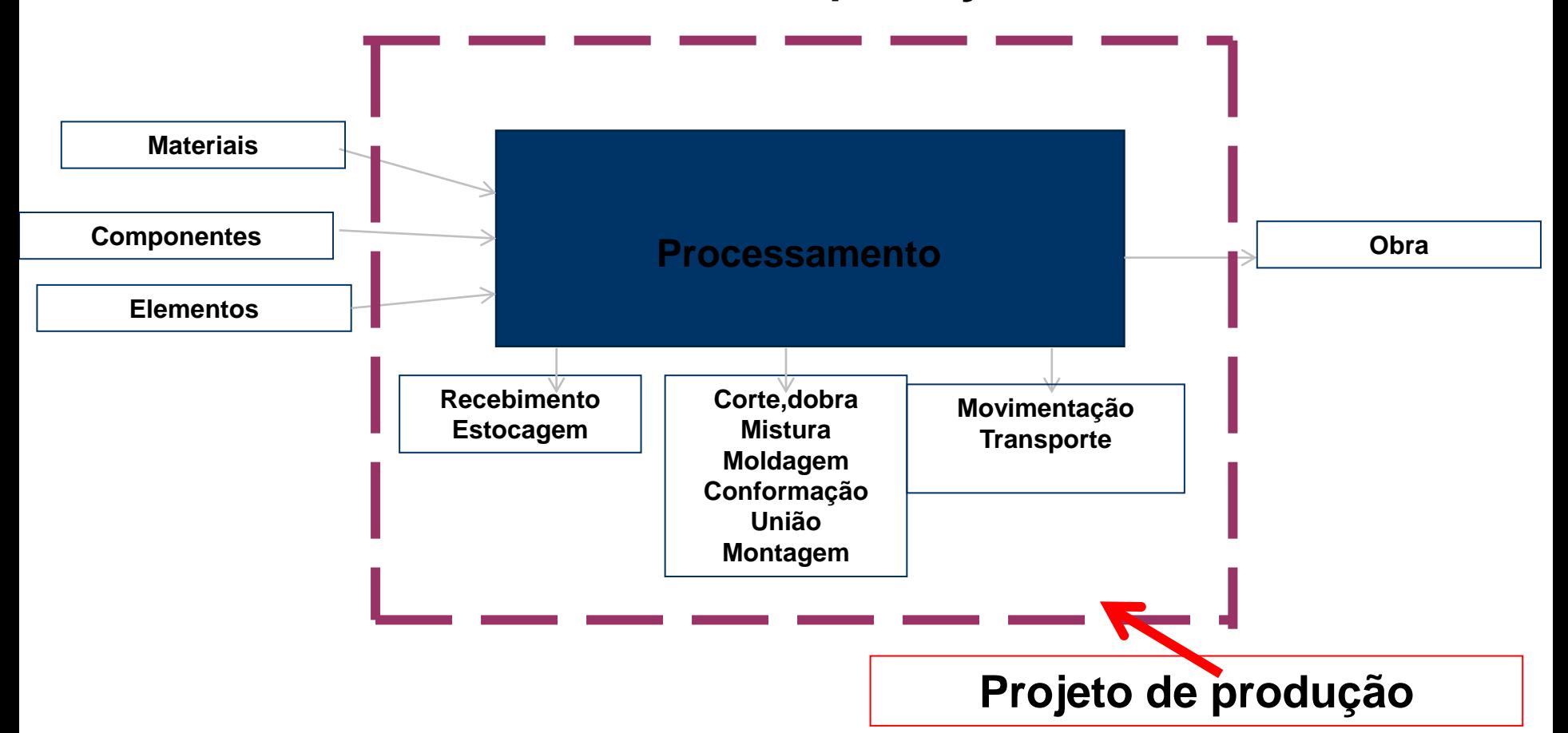

# **CUSTO + LUCRO = PREÇO**

# **Teoria de formação de preços:**

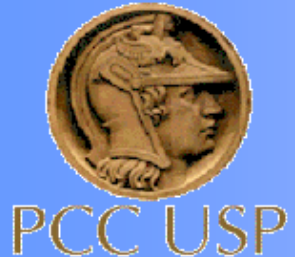

**PCC 3332 - Tecnologia e Gestão da Produção de Obras Civis**

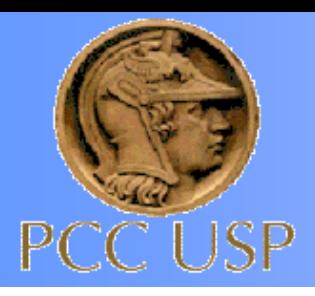

# **PCC 3332 - - Tecnologia e Gestão da Produção de Obras Civis: Obras de Infraestrutura**

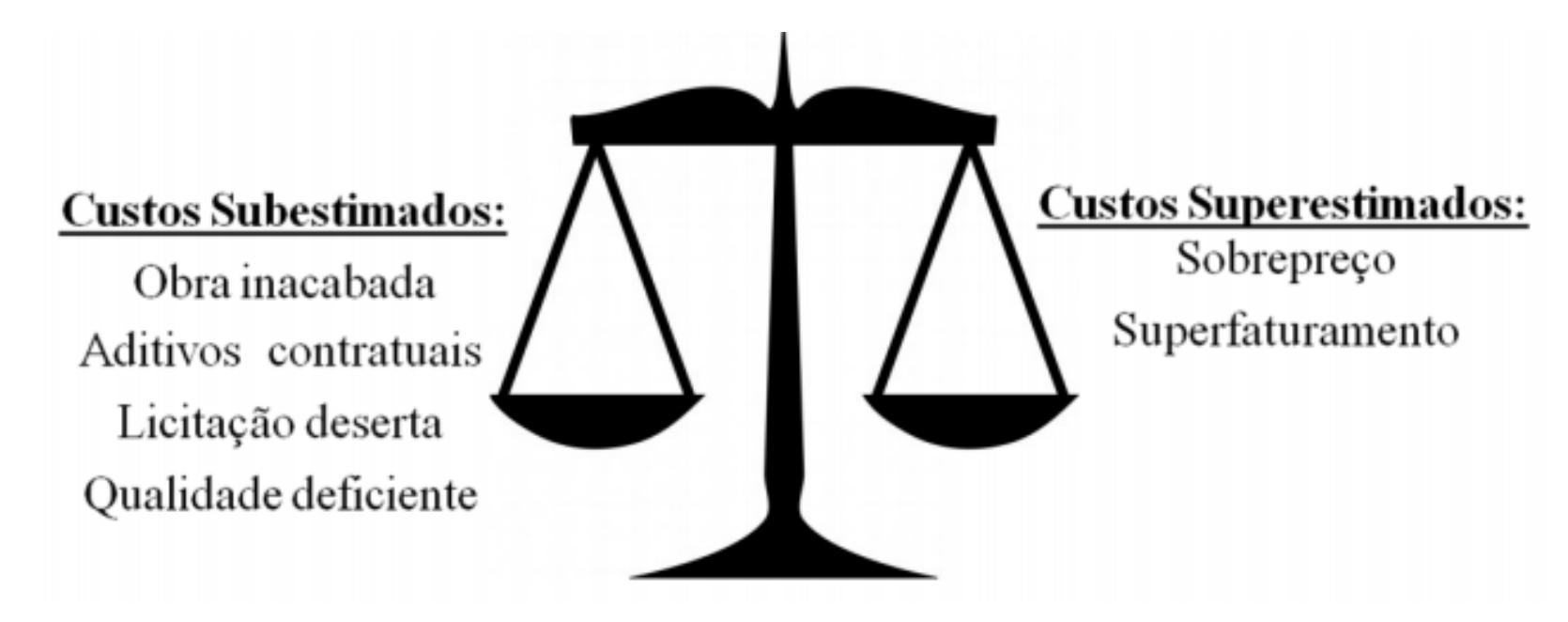

Figura 1 – A importância de um orçamento equilibrado.

*http://portal2.tcu.gov.br/portal/pls/portal/docs/2675808.PDF*

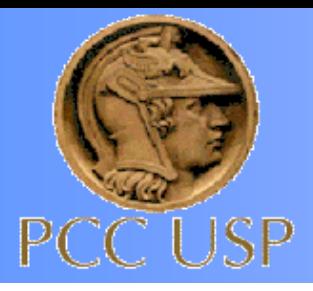

# **PCC 3332 - - Tecnologia e Gestão da Produção de Obras Civis: Obras de Infraestrutura**

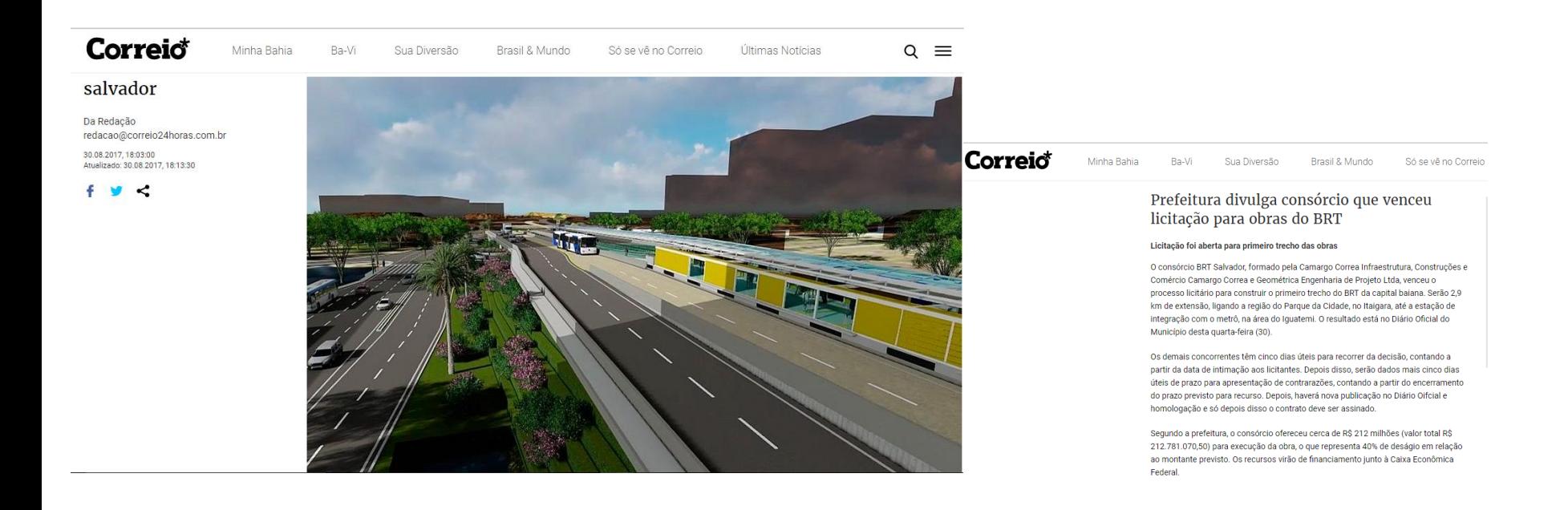

Segundo a prefeitura, o consórcio ofereceu cerca de R\$ 212 milhões (valor total R\$ 212.781.070,50) para execução da obra, o que representa 40% de deságio em relação ao montante previsto

*http://www.correio24horas.com.br/noticia/nid/prefeitura-divulga-consorcio-que-venceu-licitacao-para-obras-do-brt/*

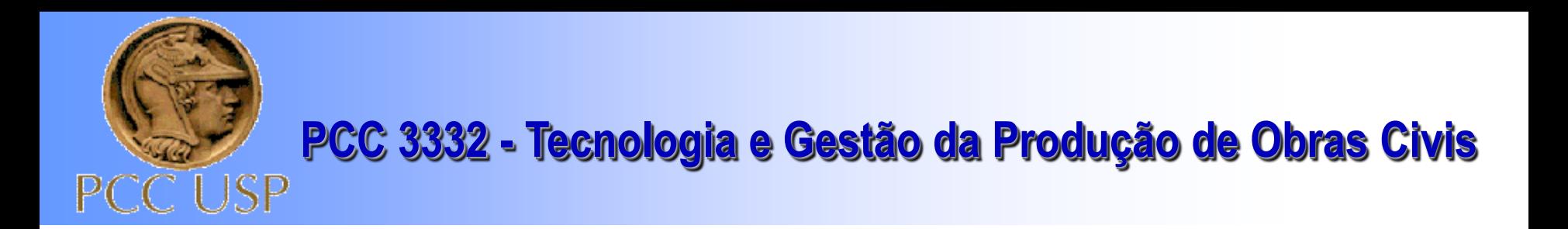

#### Tabela 1.1: Formação de Preço

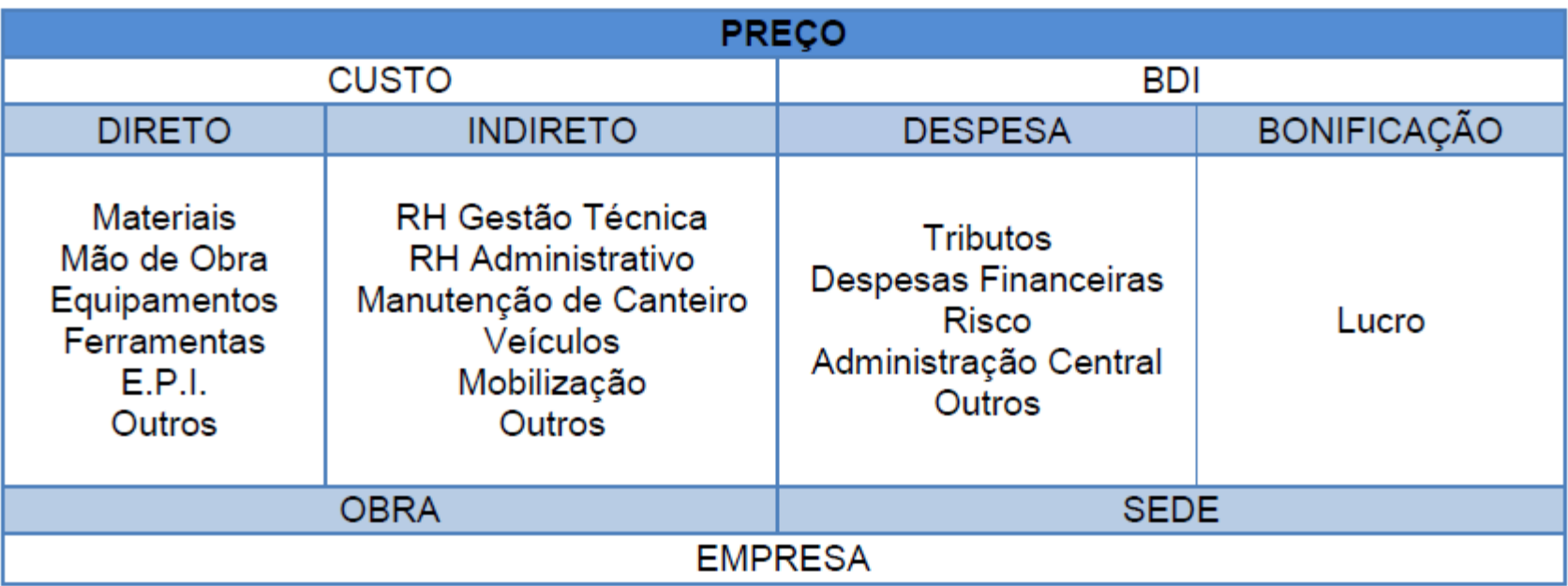

Fonte: Livro SINAPI

### **PCC 3332 - Tecnologia e Gestão da Produção de Obras Civis** LISP

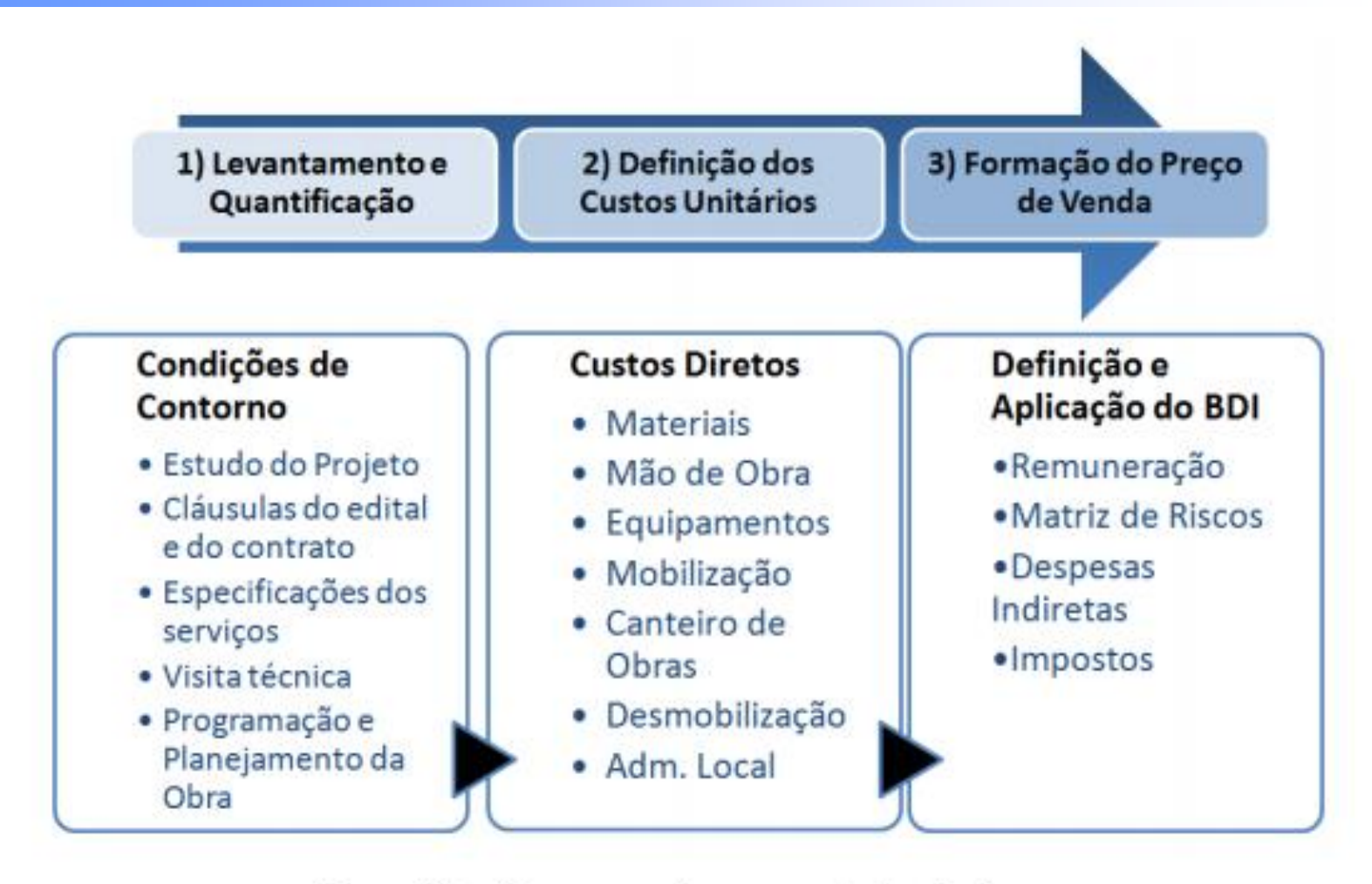

Figura 18 – O processo de orçamentação de obras.

*http://portal2.tcu.gov.br/portal/pls/portal/docs/2675808.PDF*

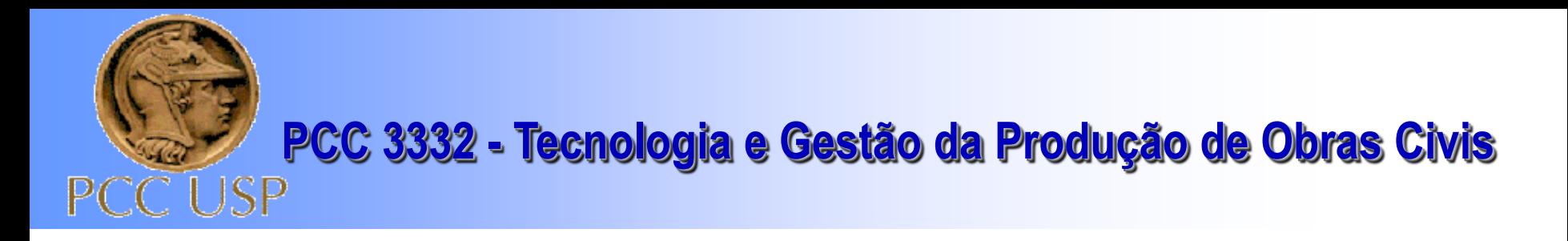

#### Como usar o BDI no orçamento

O BDI é a ferramenta ideal para fechar o preço final dos serviços considerando a realidade econômica do momento e os diferenciais da obra

Para aplicá-lo no orçamento, utilize a fórmula abaixo:

#### Preço de venda = custo direto x  $(1 + BDI/100)$

#### Por que é importante

Todo empreendimento de Engenharia apresenta custo direto de produção e custo indireto. Acrescendo ao custo direto o percentual relativo ao custo indireto que incide sobre o projeto, somado ao lucro, impostos e despesas indiretas, extrai-se o preço de venda do serviço.

*https://www.sienge.com.br/blog/bdi-na-construcao-civil-o-que-e-como-usar/*

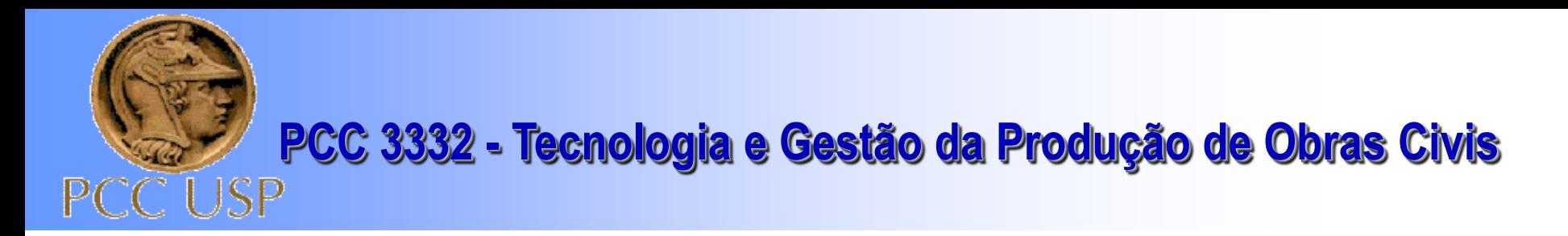

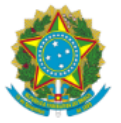

Presidência da República **Casa Civil** Subchefia para Assuntos Jurídicos

#### DECRETO Nº 7.983, DE 8 DE ABRIL DE 2013

Estabelece regras e critérios para elaboração do orçamento de referência de obras e serviços de engenharia, contratados e executados com recursos dos orcamentos da União, e dá outras providências.

A PRESIDENTA DA REPÚBLICA, no uso das atribuições que lhe confere o art. 84, caput, incisos IV e VI, alínea "a", da Constituição, e tendo em vista o disposto no art. 7º, § 2º, no art. 40, caput, inciso X, e no art. 43, caput, inciso IV, da Lei nº 8.666, de 21 de junho de 1993, e no art. 13 do Decreto-Lei nº 200, de 25 de fevereiro de 1967,

**DECRETA:** 

#### CAPÍTULO I

#### DISPOSICÕES PRELIMINARES

Art. 1º Este Decreto estabelece regras e critérios a serem seguidos por órgãos e entidades da administração pública federal para a elaboração do orçamento de referência de obras e servicos de engenharia, contratados e executados com recursos dos orçamentos da União.

Parágrafo único. Este Decreto tem por finalidade padronizar a metodologia para elaboração do orçamento de referência e estabelecer parâmetros para o controle da aplicação dos recursos referidos no caput.

Art. 2º Para os fins deste Decreto, considera-se:

I - custo unitário de referência - valor unitário para execução de uma unidade de medida do serviço previsto no orçamento de referência e obtido com base nos sistemas de referência de custos ou pesquisa de mercado;

Il - composição de custo unitário - detalhamento do custo unitário do serviço que expresse a descrição, quantidades, produtividades e custos unitários dos materiais, mão de obra e equipamentos necessários à execução de uma unidade de medida:

III - custo total de referência do serviço - valor resultante da multiplicação do quantitativo do serviço previsto no orçamento de referência por seu custo unitário de referência;

IV - custo global de referência - valor resultante do somatório dos custos totais de referência de todos os serviços necessários à plena execução da obra ou serviço de engenharia;

V - benefícios e despesas indiretas - BDI - valor percentual que incide sobre o custo global de referência para realização da obra ou serviço de engenharia;

#### *http://www.planalto.gov.br/ccivil\_03/\_Ato2011-2014/2013/Decreto/D7983.htm*

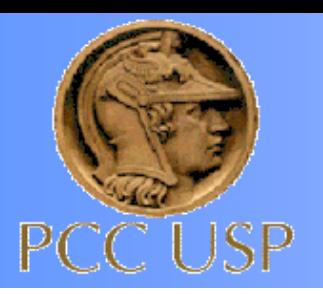

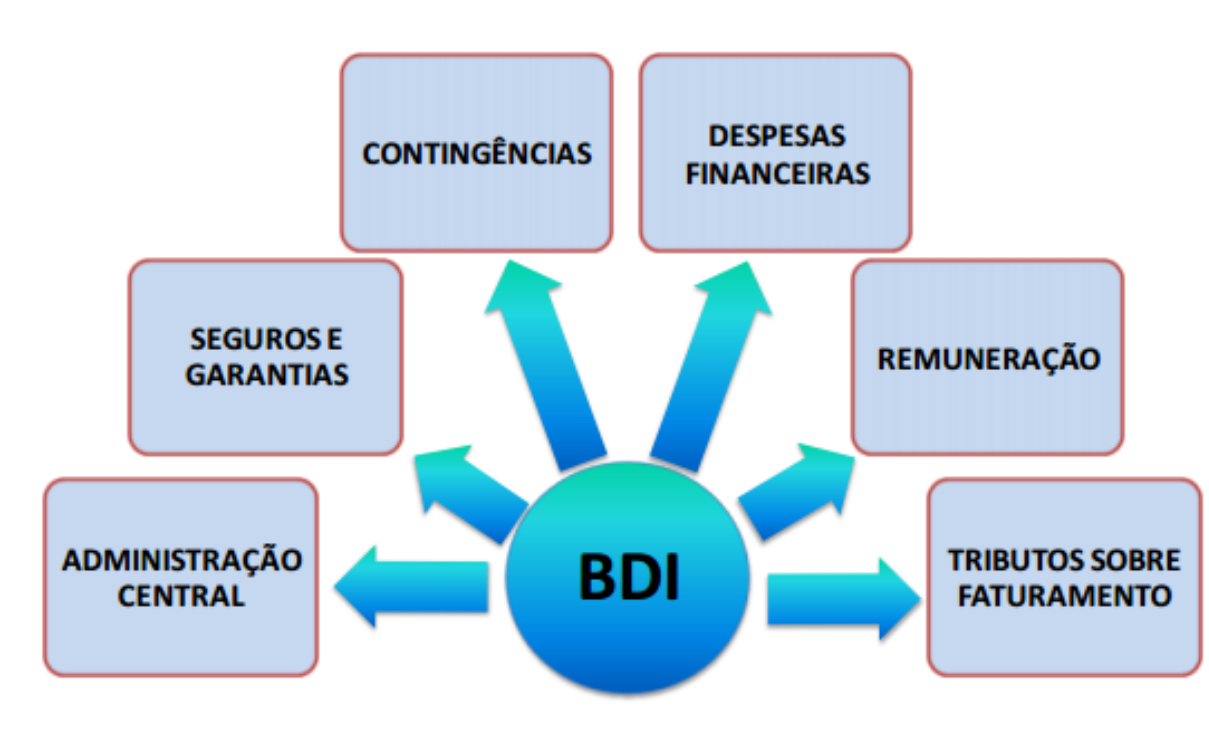

Figura 55 - Rubricas que compõem o BDI.

*As composições de custos unitários e o detalhamento de encargos sociais e do BDI integram o orçamento que compõe o projeto básico da obra ou serviço de engenharia, devem constar dos anexos do edital de licitação e das propostas das licitantes e não podem ser indicados mediante uso da expressão 'verba' ou de unidades genéricas.* 

*http://portal2.tcu.gov.br/portal/pls/portal/docs/2675808.PDF*

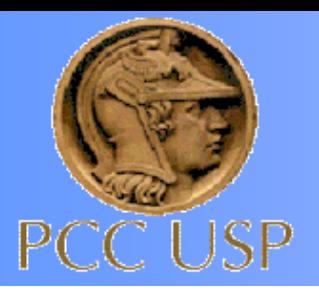

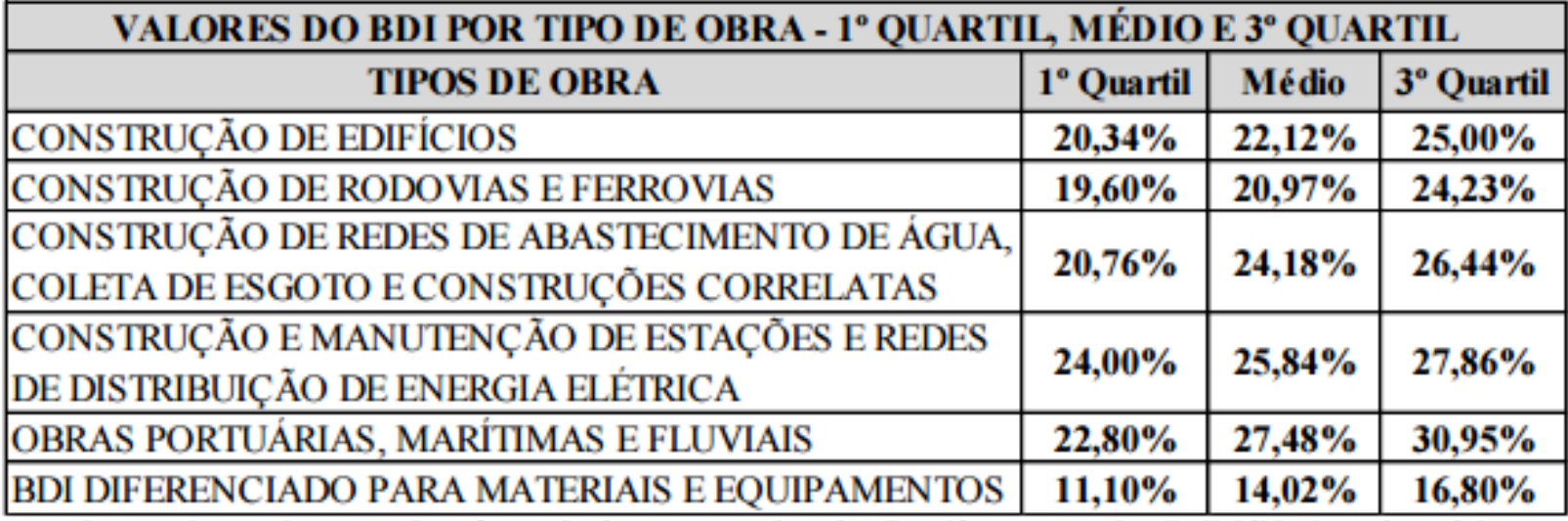

Figura 56 – Parâmetros de referencia do BDI por tipo de obra (fonte Acórdão 2.622/2013 – Plenário).

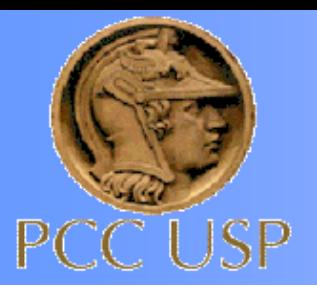

O mesmo julgado também apresenta parâmetros de mercado individuais para as rubricas que compõem o BDI

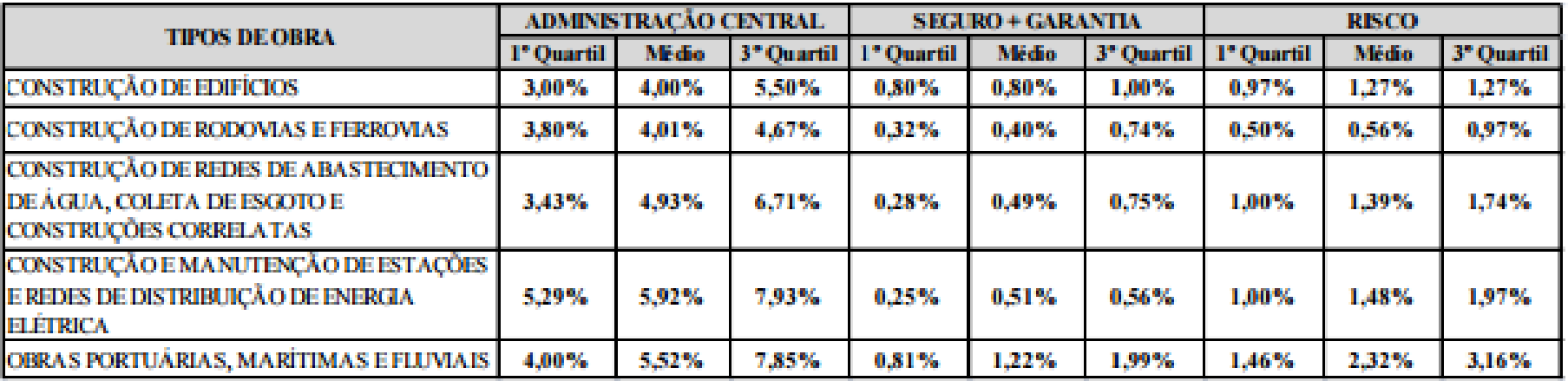

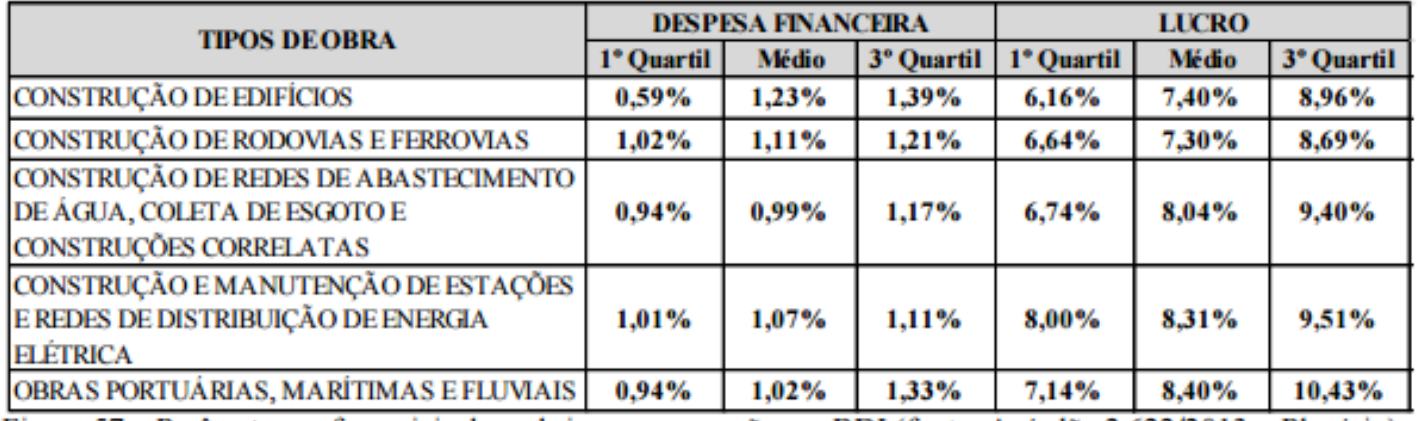

Figura 57 – Parâmetros referenciais das rubricas que compõem o BDI (fonte: Acórdão 2.622/2013 – Plenário).

http://portal2.tcu.gov.br/portal/pls/portal/docs/2675808.PDF

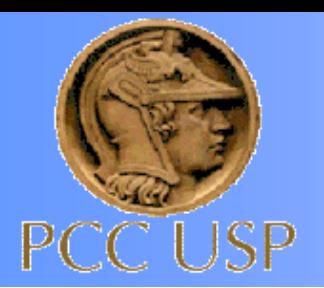

O mesmo julgado também apresenta parâmetros de mercado individuais para as rubricas que compõem o BDI

127 De acordo com o relatório que antecede o Acórdão 325/2007-TCU-Plenário, o percentual atribuível ao seguro-garantia no BDI depende do prazo de execução da obra, da classificação de risco da empresa e da negociação do prêmio com a seguradora, sendo que "Referências de instituições" operadoras de seguros indicam que o prêmio pela garantia situa-se no intervalo percentual de 0,45% a 4,0% ao ano sobre o valor da apólice, conforme a classificação obtida pela empresa junto à instituição seguradora. Isso corresponde a uma variação de 0,0225% a 0,2% sobre o valor do contrato, para as garantias equivalentes a 5% desse valor e, uma variação de 0,045% a 0,4%, quanto a garantia atingir 10% do valor contratado." Colômbia

Lei 8.666 (até 10%) ---- Lei 14.133 (até 30% para contratos acima de R\$200mi

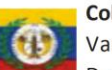

Variam pelo tipo e valor dos contratos. De 0.5% até 10% do valor dos contratos.

#### México

Obrigatoriamente de garantias. 20% do valor dos contratos.

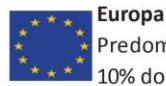

Predominância da fiança bancária. 10% do valor dos contratos.

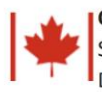

Canadá egurador pode concluir contrato. 50% a 100% do valor dos contratos.

FONTE: FUNESEG (2016)

https://www.genebraseguros.com.br/wp-content/uploads/2019/06/Estudo-BDI-TCU.pdf

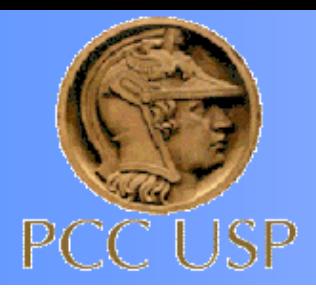

#### Figura 1 -Sistema de Produção Convencional

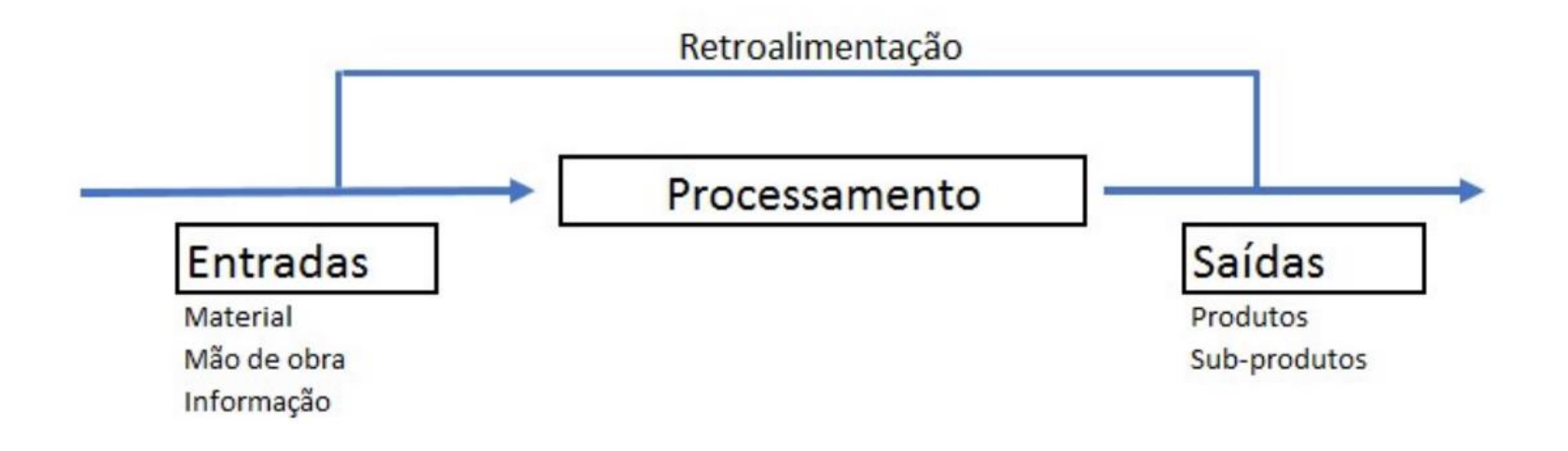

Fonte: Adaptado de Chiavenato (2014)

Fonte: Thomas Covello (2018)

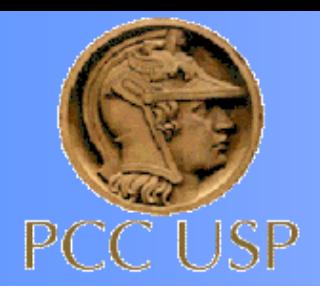

Figura 2 - Modelo de Sistema de Produção como Fluxo

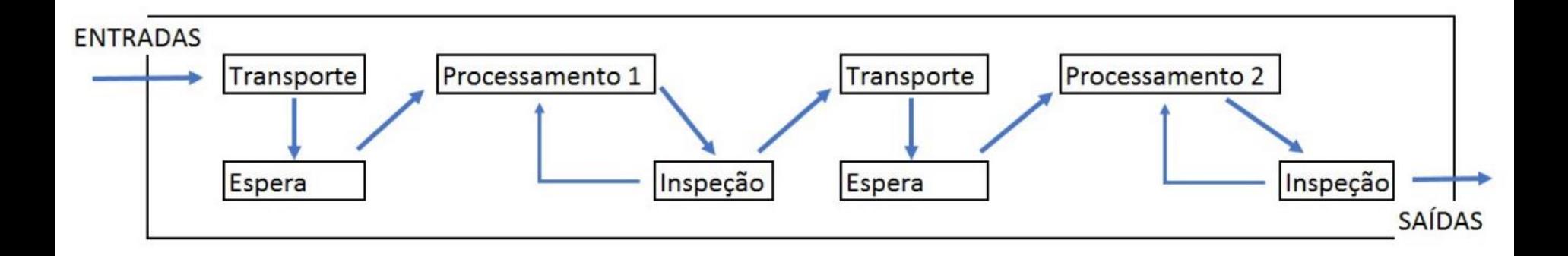

Fonte: Adaptado de Koskela (1992)

Fonte: Thomas Covello (2018)

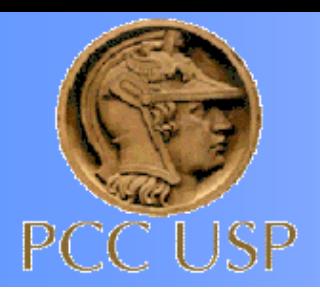

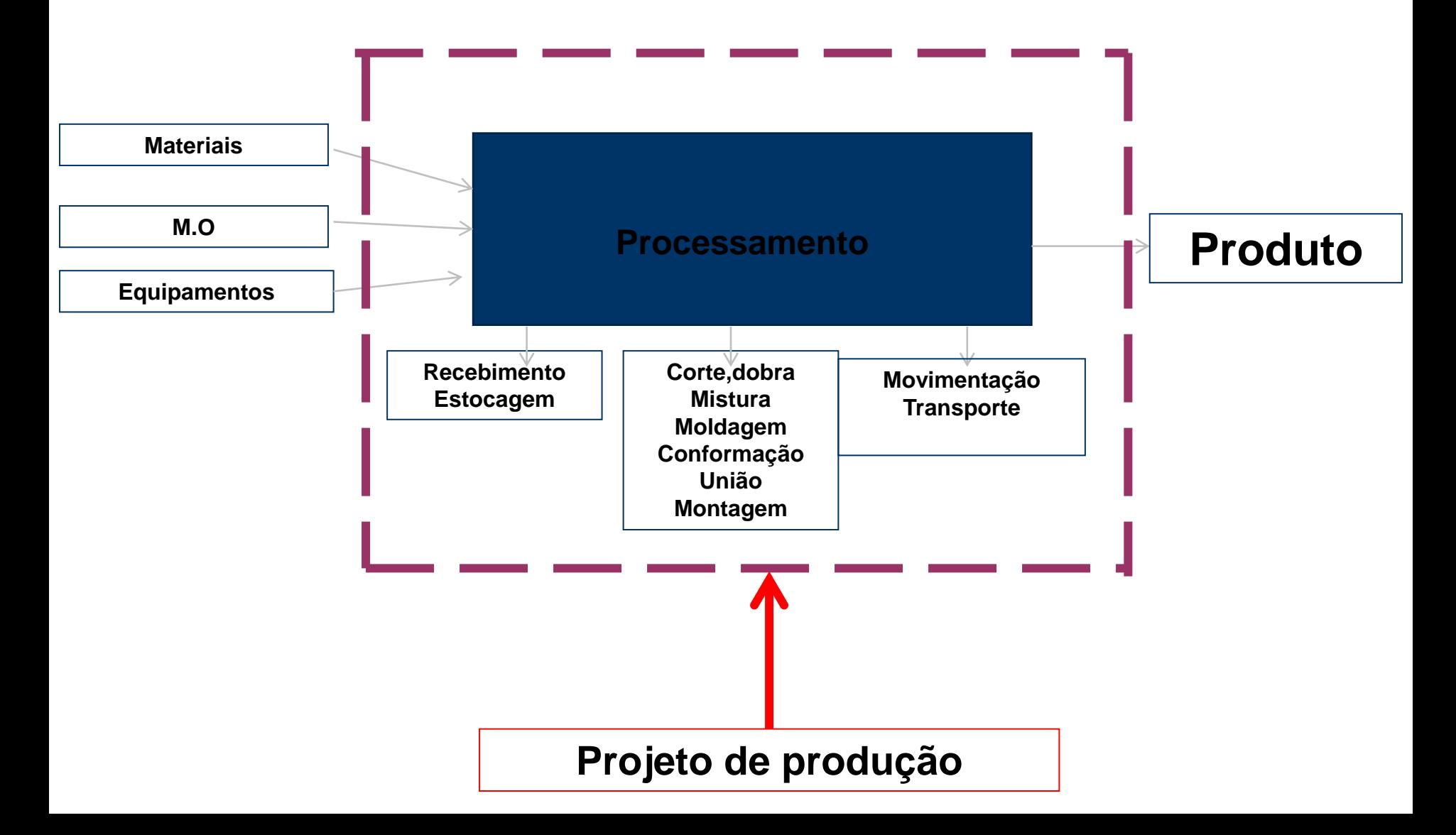

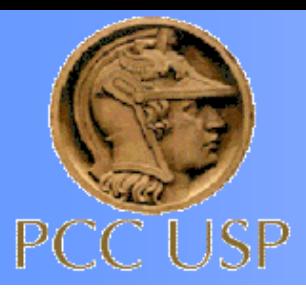

leroymerlin.com.br/materiais-de-construcao

 $\Theta$  $\Sigma$ 

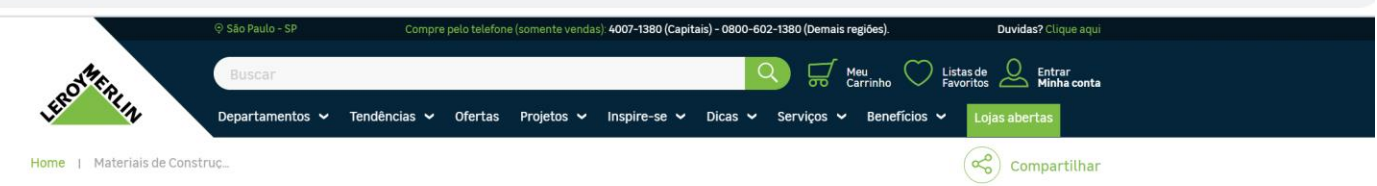

#### Materiais de Construção

Para realizar a sua construção é necessário garantir materiais básicos de qualidade, para garantir versatilidade e eficácia nas suas reformas. O primeiro passo para que sua casa saia do jeito que você sempre imaginou é se cercar dos melhores produtos, em todas as fases da obra. Por isso, o departamento de Materiais de Construção da Leroy Merlin se preocupa em Ver mais

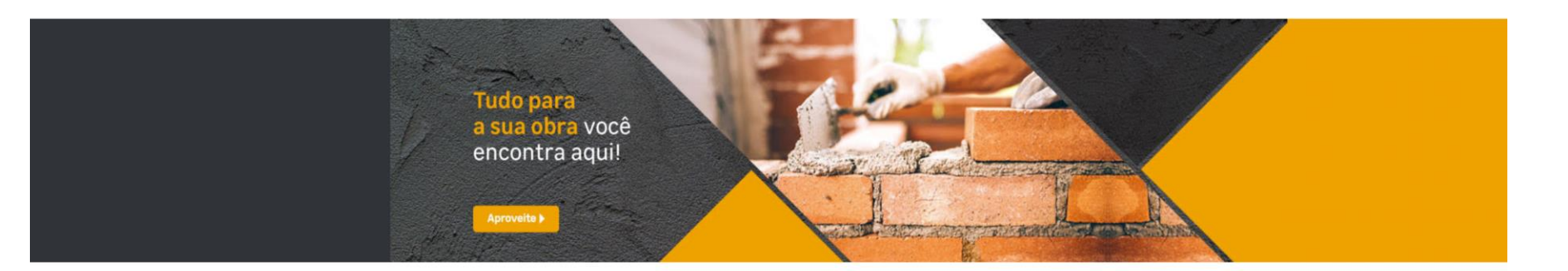

#### Quais tipos de materiais você deseja

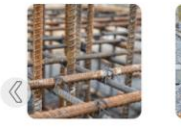

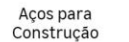

Areia, Pedra Brita,

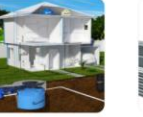

Barras, Tubos e **Chapas Metalon** 

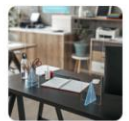

Barreiras de

Proteção

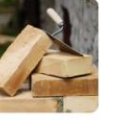

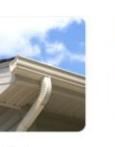

Tijolos e Blocos Estruturais

Calhas

 $\mathsf{C}$ S

Armazenamento, Gesso, Cal e Argila Captação e Tratamento de Água

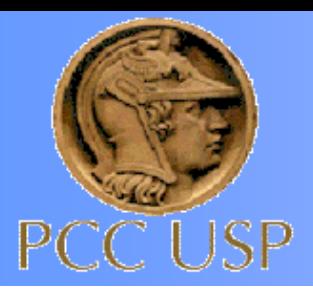

# **Planejamento / Orçamento**

- Identificação dos serviços projeto de produto
- Divisão em pacotes de serviços
- Quantificação dos serviços
- Identificação da relação de dependência entre as atividades – rede de precedência
- Identificação da Composição Unitária (CPU)
- Quantificação dos Insumos
- Cotação dos insumos
- Quantificação dos Custos Indiretos
- Cotação dos Indiretos
- Quantificação do BDI
- Orçamento da Obra

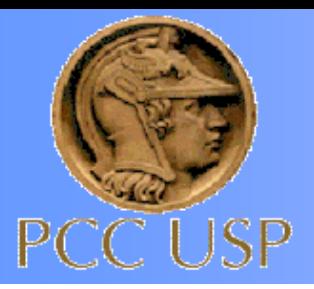

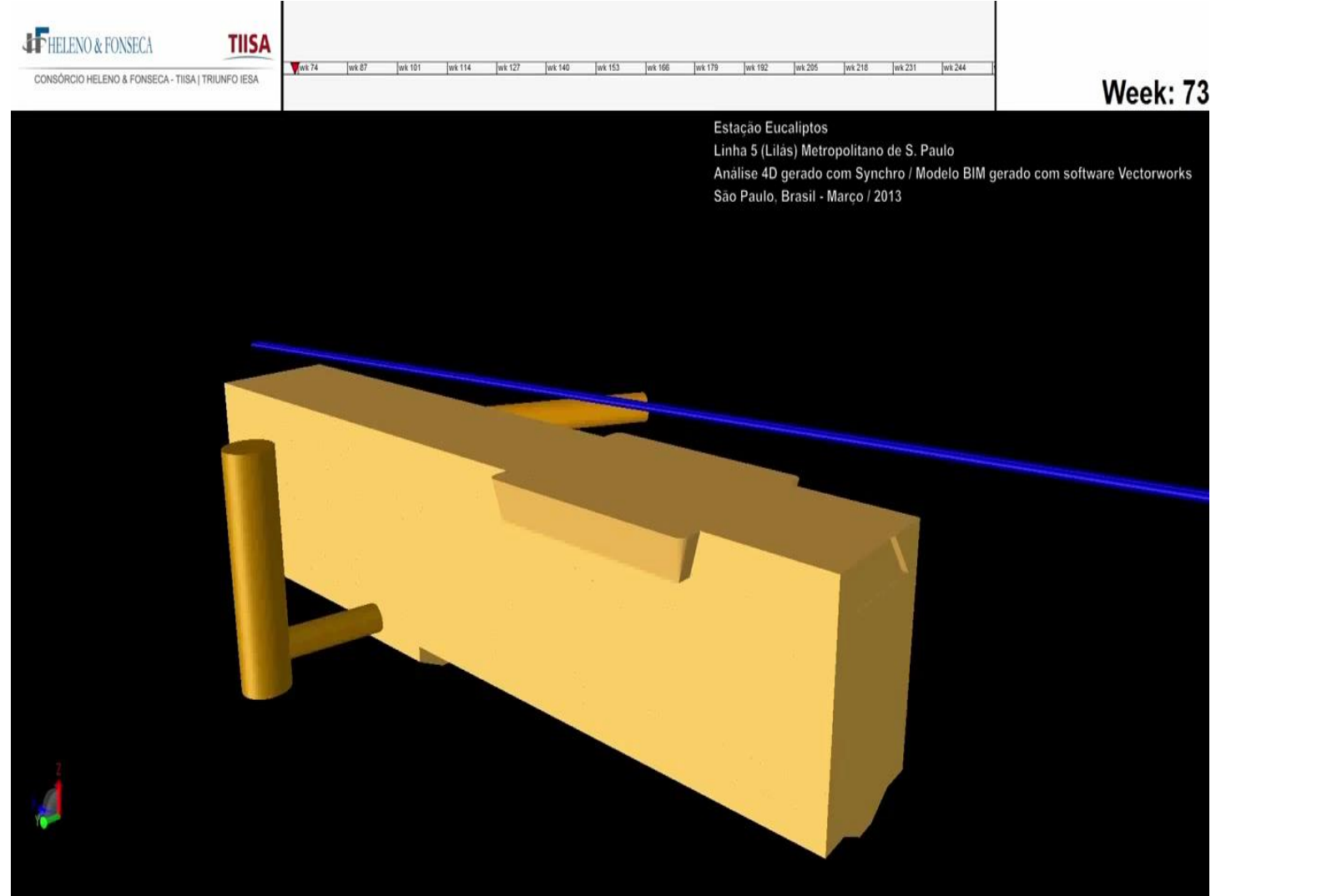

#### https://www.youtube.com/watch?v=iMaTd2pR-PQ

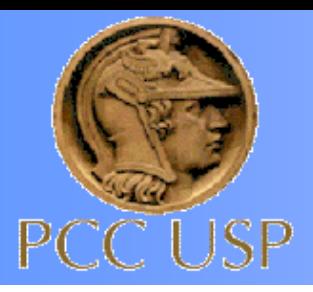

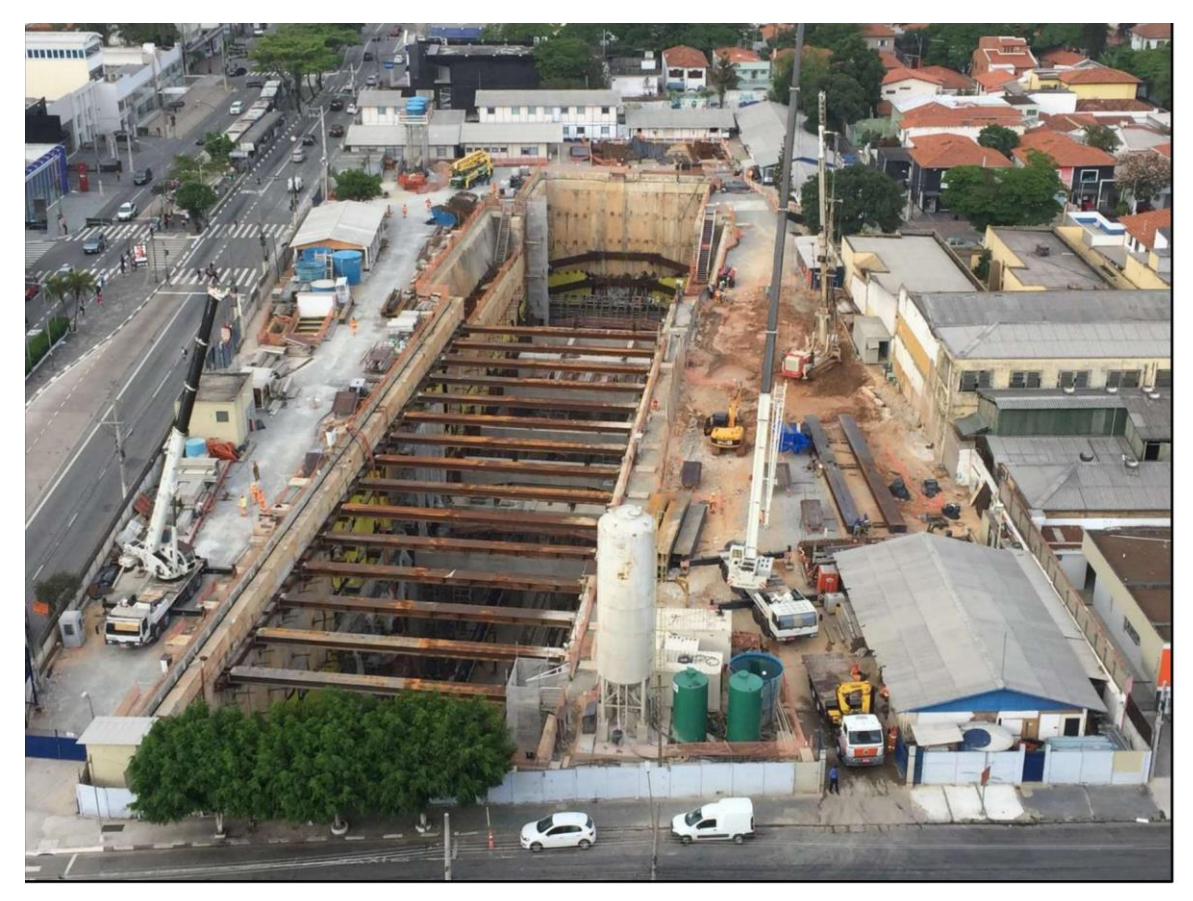

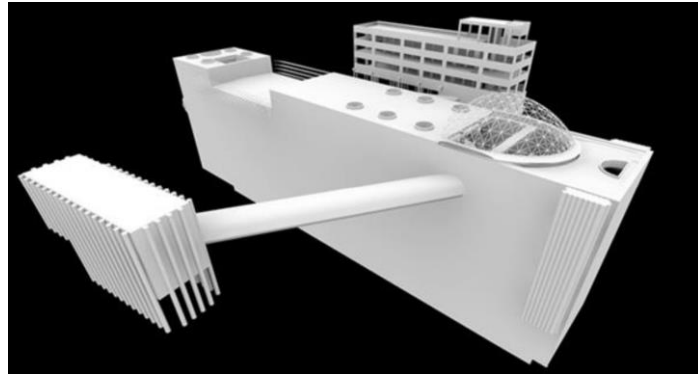

#### Tabela 2 - Dados gerais da obra estudada

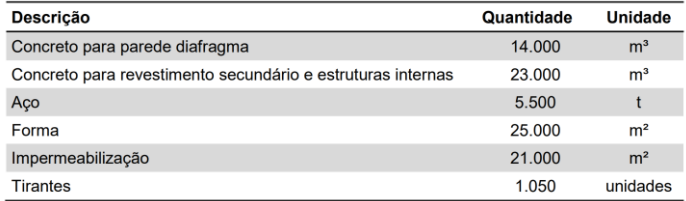

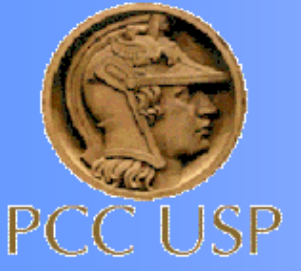

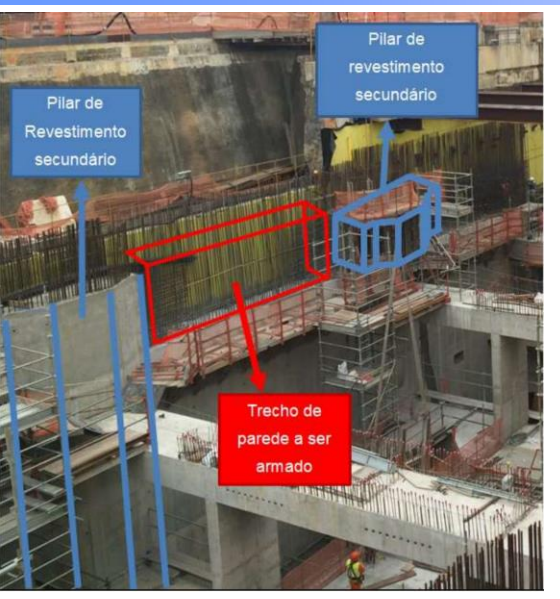

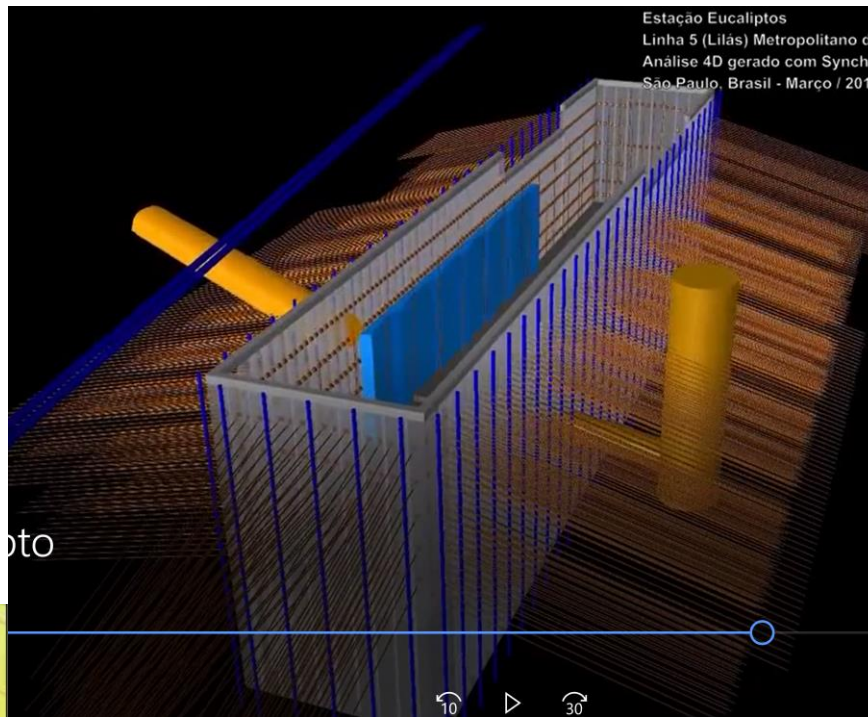

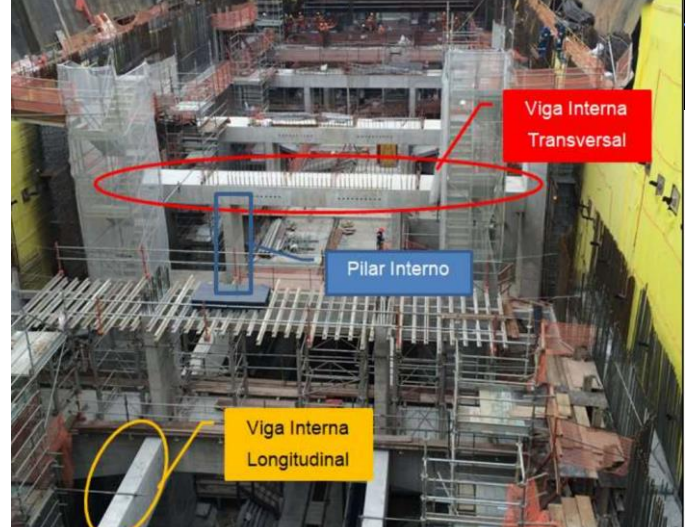

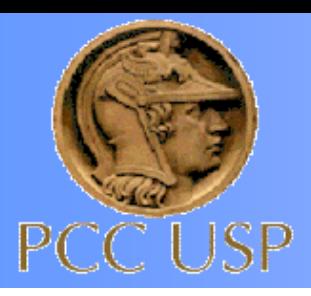

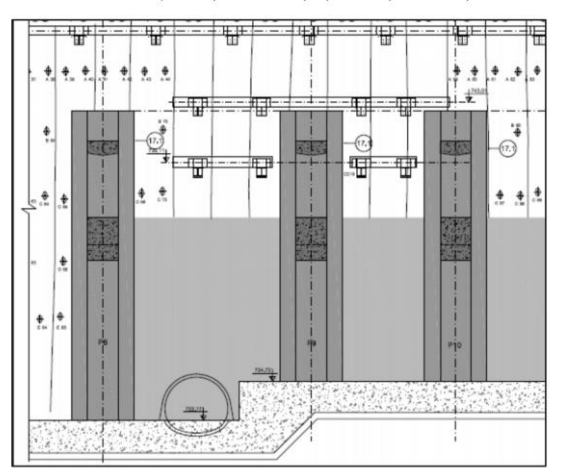

Figura 9 - Seção longitudinal da estação demonstrando o revestimento secundário dividido em pilares (cinza escuro) e paredes (cinza claro)

Figura 10 - Planta demonstrando a parede diafragma (fundo branco) e o revestimento secundário à frente dela, dividido em pilares (cinza escuro) e paredes (cinza claro)

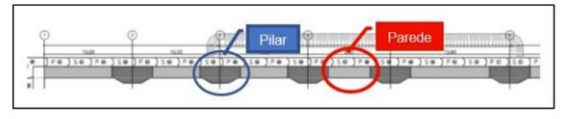

#### Tabela 6 - Seções e subseções de trabalho

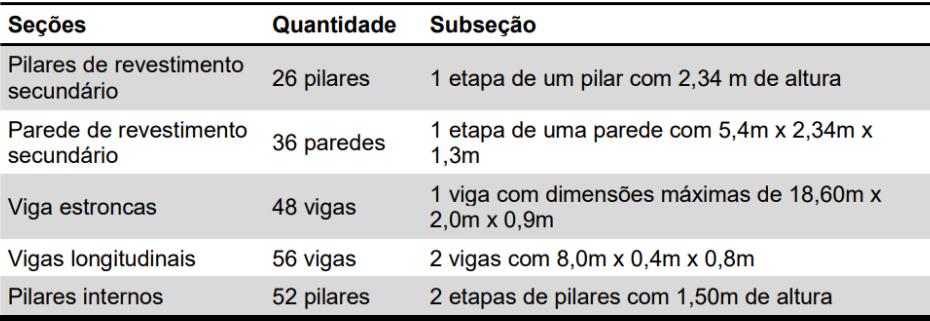

Figura 13 - Acesso montado. Parede sendo regularizada para que possa receber a manta de impermeabilização

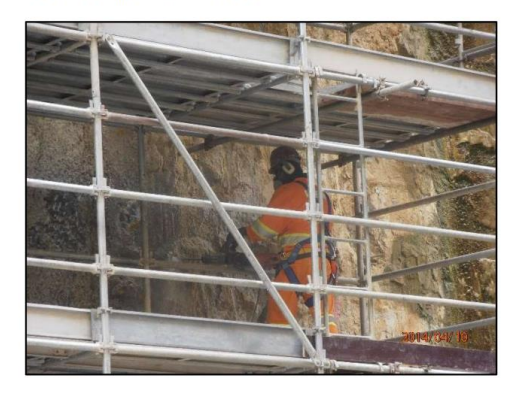

Figura 14 - Manta de impermeabilização, amarela, instalada

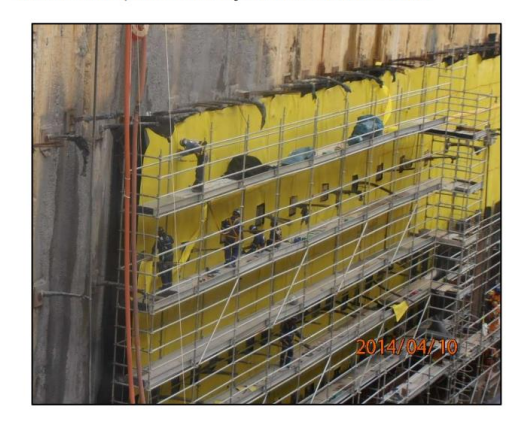

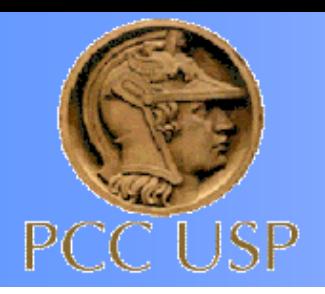

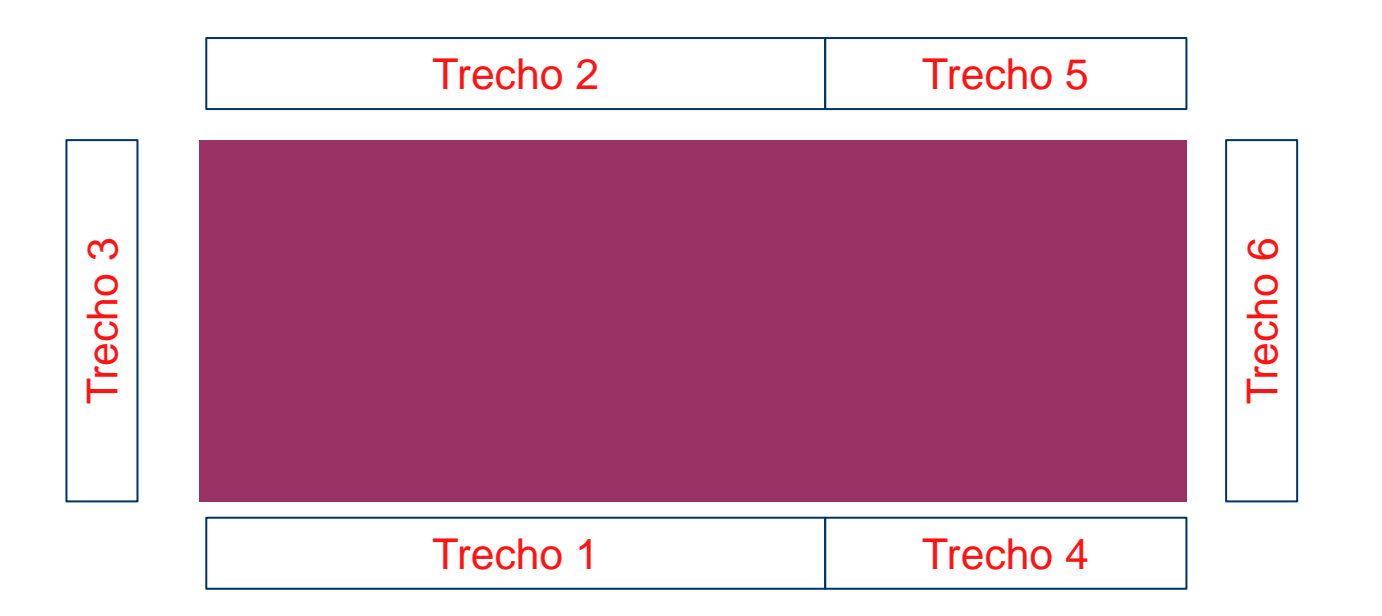

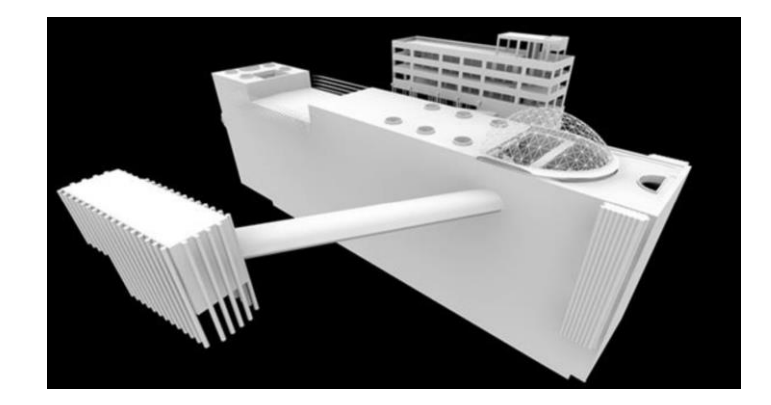

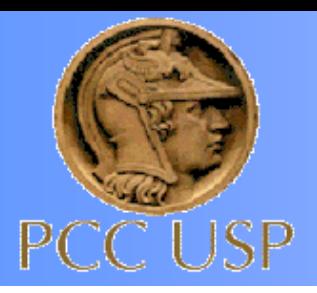

#### Estação Eucaliptos - Diretos

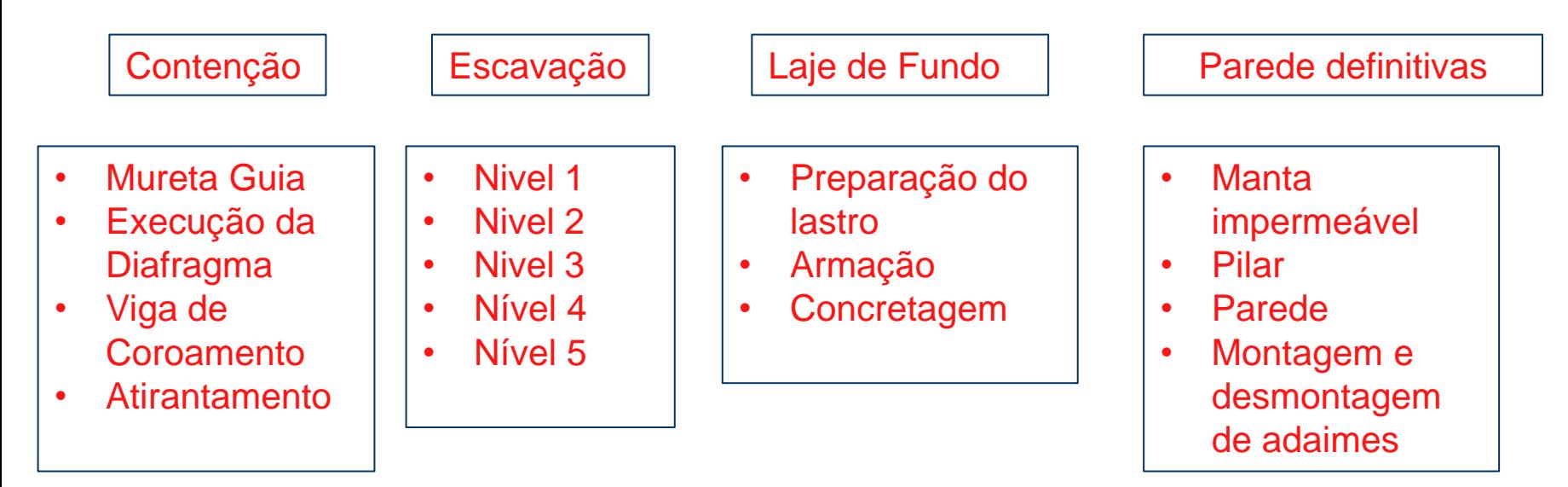

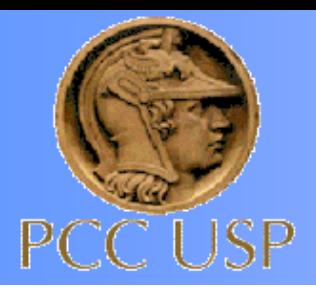

Relações de Dependência:

- \* Só posso fazer a viga de coroamento quando finalizar a diafragma
- Só posso escavar um nível após finalizar a viga de coroamento das diafragmas
- Só posso fazer o atirantamento quando finalizar a escavação em um trecho
- Só posso iniciar a escavação de um novo nível quando finalizar o atirantamento
- Só posso fazer a laje de fundo após a finalização da escavação
- Só posso fazer o concreto secundário das paredes após a concretagem +28 dias da laje de fundo

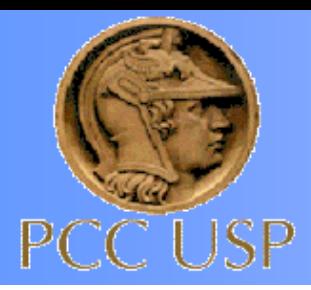

# Para Cada Trecho:

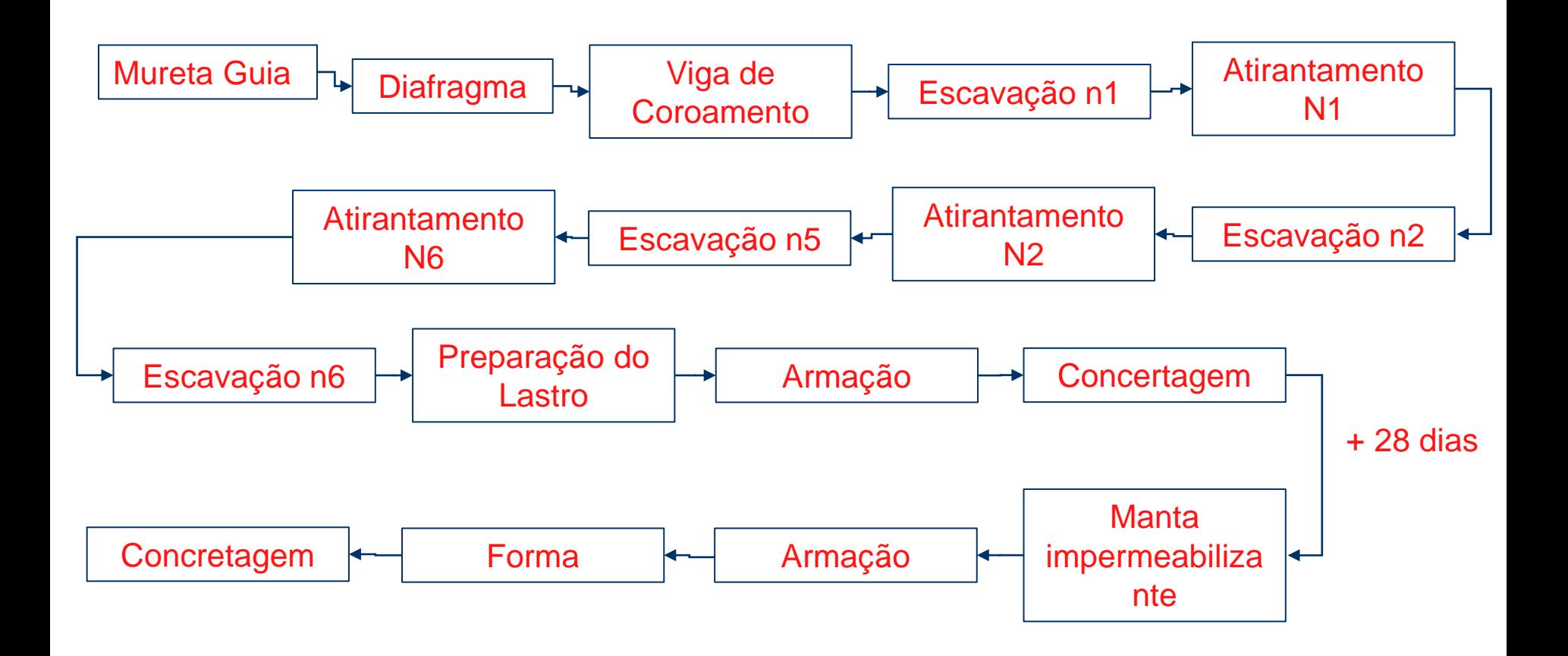

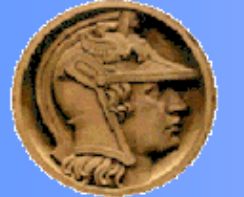

#### **Ligações término-início (TI), com e sem espera** PC

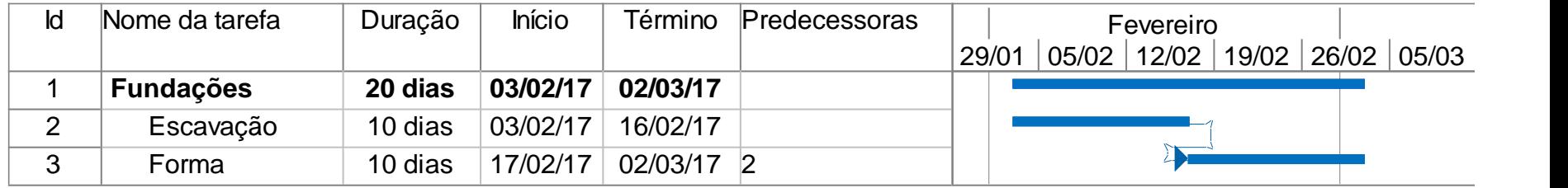

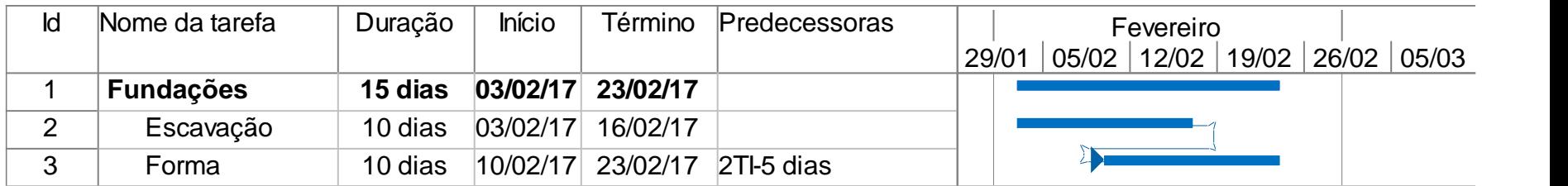

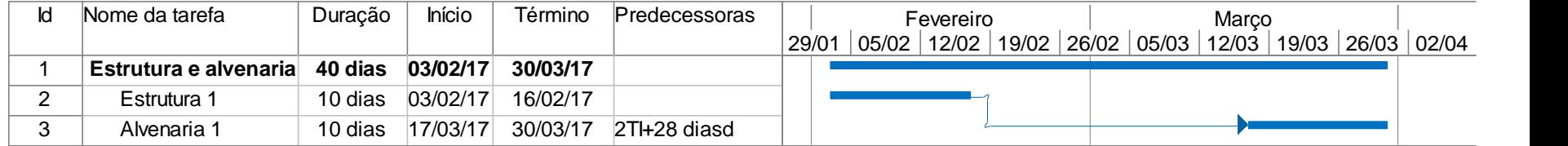

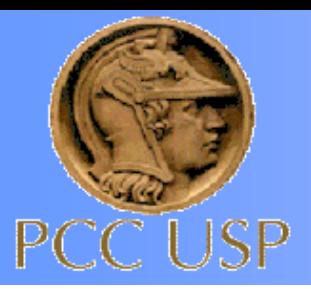

### **Ligação início-início (II), com espera**

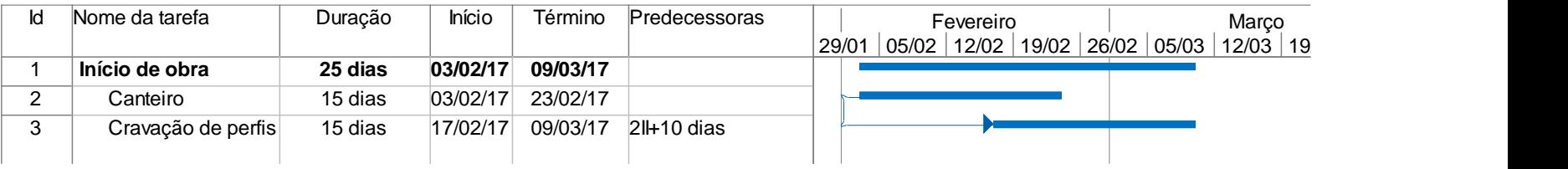

### **Ligação término-término (TT), sem espera**

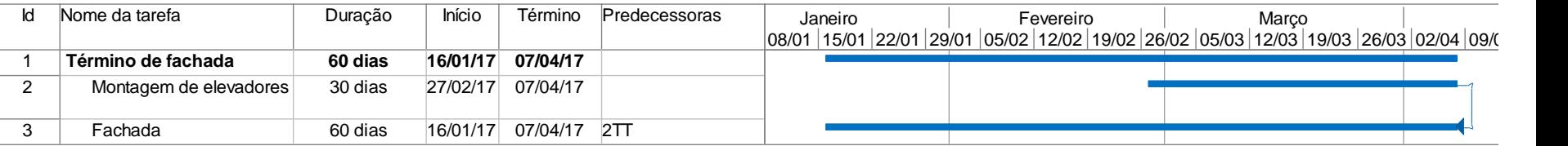

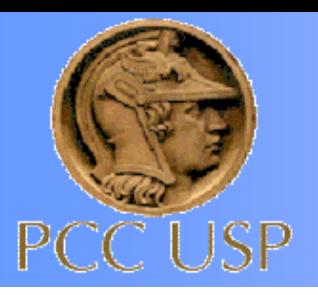

SINAPI - Cadernos Técnicos de Composições para Estruturas de Contenção - Lote 3

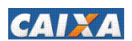

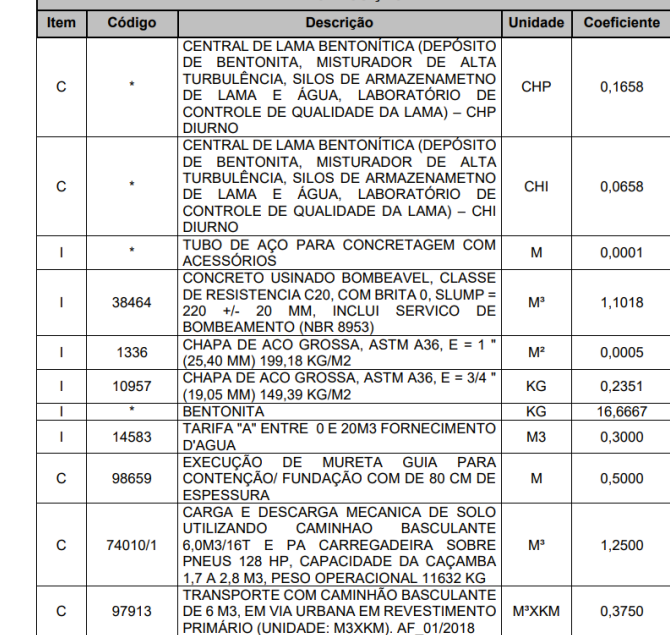

**COMPOSICÃO** 

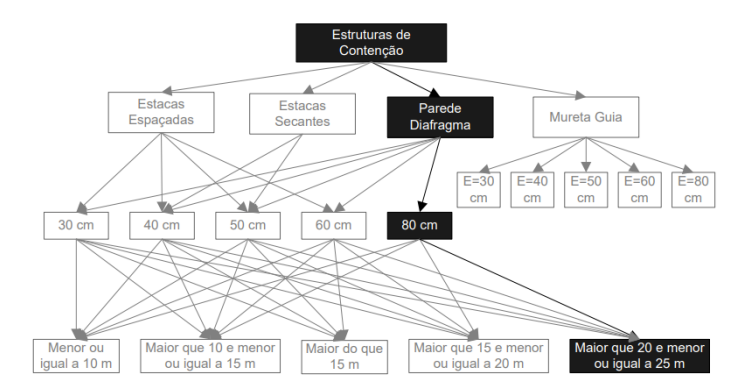

1. COMPOSIÇÃO ANALÍTICA DE SERVIÇO

Classe: FUES - FUNDAÇÕES E ESTRUTURAS Tipo: 0301 - Estruturas Diversas

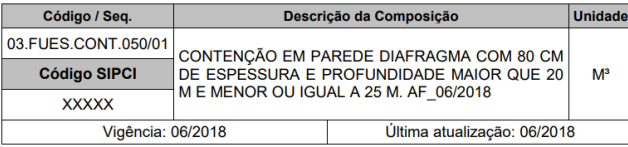

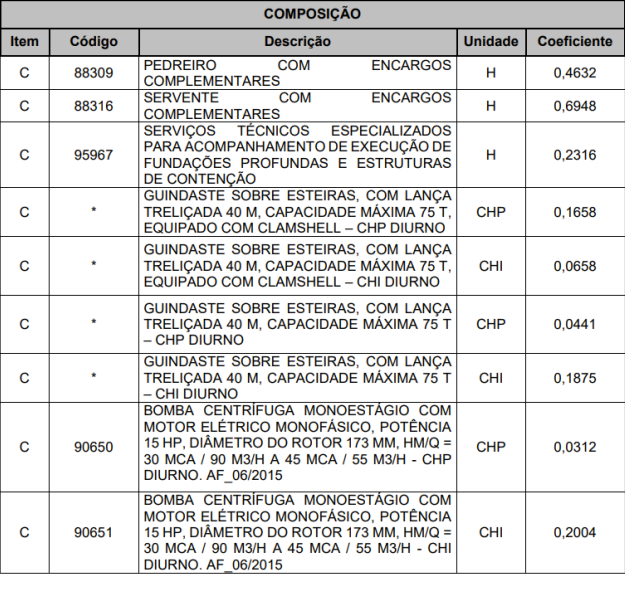

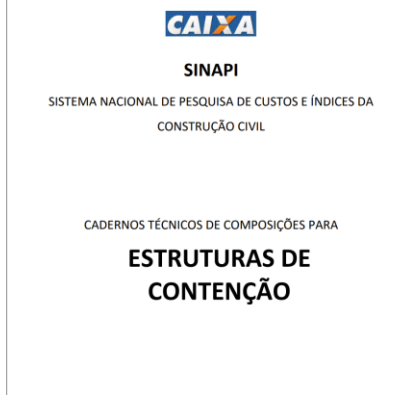

LOTE<sub>3</sub>

Versão: 001 Vigência: 06/2018 Atualização: 06/2018

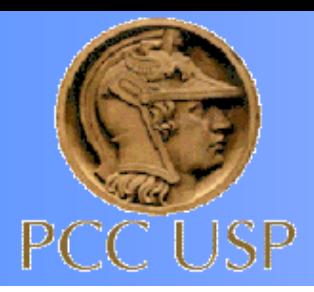

- Pressupostos:
- Diafragma =  $1,0$  m x  $40,0$ m x  $1,0$ m
- Viga de Coroamento =  $320m \times 1,0m \times 0,5m$
- Dimensões da Estação = 120m x 40m x 30m
- Concreto Secundário = 0,60m
- Laje de fundo  $= 1,5$  m de espessura
- $A$ ço = 60kg/m<sup>3</sup> na diafragma
- Aço na laje de fundo = 120kg/m<sup>3</sup>
- Aço nas paredes =  $80$ kg/m<sup>3</sup>
- Dimensionar o histograma de concreto, Aço e equipe direta

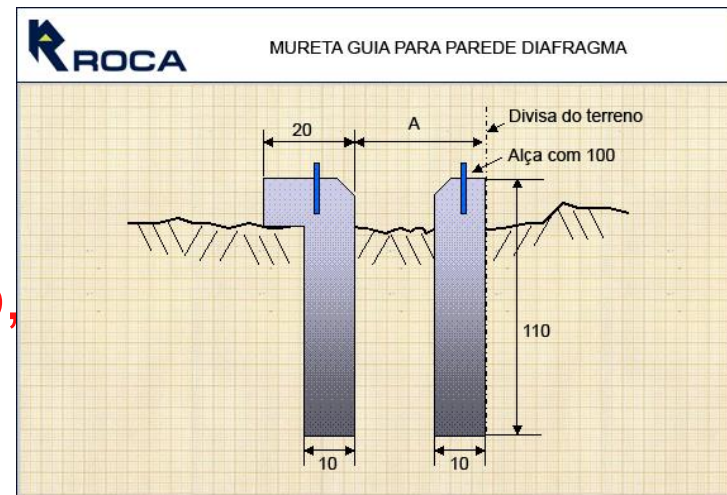

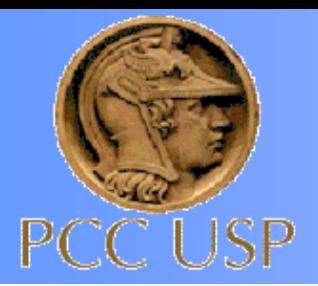

### **Contextualização**

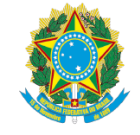

#### Presidência da República Secretaria-Geral Subchefia para Assuntos Jurídicos

#### LEI Nº 14.133, DE 1º DE ABRIL DE 2021

Art. 23. O valor previamente estimado da contratação deverá ser compatível com os valores praticados pelo mercado, considerados os **precos** constantes de bancos de dados públicos e as quantidades a serem contratadas, observadas a potencial economia de escala e as peculiaridades do local de execução do objeto.[...]

§ 2º No processo licitatório para contratação de obras e serviços de engenharia, conforme regulamento, o valor estimado, acrescido do percentual de Benefícios e Despesas Indiretas (BDI) de referência e dos Encargos Sociais (ES) cabíveis, será definido por meio da utilização de parâmetros na seguinte ordem:

I - composição de custos unitários menores ou iguais à mediana do item correspondente do Sistema de Custos Referenciais de Obras (Sicro), para servicos e obras de infraestrutura de transportes, ou do Sistema Nacional de Pesquisa de Custos e Índices de Construção Civil (Sinapi), para as demais obras e serviços de engenharia;[...]

§ 3º Nas contratações realizadas por Municípios, Estados e Distrito Federal, desde que não envolvam recursos da União, o valor previamente estimado da contratação, a que se refere o **caput** deste artigo, poderá ser definido por meio da utilização de outros sistemas de custos adotados pelo respectivo ente federativo.[...]

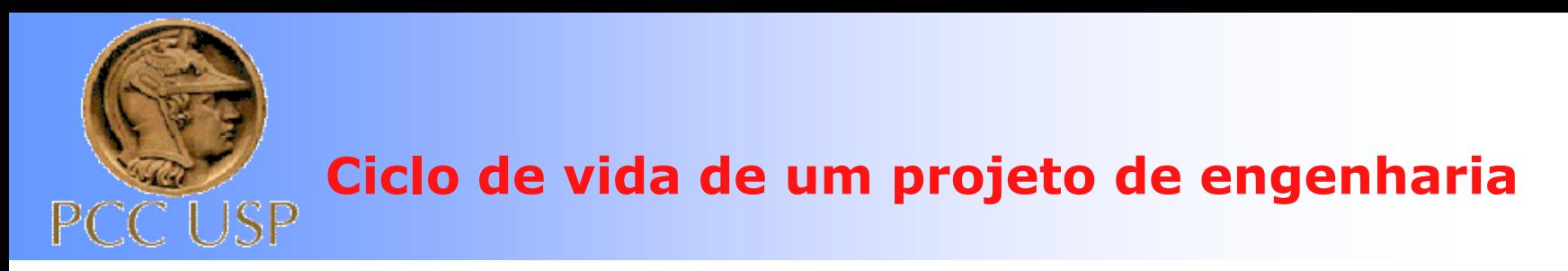

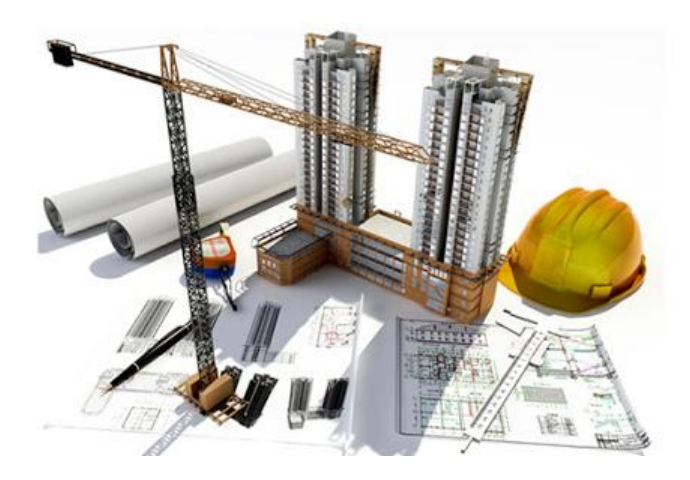

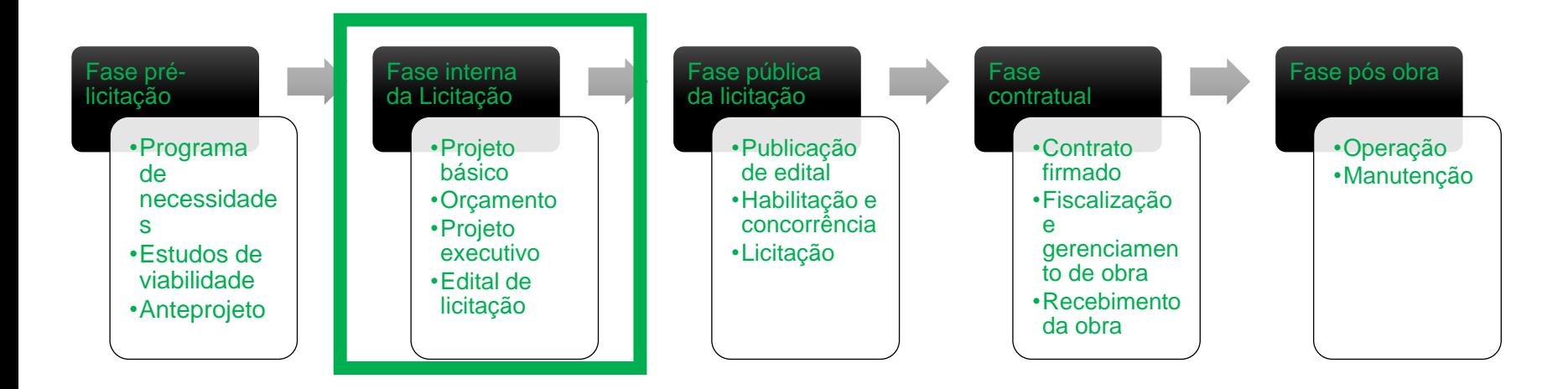

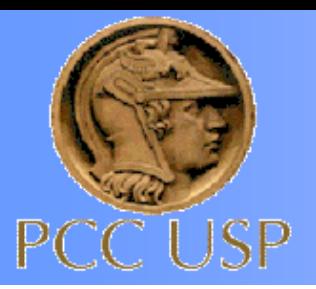

# **Tabelas de Composição**

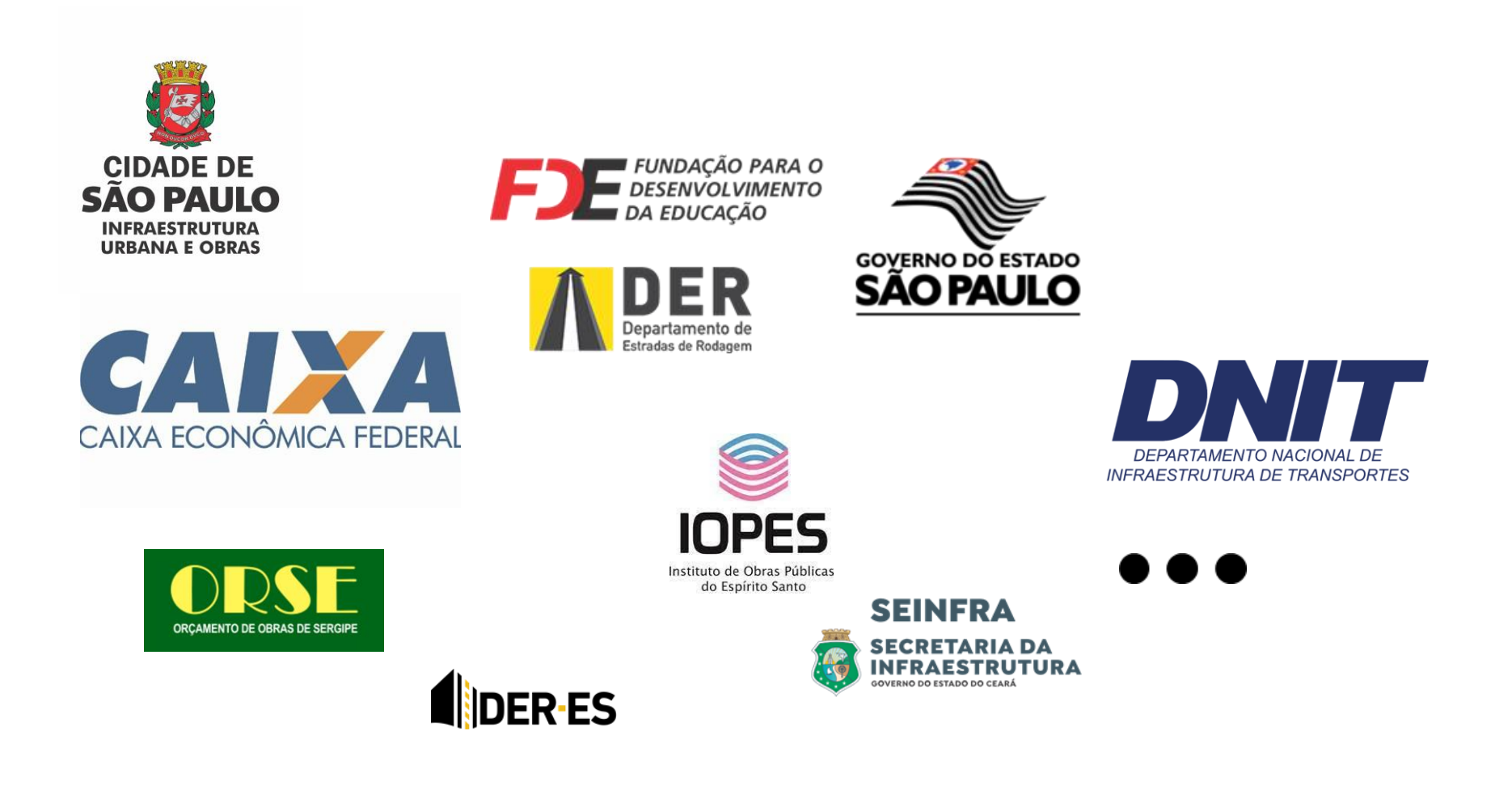
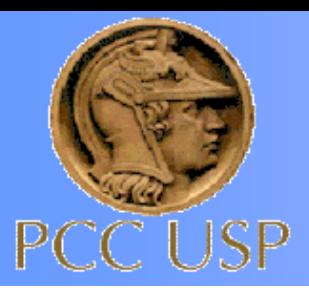

### **Contextualização**

Preço = Quantidade de serviço x coef. composição unitária x Preço Unitário

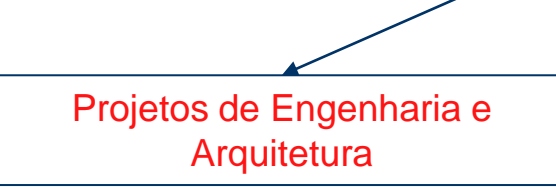

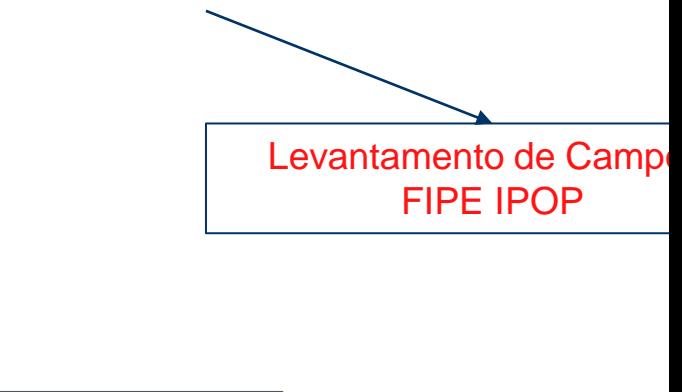

Tabela SIURB com 3240 serviços

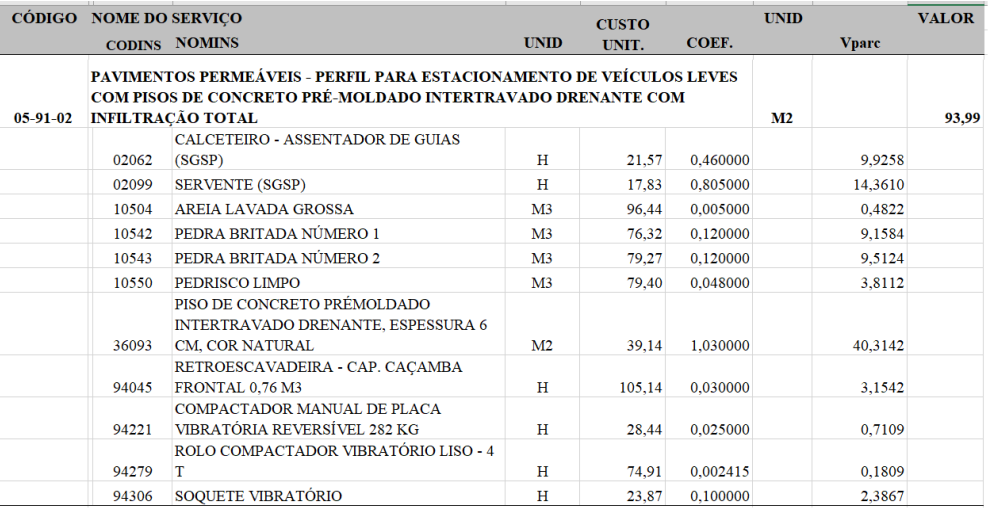

- Perdas
- Ineficiências da mão de obra e dos equipamentos
- Probabilidade de atendimento dos indicadores

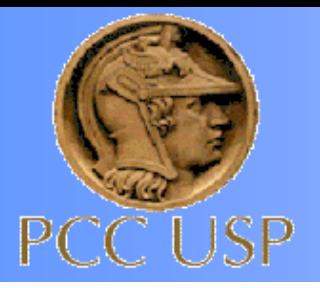

### **Exemplo de planilha 01**

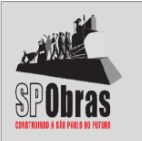

OBRA: REQUALIFICAÇÃO DA AVENIDA IMIRIM

#### PLANILHA ORÇAMENTÁRIA

DATA BASE: JULHO/2017 (SEM DESONERAÇÃO)

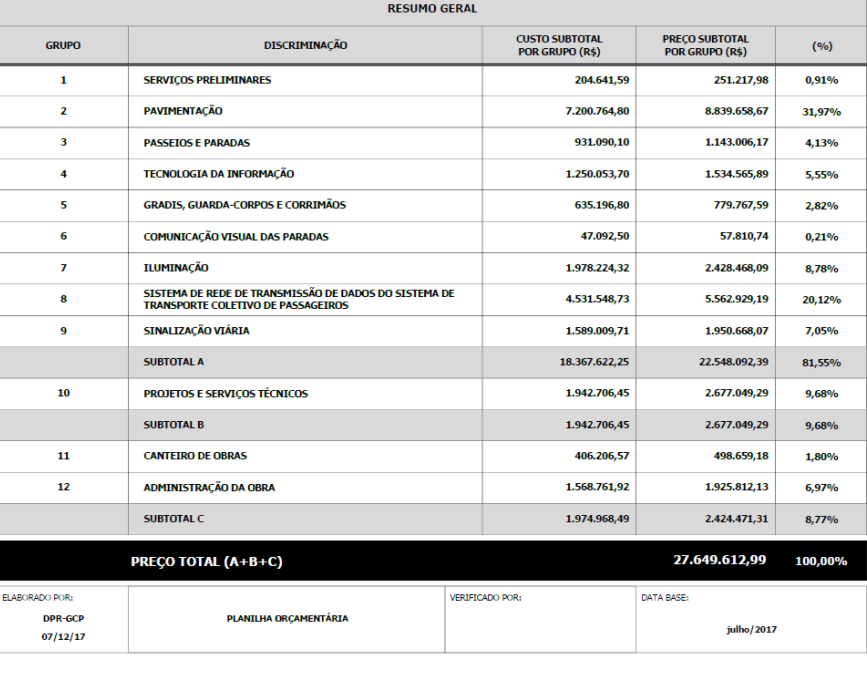

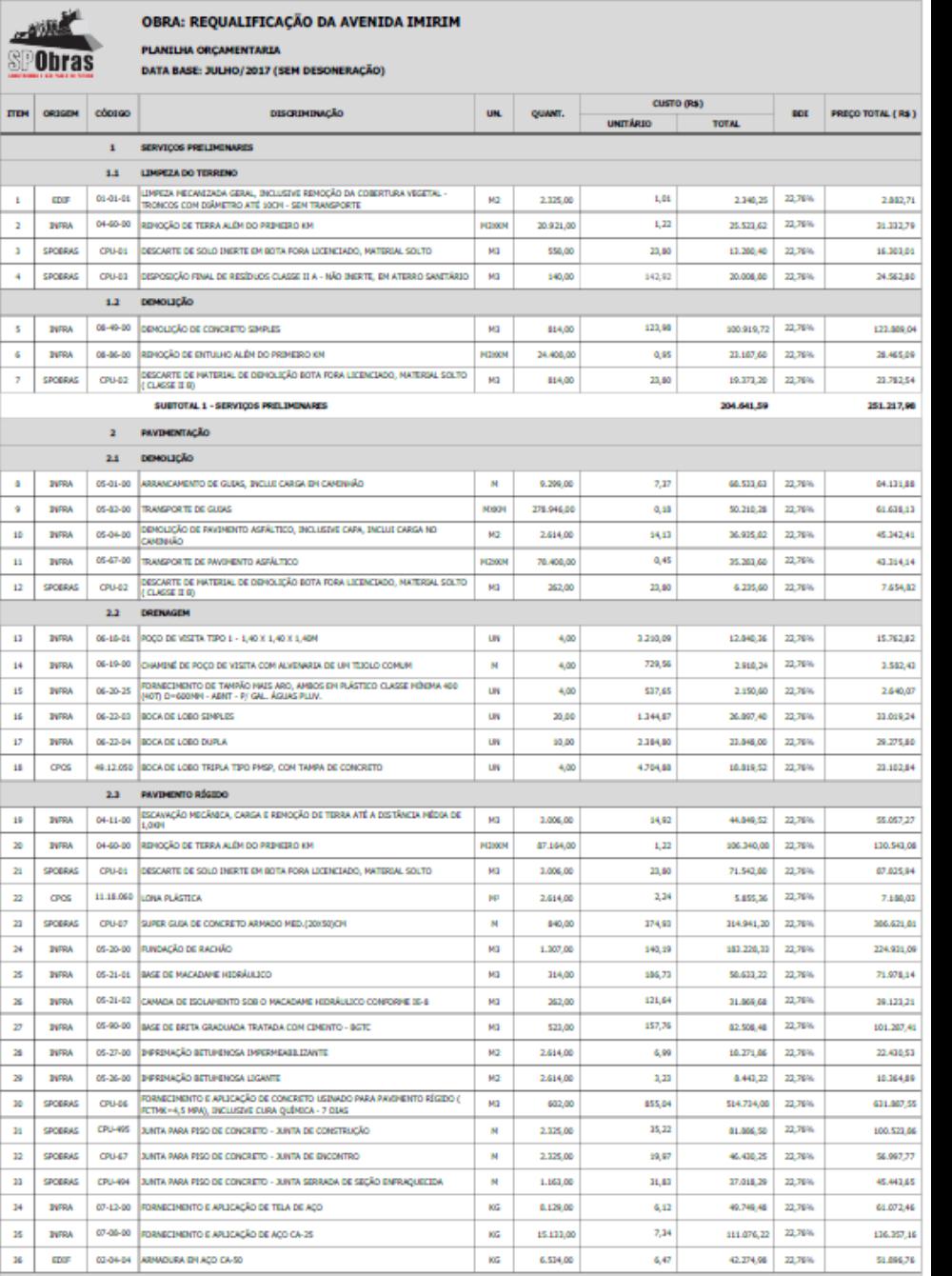

2.4 FRESAGEM/RECOMPOSIÇÃO DO PAVEMENTO

<u>192</u>

TTEM

 $\mathbf{r}$  $\mathbf{z}$  $\mathbf{r}$ 

> $\mathbf{s}$  $\overline{\mathbf{c}}$  $\bar{z}$

 $\mathfrak{a}$ 

 $\bullet$  $\mathbf{n}$  $\mathbf{u}$  $\overline{\mathbf{n}}$ 

 $13$  $14$  $\overline{\mathbf{B}}$  $\mathbf{16}$  $\boldsymbol{\sigma}$  $\mathbf{n}$ 

 $\mathbf{19}$  $\mathbf{z}$  $\mathbf{z}$  $\boldsymbol{\mathit{22}}$  $\mathbf{z}$  $\mathbb{R}^2$  $\mathbf{z}$  $\mathbf{z}$  $\boldsymbol{\mathcal{D}}$  $\mathbf{a}$  $\mathbf{z}_i$  $_{\rm 10}$  $14$  $\mathbf{n}$  $\mathbf{n}$  $\overline{\bf 14}$  $_{\rm 15}$  $_{\rm{16}}$ 

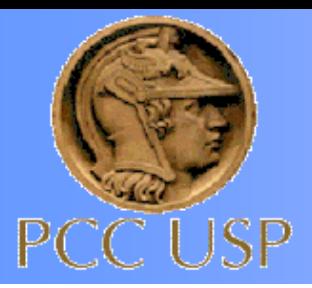

### **Exemplo de planilha 02**

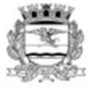

### Prefeitura Municipal de Ribeirão Preto

Estado de São Paulo

Secretaria de Obras Públicas

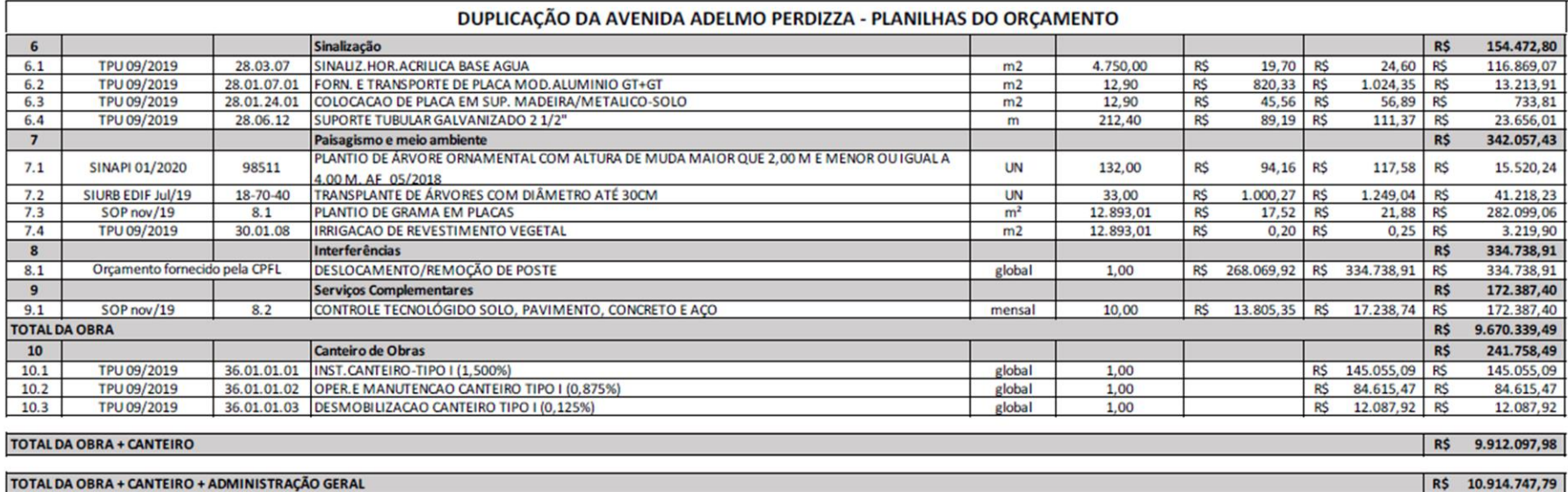

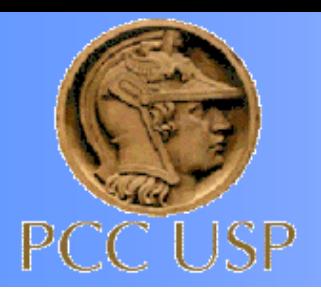

### **Contextualização**

### **Composição de custo direto SIURB**

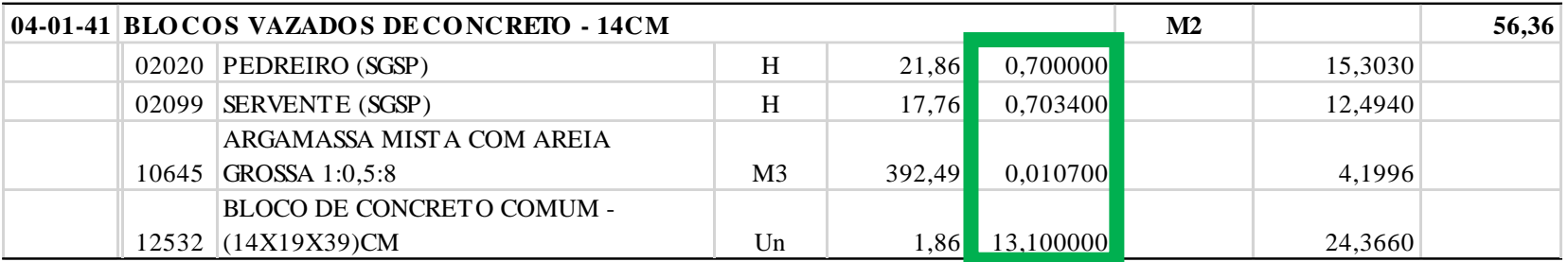

### Quadro 1 - Índices de produtividade em composições similares

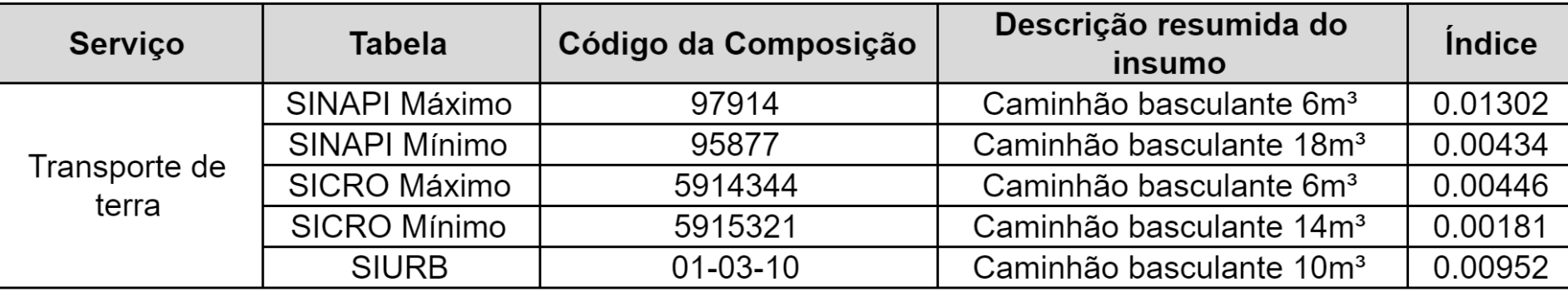

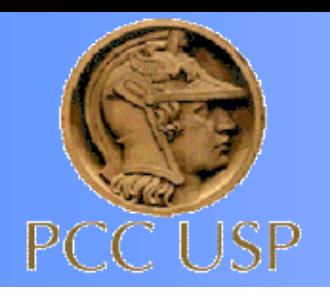

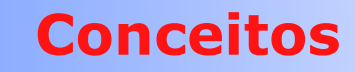

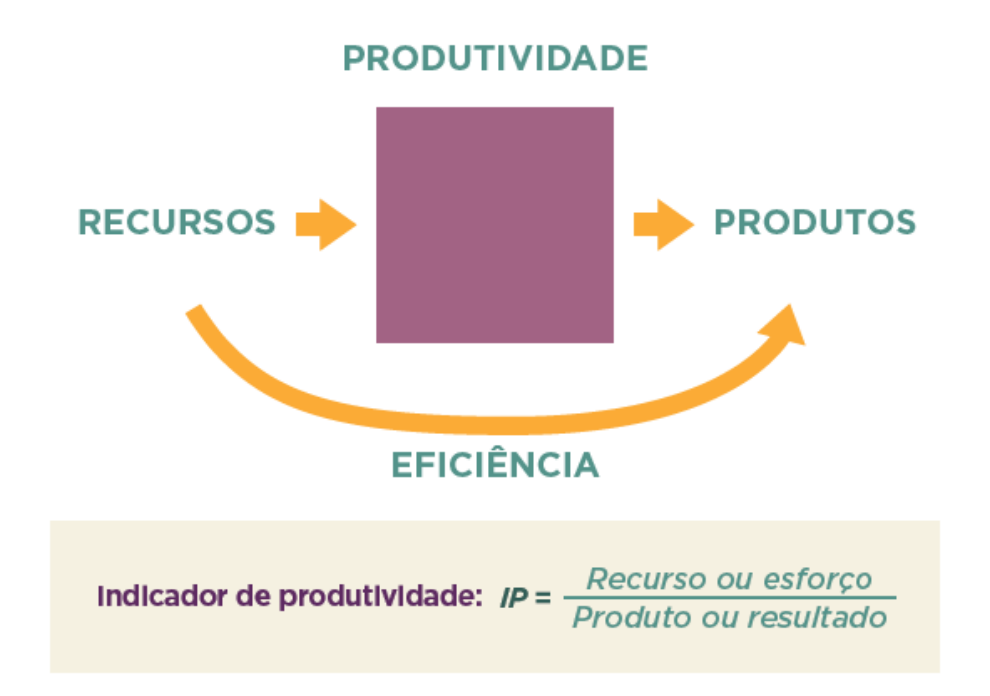

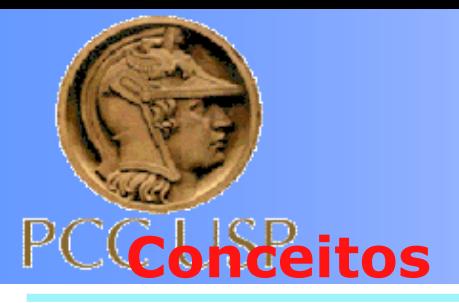

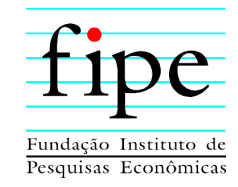

O levantamento de dados é realizado por meio de um modelo de obtenção de Indicadores de Produtividade (IP) referentes a cada serviço realizado nas obras acompanhadas.

São definidos os IP's para cada insumo das diversas composições unitárias de serviços, por meio da razão entre Recursos (Rs) e a Produção atingida (Pd), **onde quanto menor esta razão, mais eficiente é o processo realizado.**

- Onde, IP = indicador de produtividade;
	- Rs = recurso ou esforço;
	- Pd = produção ou resultado.

Para a família dos serviços acompanhados neste trabalho por exemplo, o elemento realizado é "Alvenaria em blocos de concreto", medido em m² e o recurso é o "Pedreiro", medido em Hora Homem (HH), portanto o indicador será:

$$
IP(pedreiro) = \frac{Rs}{Pd} = \frac{HH}{m^2}
$$

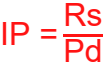

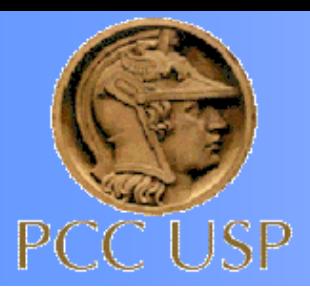

### **Fase 2 – Apropriações em campo**

**Análise Geral**

- Serviços em execução:
	- 60 composições existentes na tabela
	- 20 composições novas
- ~12000 Horas de profissionais
- ~6000 horas de equipamentos
- Infraestrutura e edificações

Boa interlocução com a equipe da SIURB

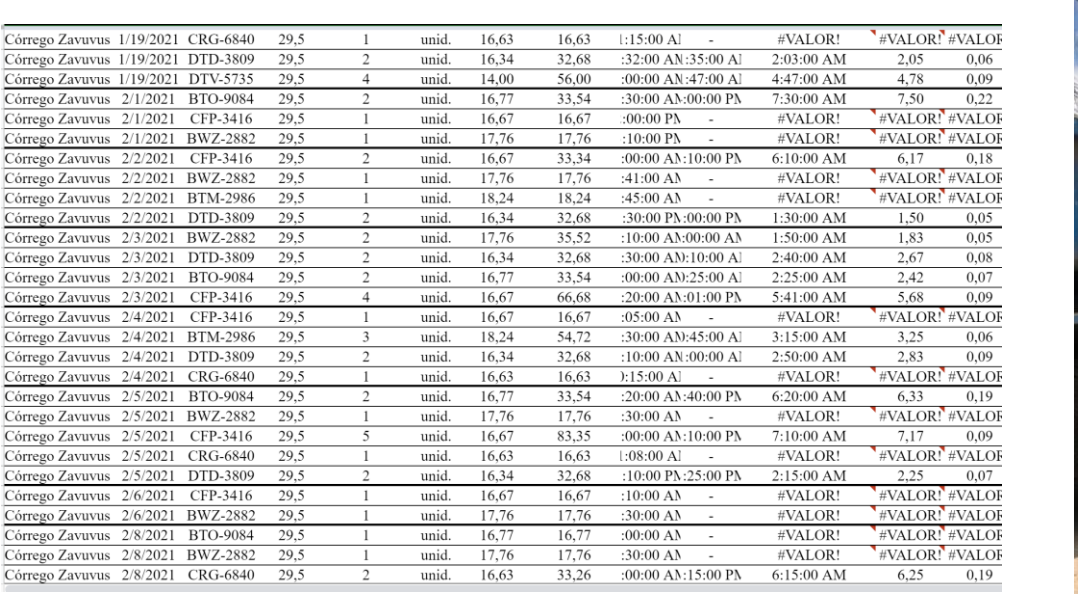

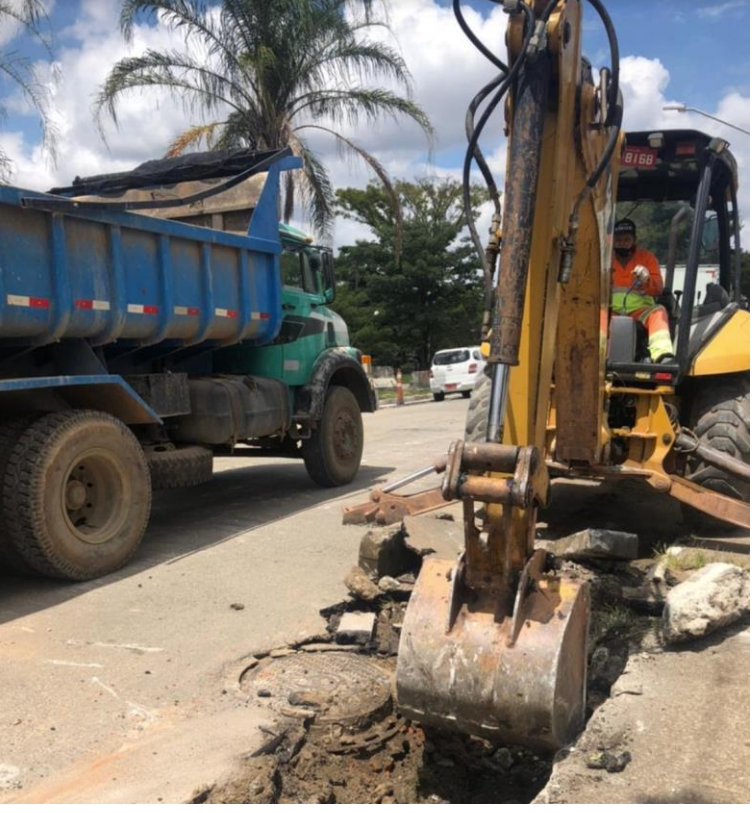

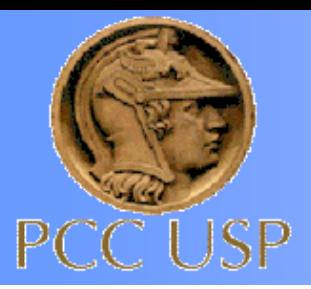

### **Fase 2 – Apropriações em campo**

### **Córrego Aricanduva Lote 2**

Serviços em execução:

- **Escavação Mecanizada**
- Remoção de terra além do 1º Km
- Concretagem de Laje e rampa
- Tirante em parede diafragma
- Solo Grampeado
- Armação
- Fôrma

Apropriação de mão de obra:

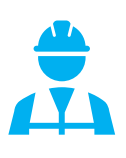

Aproximadamente 2.500 horas

Apropriação de Equipamentos:

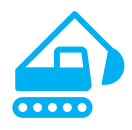

Aproximadamente 2.130 horas

■ Dreno Horizontal Profundo (DHP)

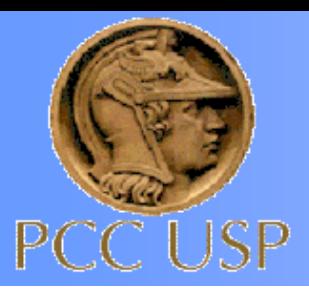

### **Fase 2– Apropriações em campo**

### **Córrego Aricanduva**

#### Escavação Mecanizada

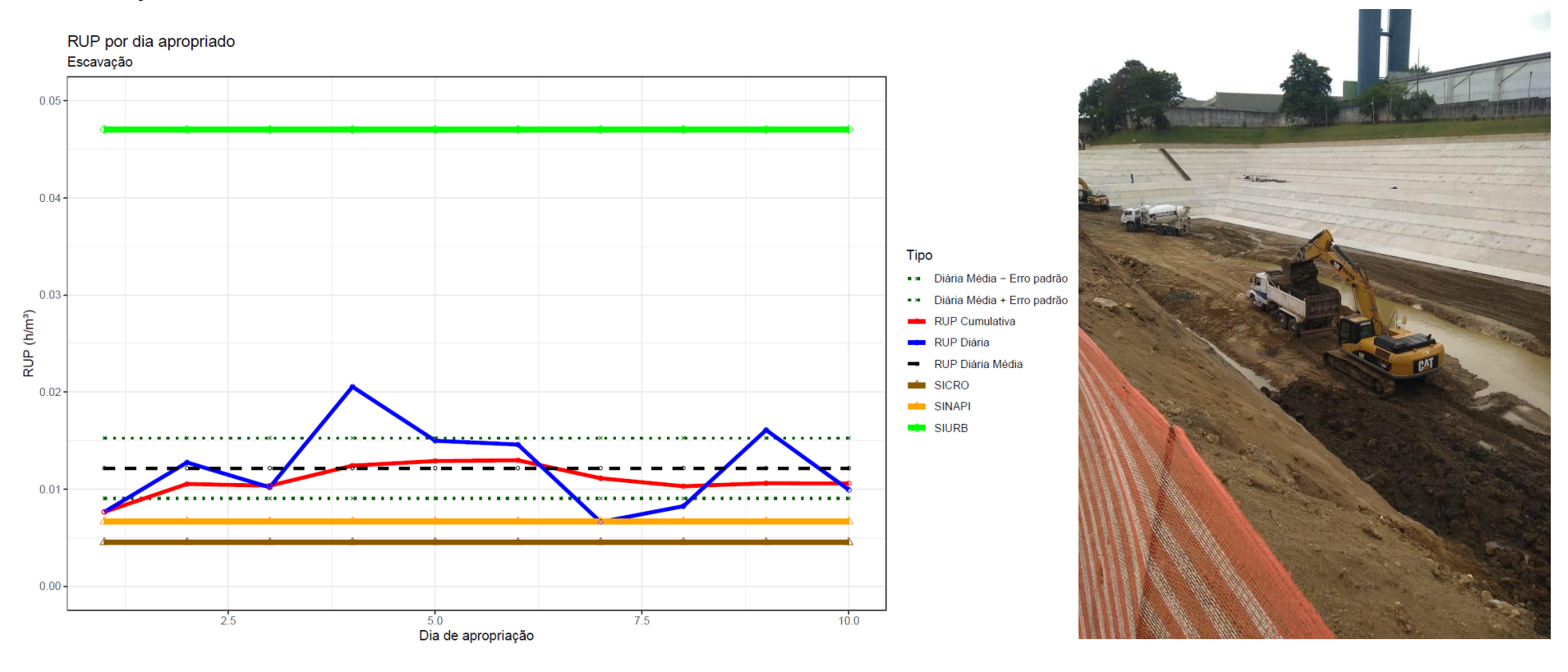

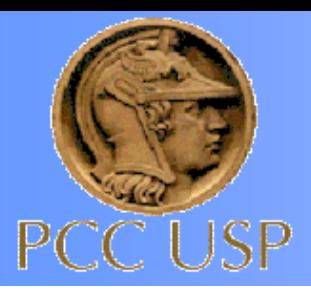

### **Fase 2– Apropriações em campo**

### **Córrego Aricanduva**

#### **Tirantes**

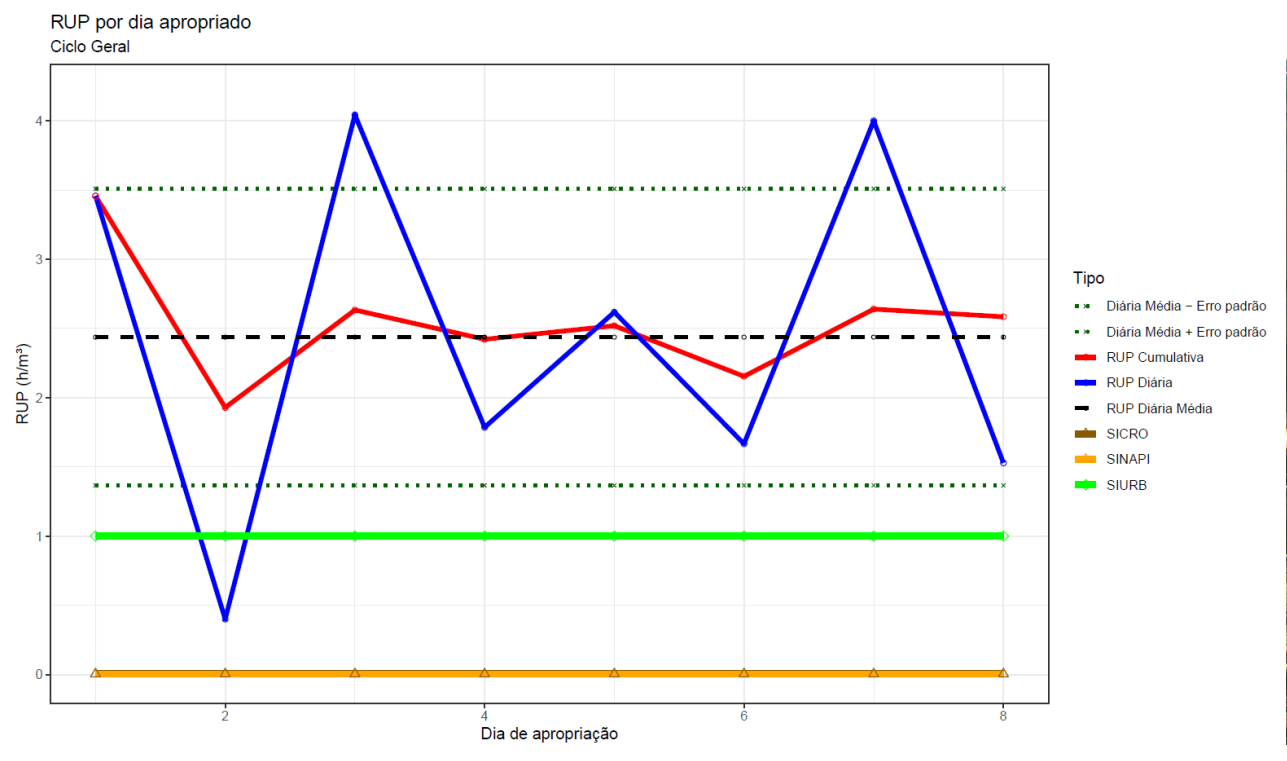

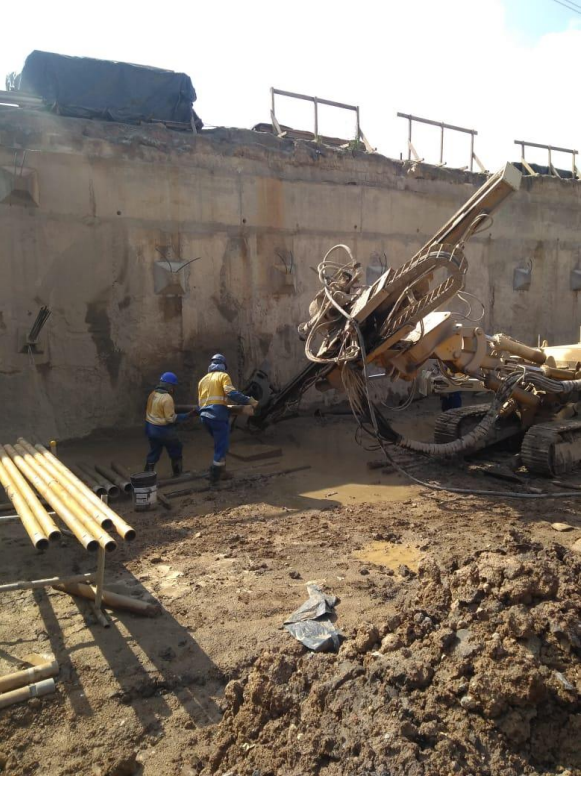

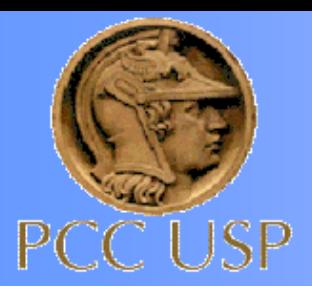

### **Fase 2 – Apropriações em campo**

Serviços em execução:

- Escoramento de vala com estrutura metálica
- **Escavação Mecanizada**
- Remoção de terra além do 1º Km
- Lastro com BGS/Concreto magro
- Armação

**Canal Ipiranga**

▪ Fôrma

Apropriação de mão de obra:

1h

Aproximadamente 2.500 horas

Apropriação de Equipamentos:

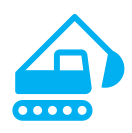

Aproximadamente 2.130 horas

- Concretagem Canal
- Aterro

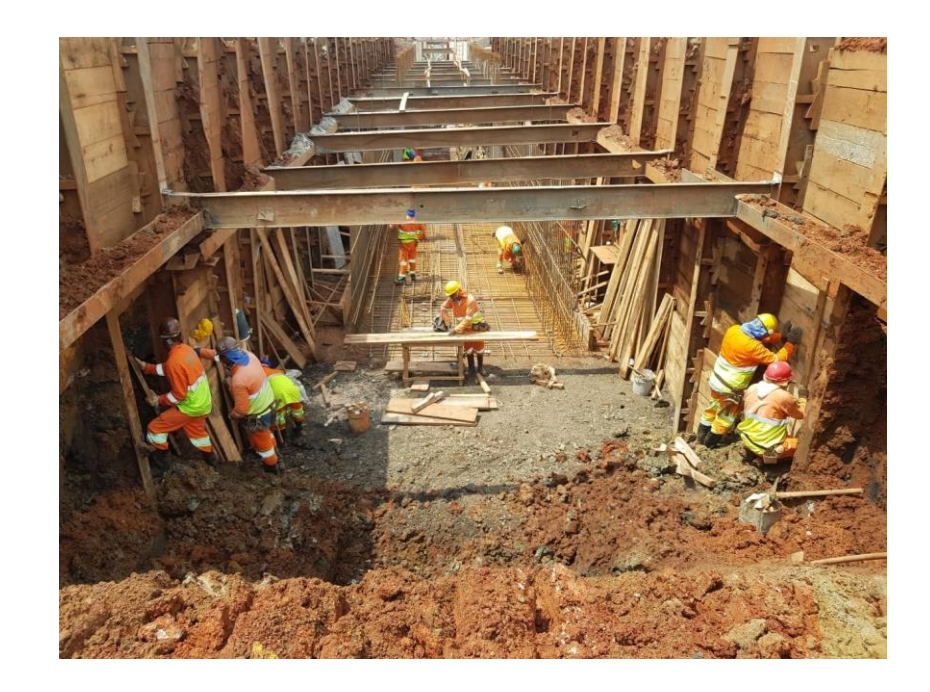

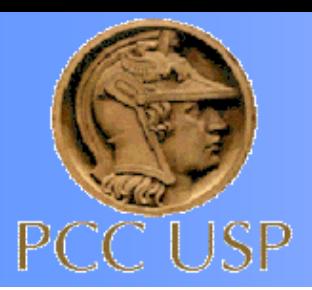

### **Fase 2– Apropriações em campo**

### **Canal Ipiranga**

#### Escavação Mecanizada

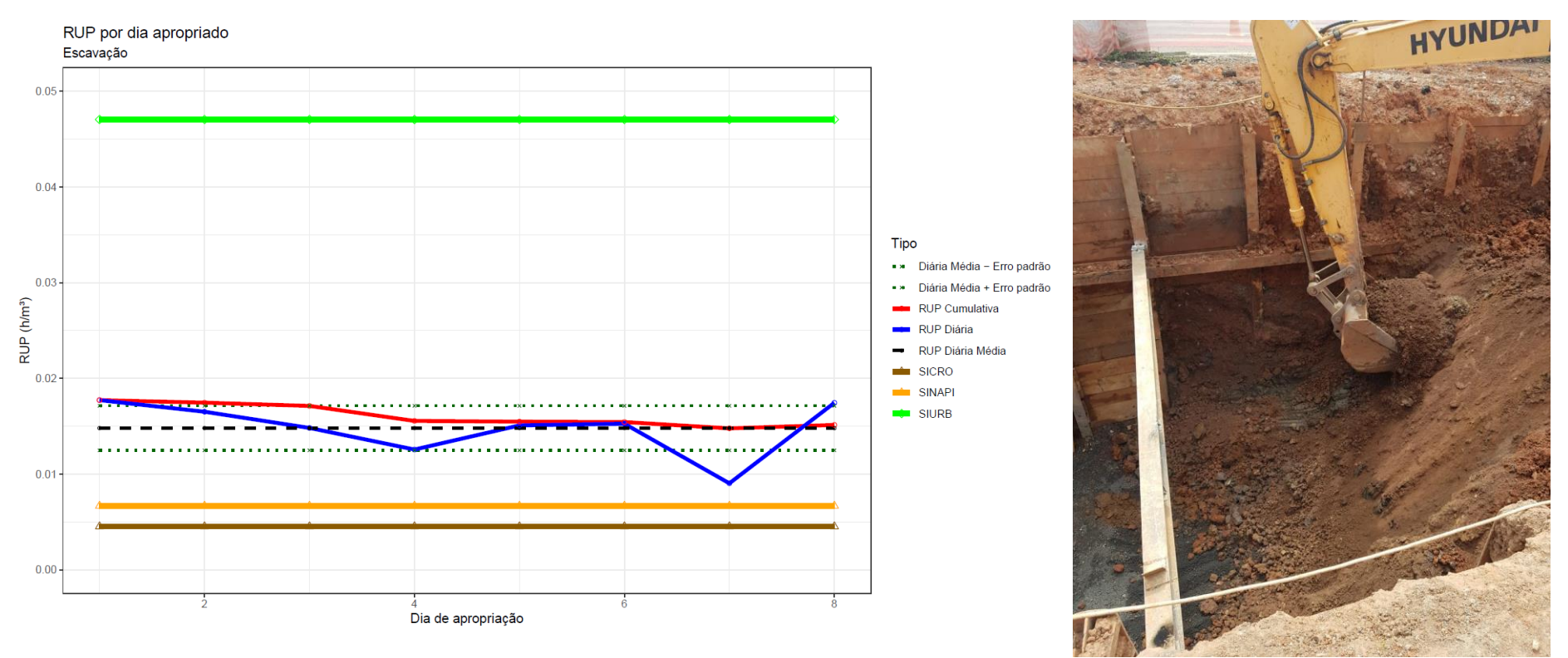

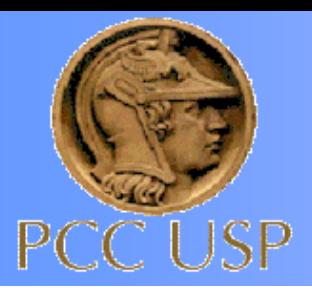

### **Fase 2– Apropriações em campo**

### **Canal Ipiranga**

#### Lastro de BGS – Brita Graduada Simples

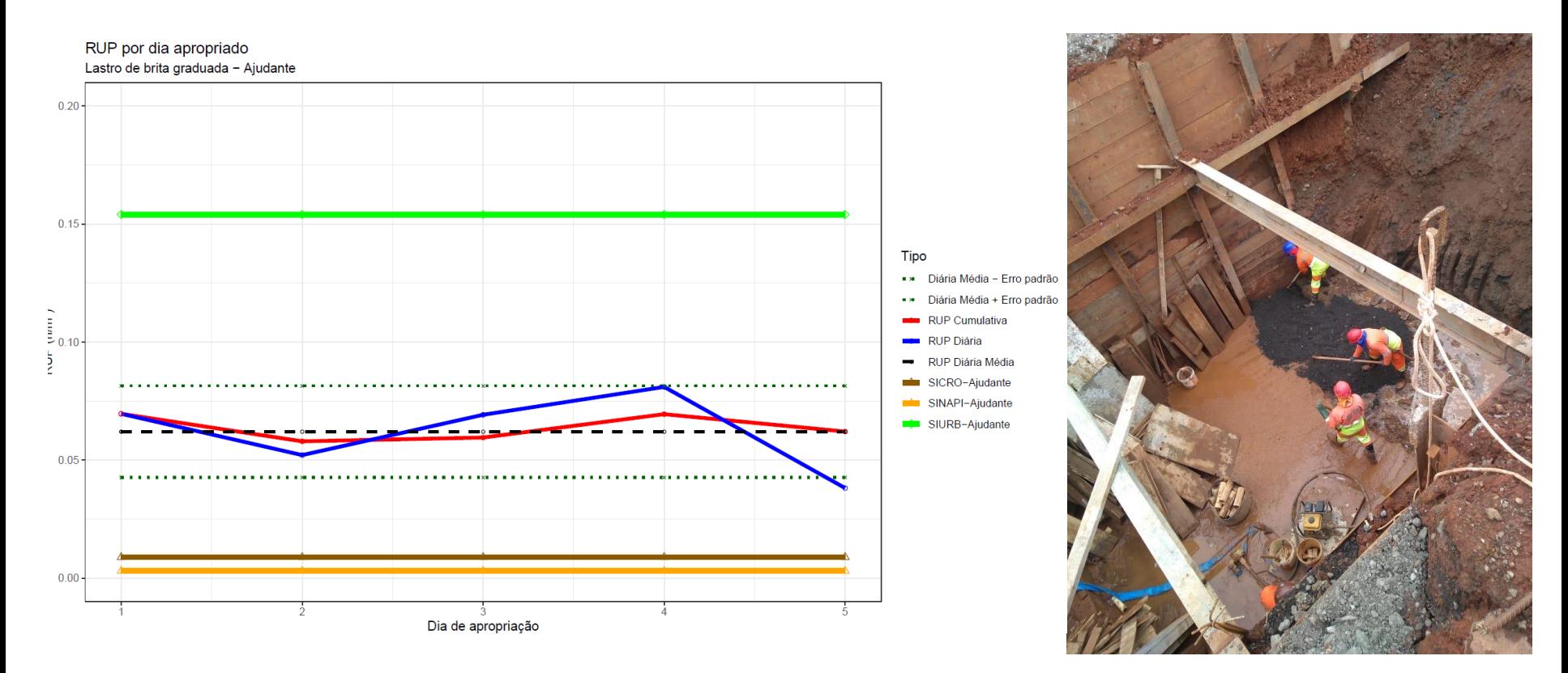

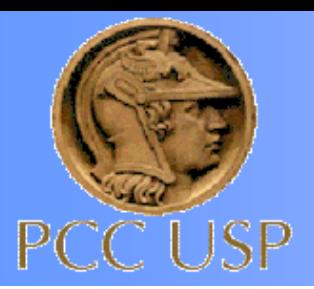

### **Fase 2 – Apropriações em campo**

### **Córrego Zavuvus**

- **■** Tunnel Liner Concreto Projetado;
- Escavação Mecanizada;
- Pavimentação BGTC;
- Pavimentação BGS;

Apropriação de mão de obra:

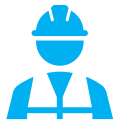

Aproximadamente 900 horas

Apropriação de Equipamentos:

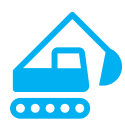

Aproximadamente 200 horas

- Pavimentação Binder;
- Pavimentação CBUQ;
- Guia de Concreto Assentamento;
- Sarjeta Concretagem;
- Galeria Concretagem;
- Galeria Fôrma.

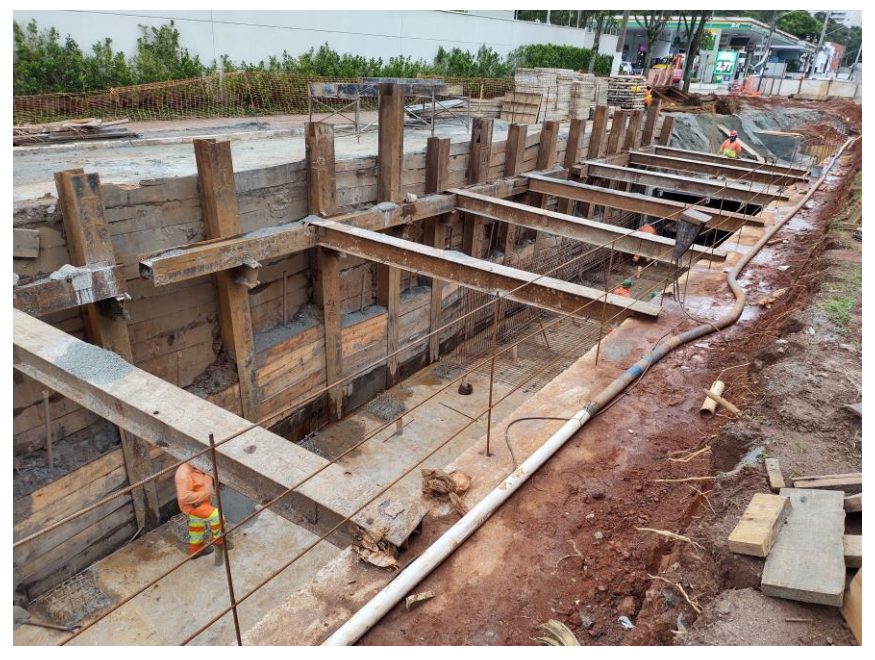

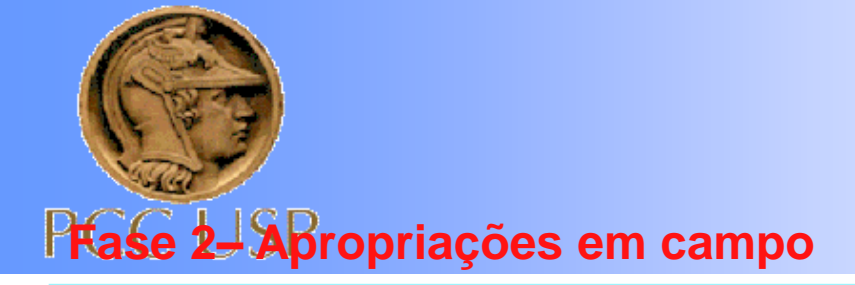

### **Córrego Zavuvus**

#### Assentamento de Guia

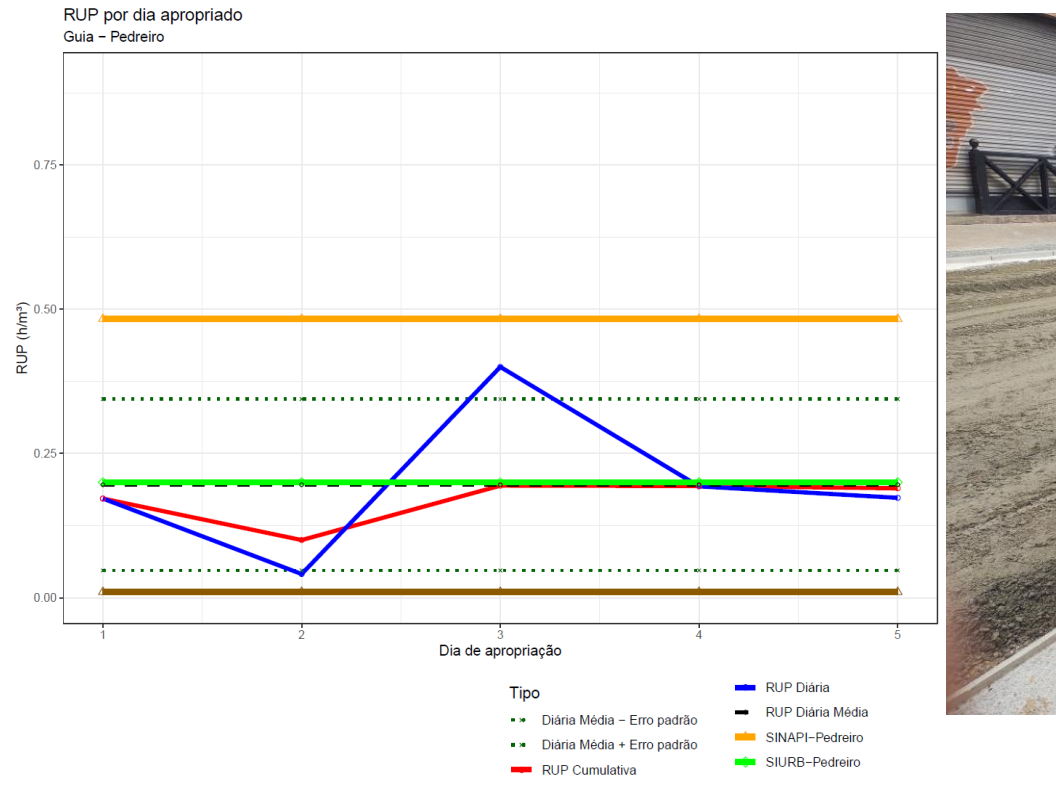

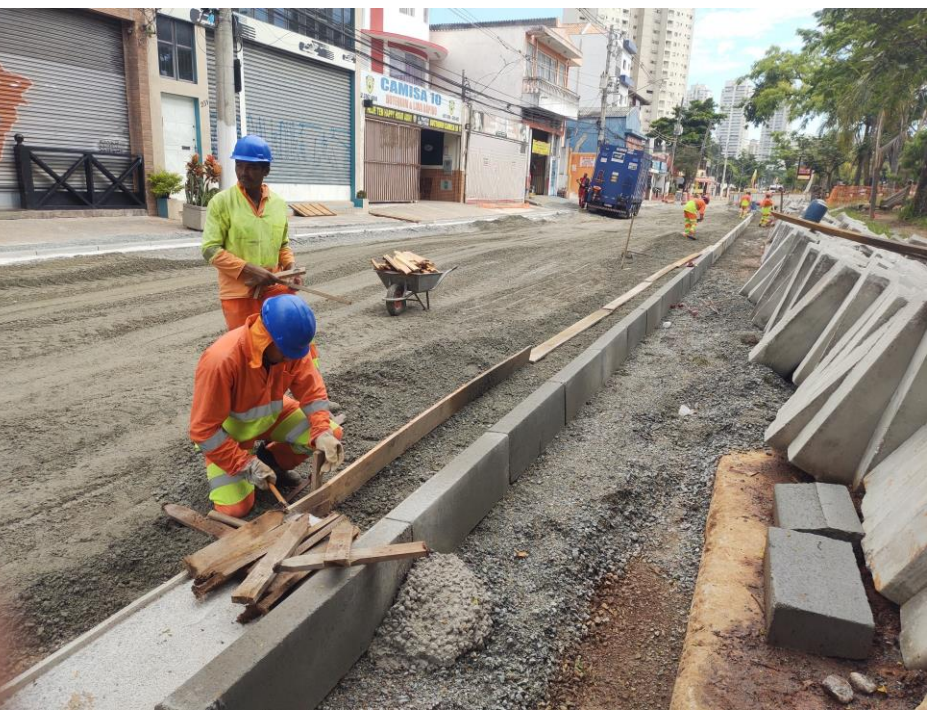

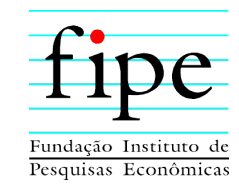

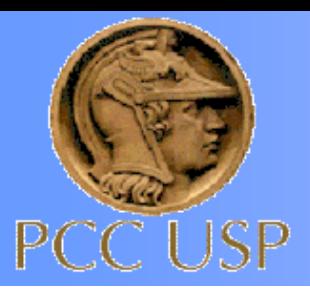

### **Fase 2– Apropriações em campo**

### **Córrego Zavuvus**

#### Concretagem de Sarjeta

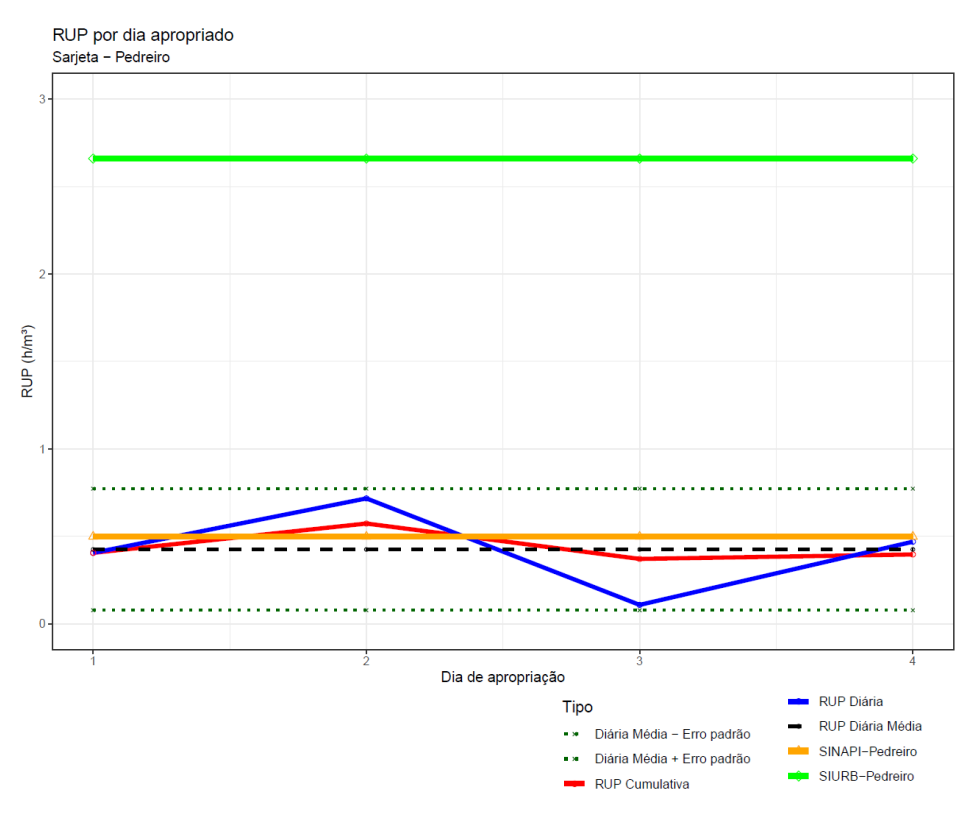

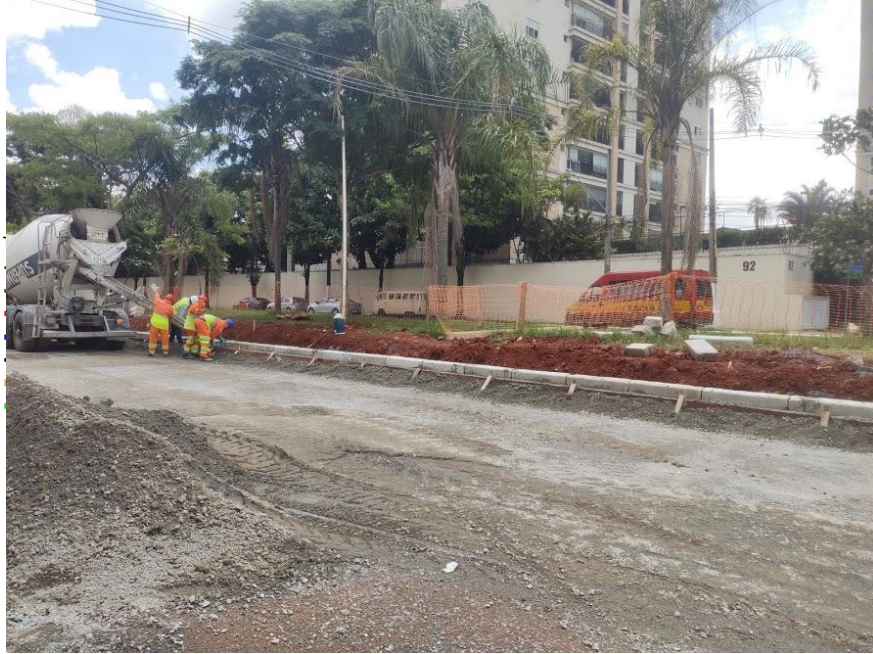

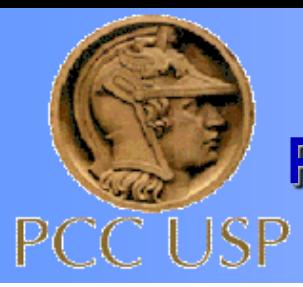

# **Exercício:**

 Deve-se construir um reservatório enterrado, em um terreno livre de uma indústria. Sabendo que o prazo de execução é de 60 dias, pede-se o orçamento, apenas, da obra civil bruta.

## **Adotar**:

- Escavação mecanizada em talude 1,5:1 (V:H);
- Fundação direta;
- Compactação manual do reaterro
- Impermeabilização nas faces internas

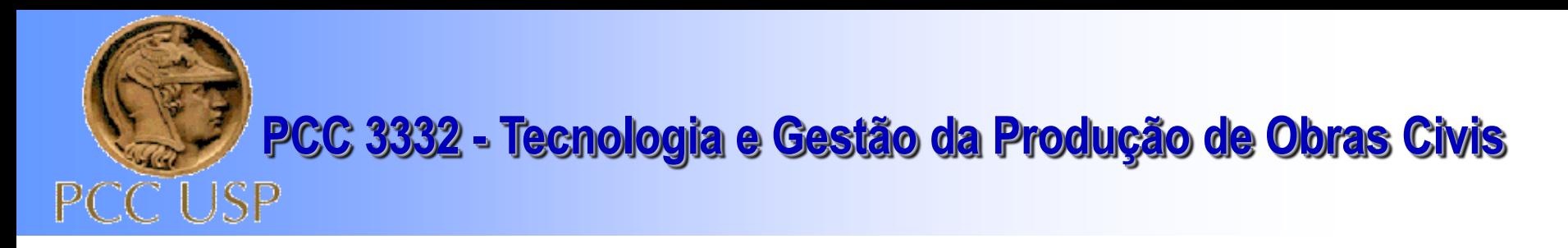

### **Croqui Esquemático do Reservatório**

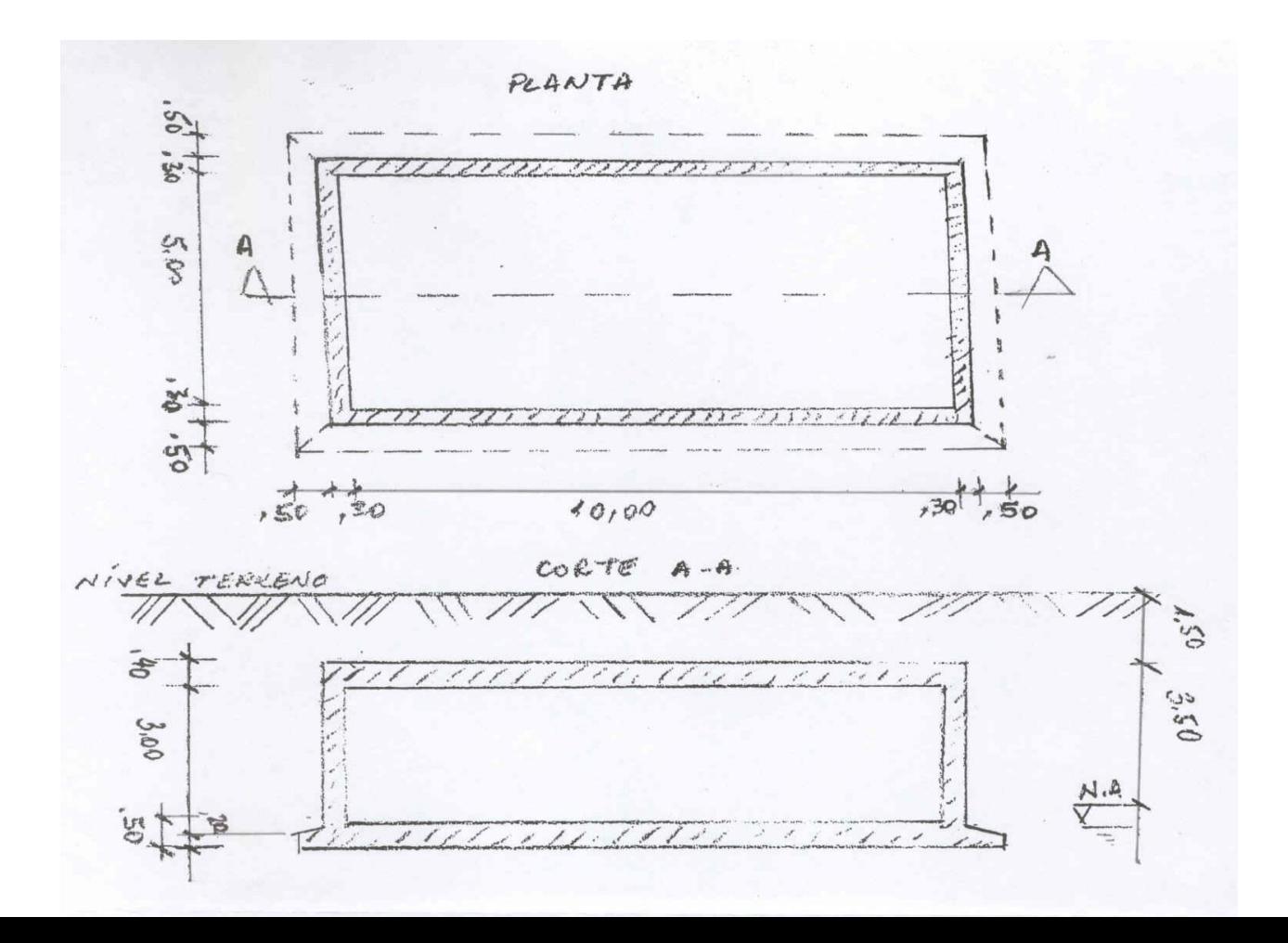

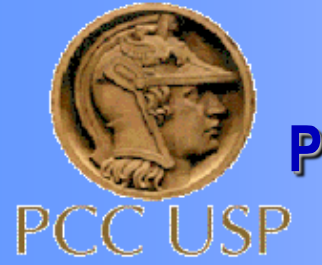

Dividir a sala em três grupos de empresas.

Três deles representarão empresas que terão que fazer a proposta para a obra.

Avaliar qual o grupo que chegou na melhor solução e que ganhará o certame

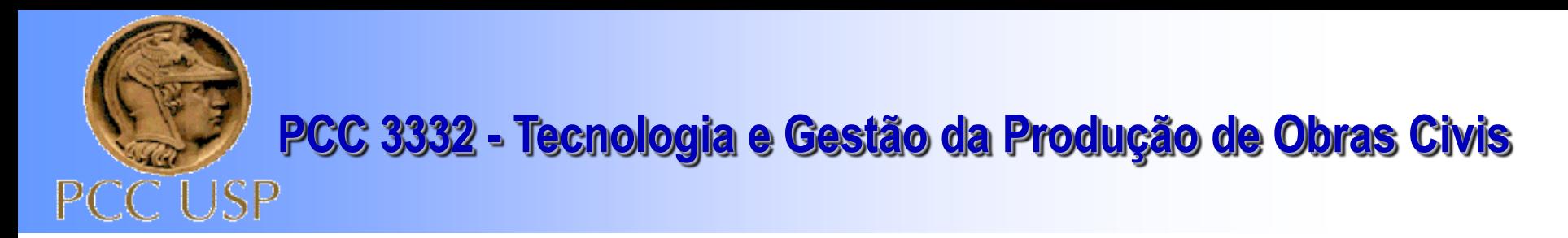

### **Premissas para Orçamento:**

- ◼ **Armação = 85Kg/m³**
- ◼ **Empolamento = 1,3**
	- **Locação de container:**
		- ➢ **Sanitário/vestiário: R\$ /mês**
		- ➢ **Escritório com wc: R\$ /mês**
	- **Locação bomba submersível (1 mês): R\$/mês**
	- **Verba para pequenas despesas: R\$ /mês**
	- **Engenheiro (tempo parcial)**
	- **Apontador - integral**
	- **Mestre – encarregado**
	- **Encargos sociais –**
	- **Impermeabilização com manta asfáltica com 4mm de espessura**

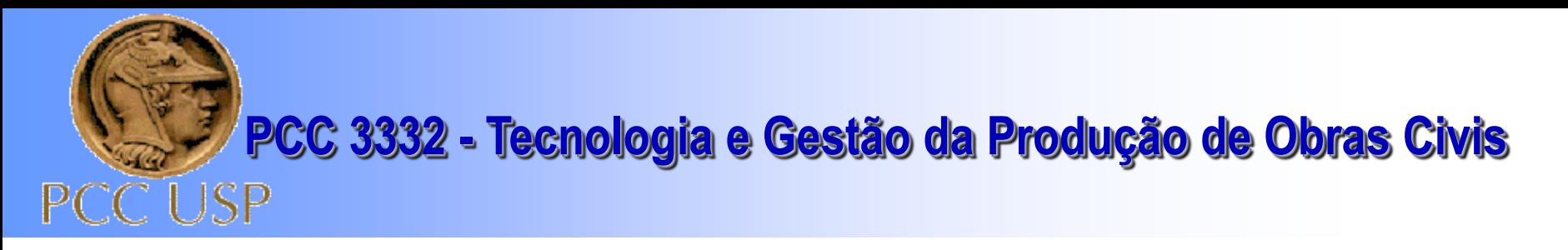

### **PLANILHA DE COMPOSIÇÃO DE PREÇOS (B.D.I. = ?%)**

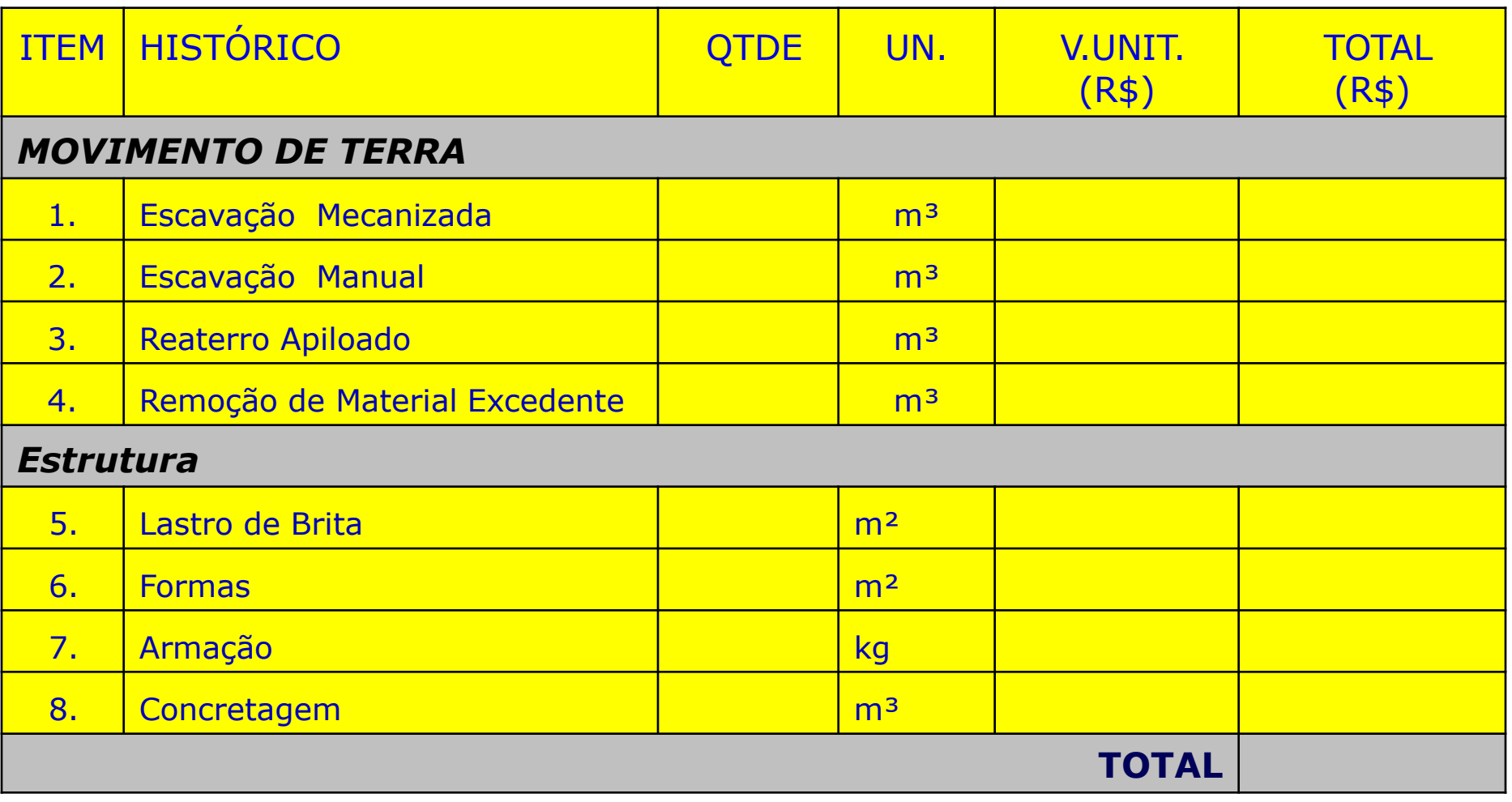

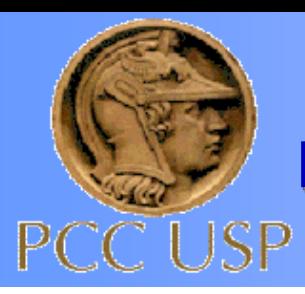

## **PLANILHA DE COMPOSIÇÃO DE CUSTOS DIRETOS**

DATA BASE: julho/2005

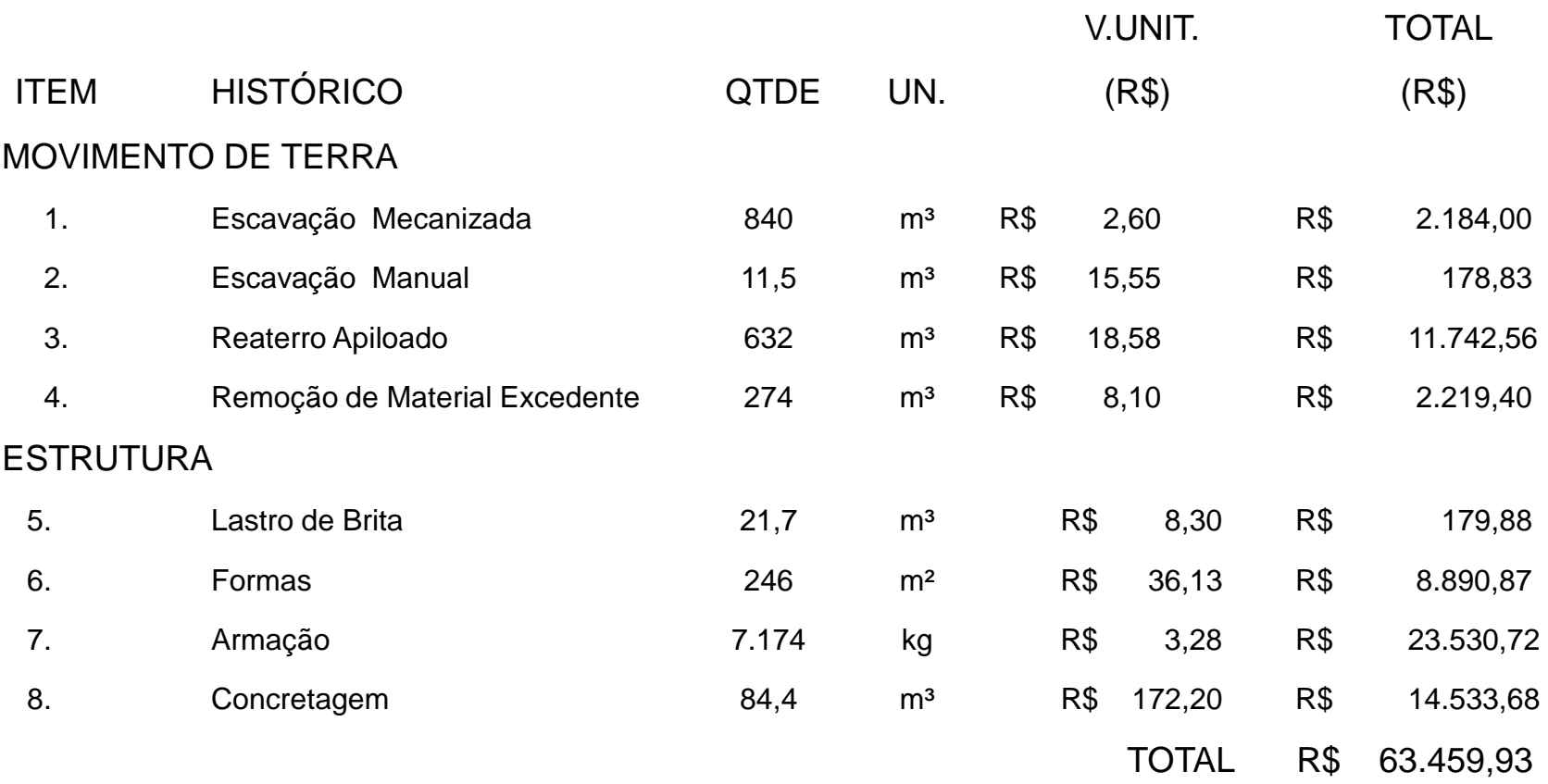

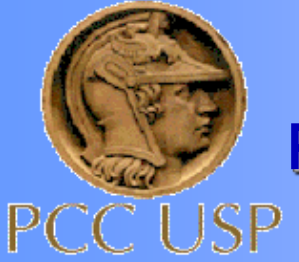

### DER/SP

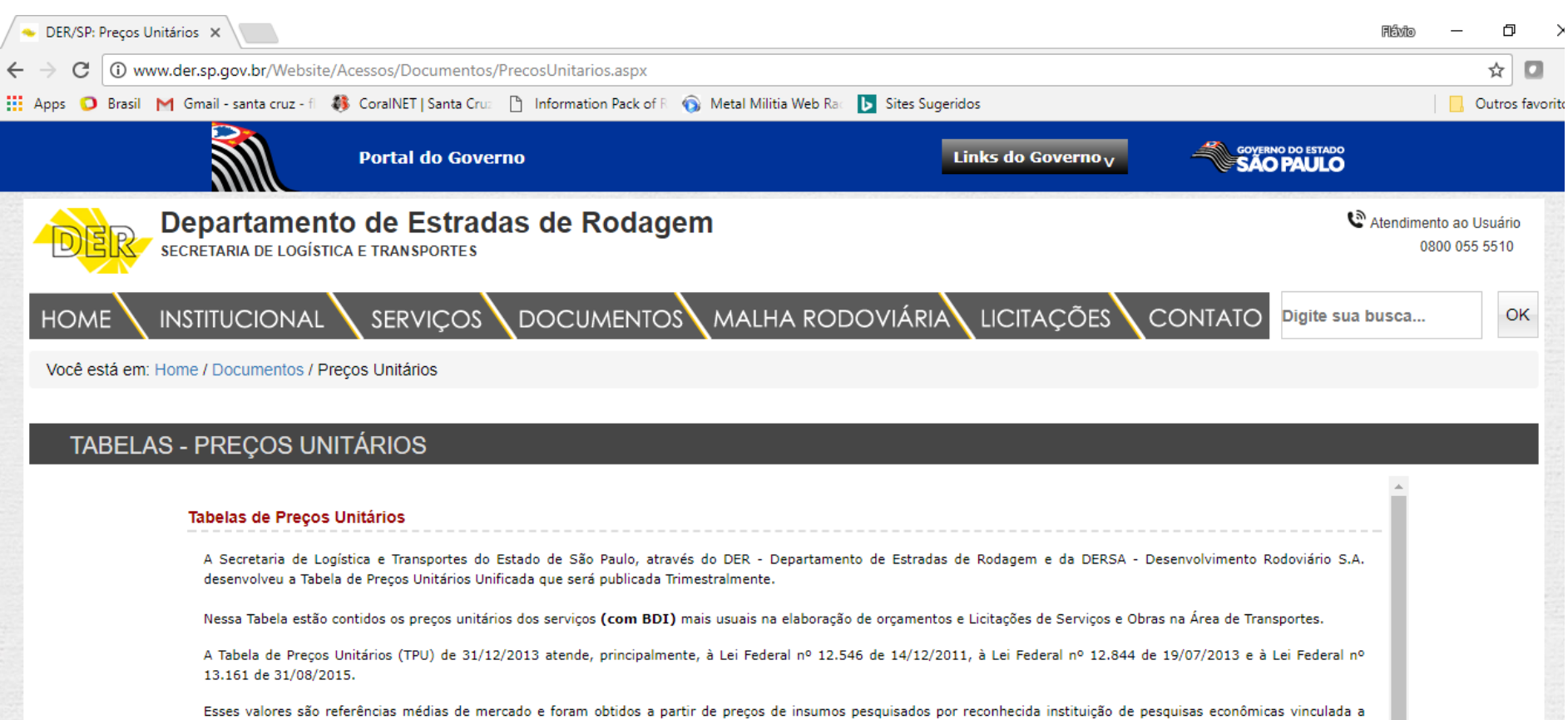

Universidade de São Paulo.

No âmbito da Secretaria de Logística e Transportes do Estado de São Paulo a Tabela Unificada é de uso oficial pelo DER - Departamento de Estradas de Rodagem do Estado de São Paulo, pela DERSA - Desenvolvimento Rodoviário S.A., pelo DH - Departamento Hidroviário do Estado de São Paulo e pelo DAESP - Departamento Aeroviário do Estado de São Paulo

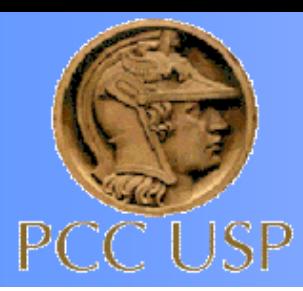

## ◼ **Estimativa dos custos indiretos**

**Parâmetros considerados: DATA BASE: julho/2005**

- **Prazo da obra: 60 dias**
- **Locação de container:**
	- ➢ **Sanitário/vestiário: R\$ 700,00/mês**
	- ➢ **Escritório com wc: R\$ 500,00/mês**
- **Locação bomba submersível (1 mês): R\$ 400,00**
- **Verba para pequenas despesas: R\$ 300/mês**
- **Administração geral: adotado 10% sobre o custo direto**
- **Administração local: ¼ engenheiro R\$ 750,00**

 **1 mestre R\$ 2.500,00 1 auxiliar\* R\$ 700,00 leis soc. 80% R\$ 3.160,00 Total R\$ 7.110,00/mês**

**\*\* \* acumula serviços de apontador**

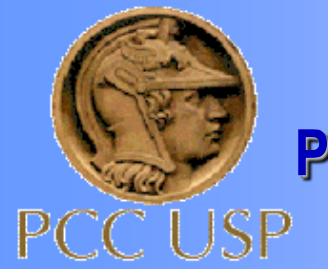

## ◼ **Estimativa dos custos indiretos**

• Resumindo

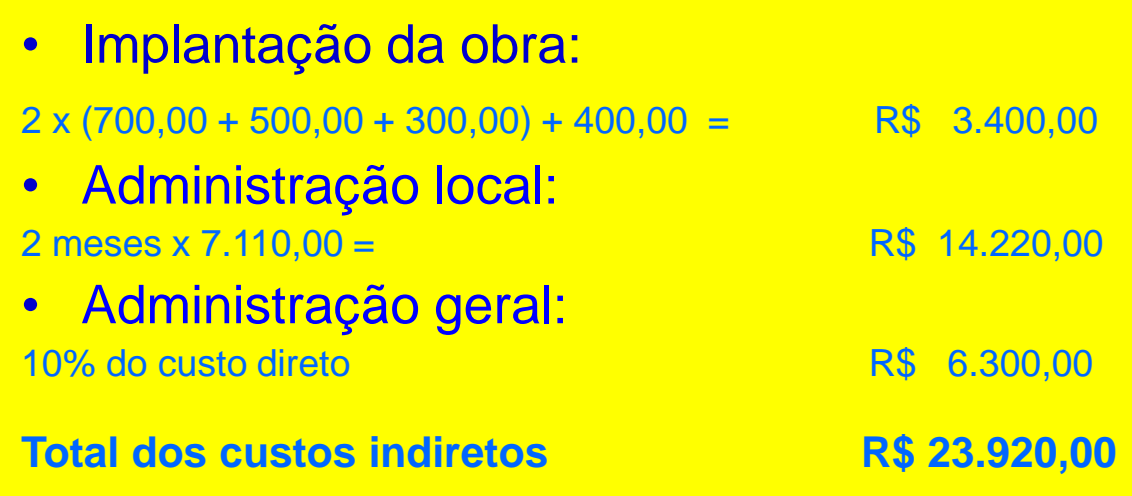

• Portanto : 37,8% do custo direto

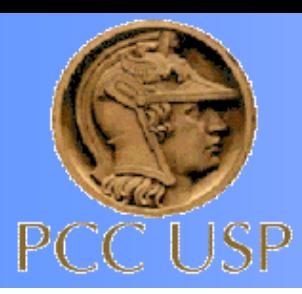

## ◼ **Eventuais e benefício**

Vamos neste caso admitir:

- 5% eventuais sobre o custo direto
- 15% benefício sobre o custo direto

## ◼ **Cálculo do preço**

Aplicar  $(37,8\% + 5\% + 15\%) = 57,8\%$  sobre os custos diretos

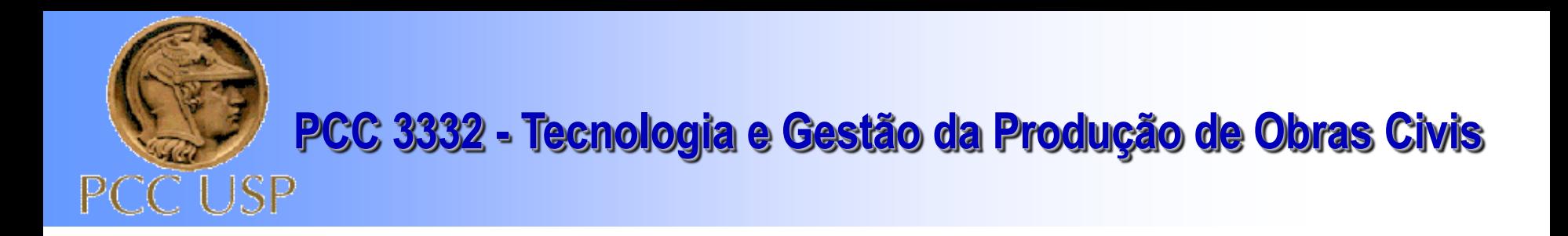

## ■ Qual o valor atual para a execução dessa obra?

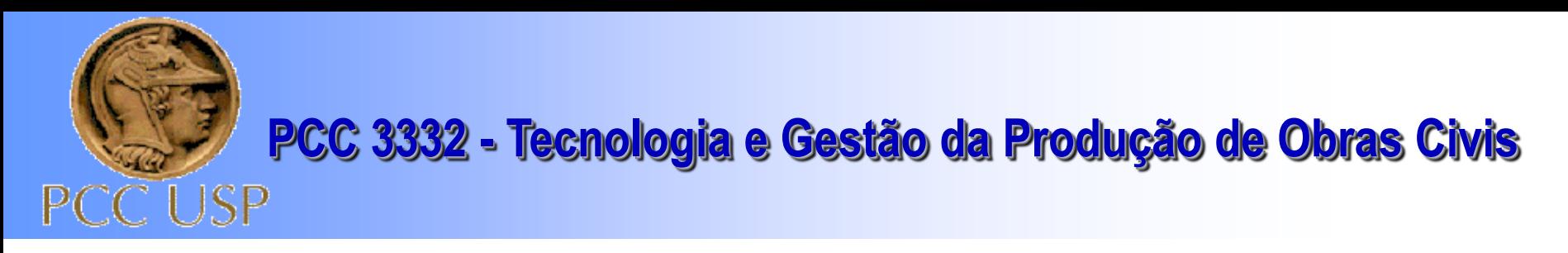

### **Exercício 2:**

## Considere agora duas outras situações:

O terreno que o reservatório será construído em um outro terreno cujo nível d´água está alto. Qual o impacto no preço da obra?

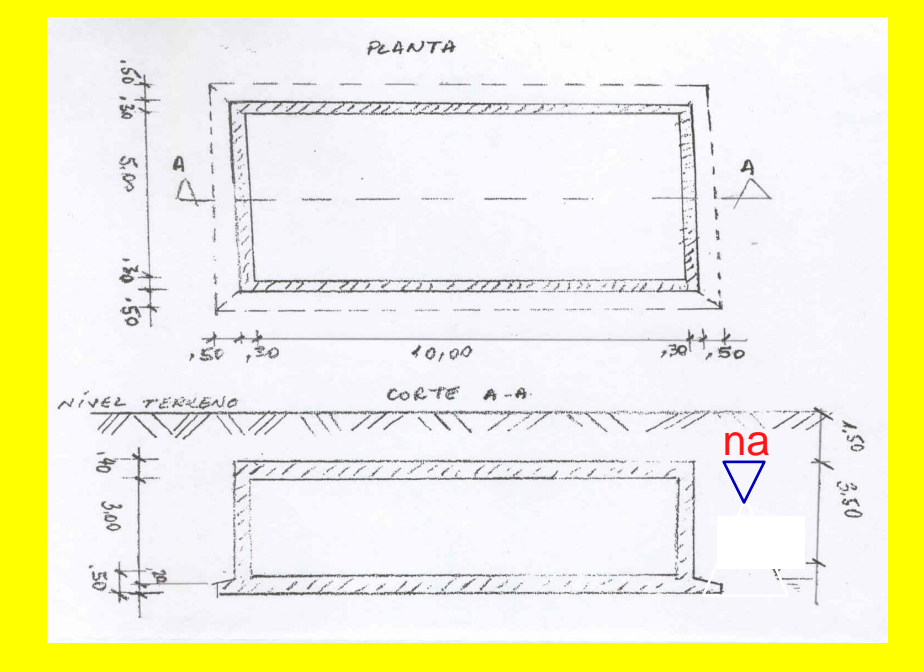

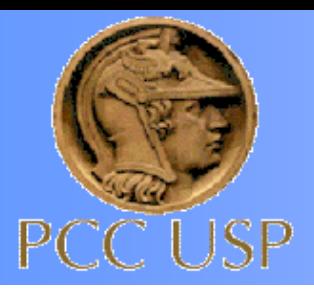

### **Planejamento**

Figura 8 -Organograma da obra estudada até o nível de coordenação

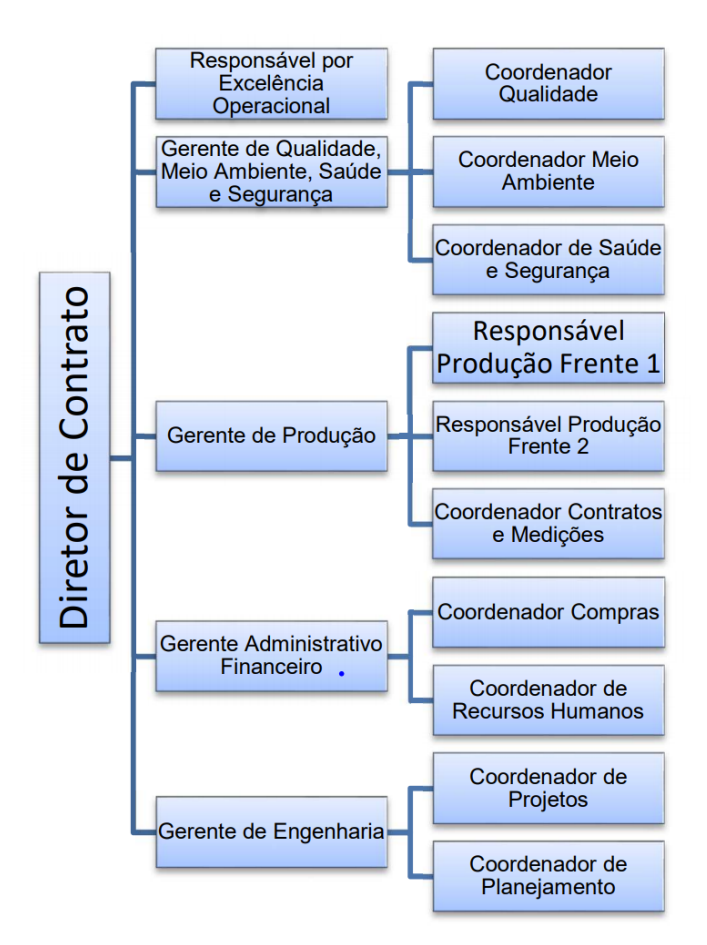

Fonte: Thomas Covello (2018)

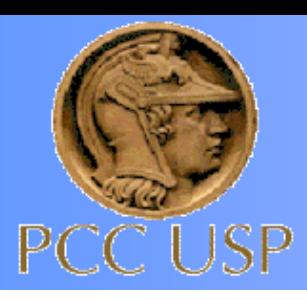

# **O R Ç A M E N T O**

## ➢ Não é uma ciência exata;

- ➢ Conhecimento de construção, bom senso e análise crítica são necessidades;
- ➢ Os custos de mão de obra e equipamentos são os mais difíceis de serem obtidos;
- ➢ F(x) da produtividade, condições de trabalho, localização, etc.
- ➢ Custos dos materiais são mais fáceis de serem obtidos, f(x) de projetos X % perdas;

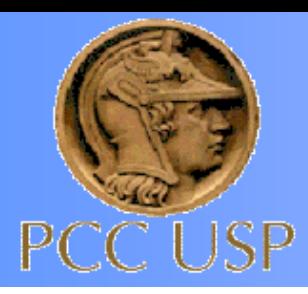

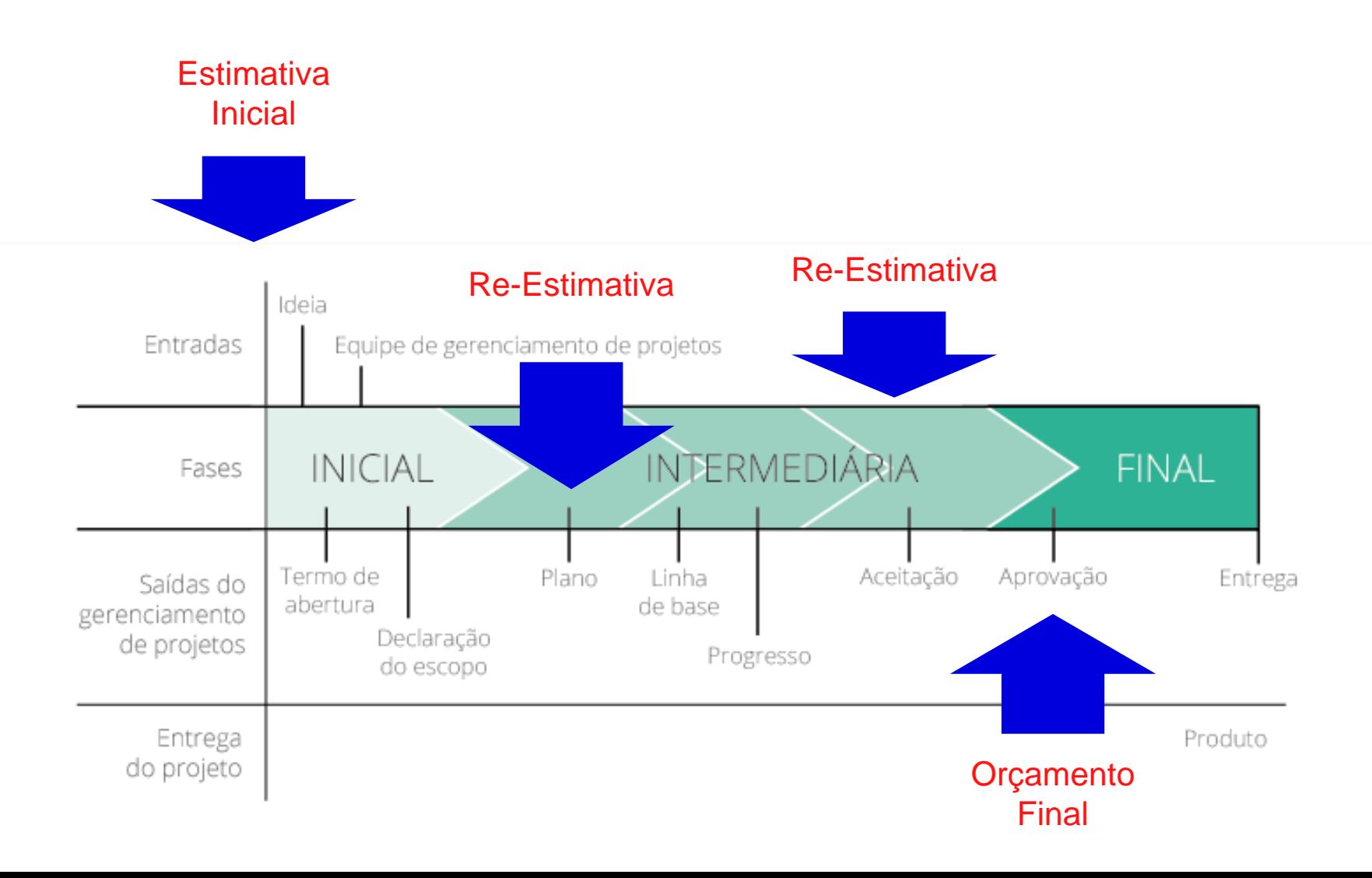

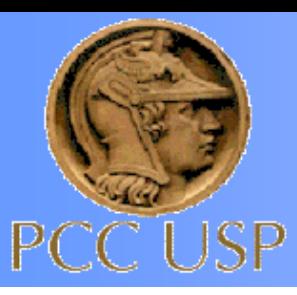

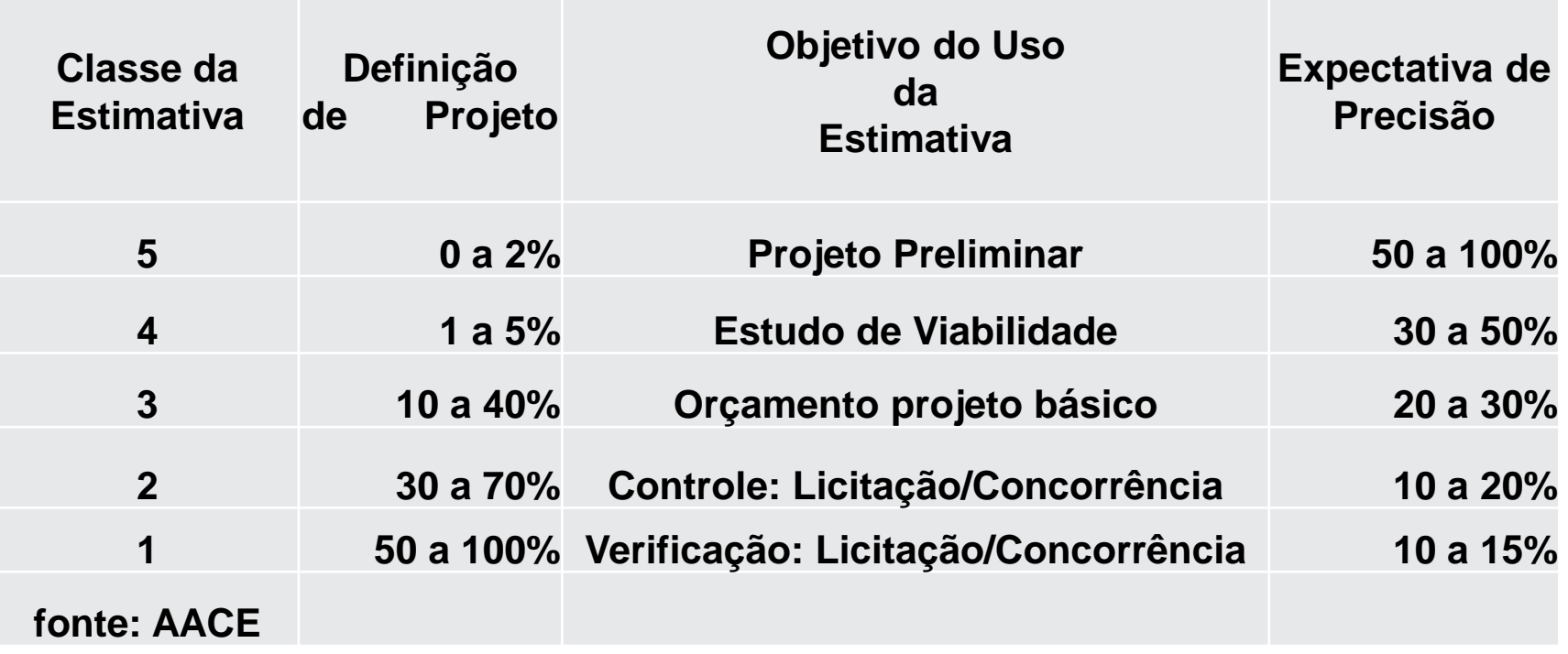

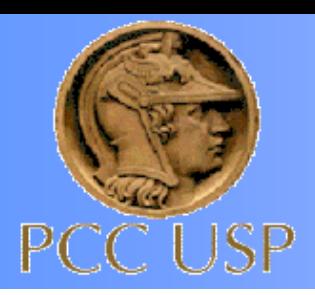

# **Estratégias e Métodos de Contratação**

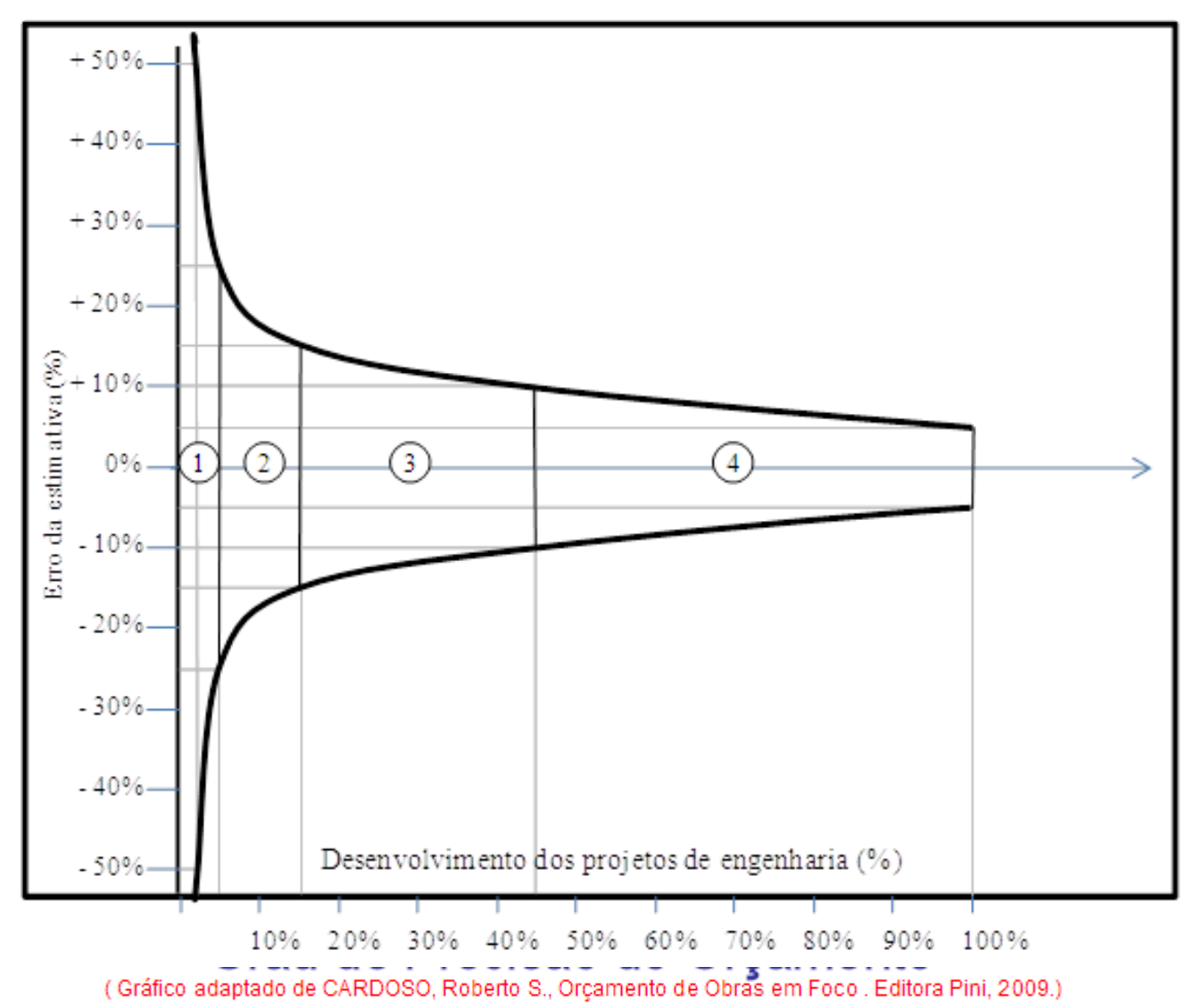

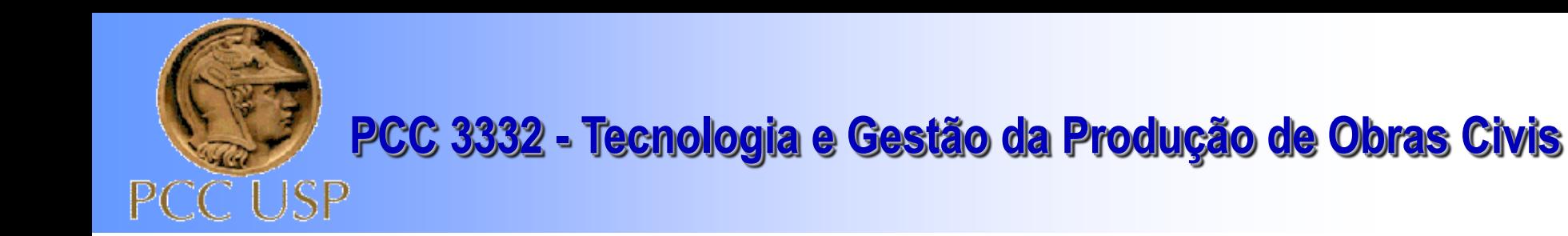

# **ORÇAMENTO**

## ➢**Duplo significado (Orçamento X Preço)** ➢**Formas rudimentares**

- ❑ Custo médio por m² de construção
- ❑ II m³ de concreto armado
- ❑ II km de rede
- ❑ II km de rodovia

## ➢**Orçamento analítico**

❑Composição de preço unitários dos serviços da obra

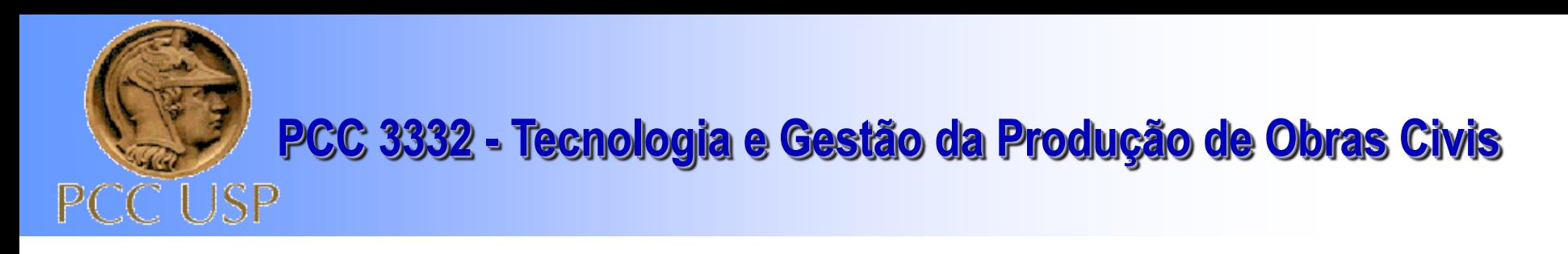

# **ROTEIRO PARA ORÇAMENTO**

# ❑**Atividades preliminares**

- Estudo do projeto
- Estudo do Plano de Ataque
- Estudo do canteiro
- Estudo do método construtivo
- Planejamento da obra
- Cronograma da obra

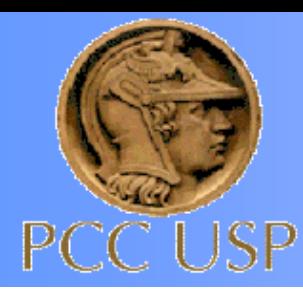

# **ROTEIRO PARA ORÇAMENTO**

# ❑**Atividades orçamentárias:**

- Relação de todos os serviços;
- Levantamento de quantidades;
- Composição dos custos unitários de equipamentos; *(caso próprios X aluguel)*
- Cálculo dos custos unitários diretos: materiais, mão de obra e equipamentos
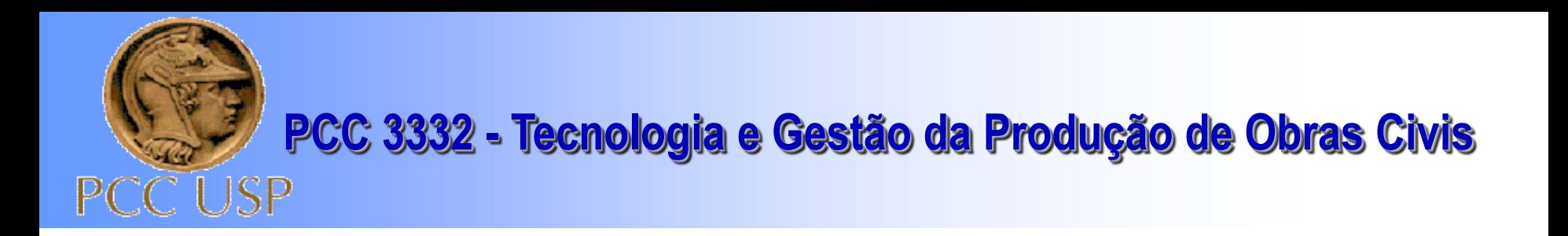

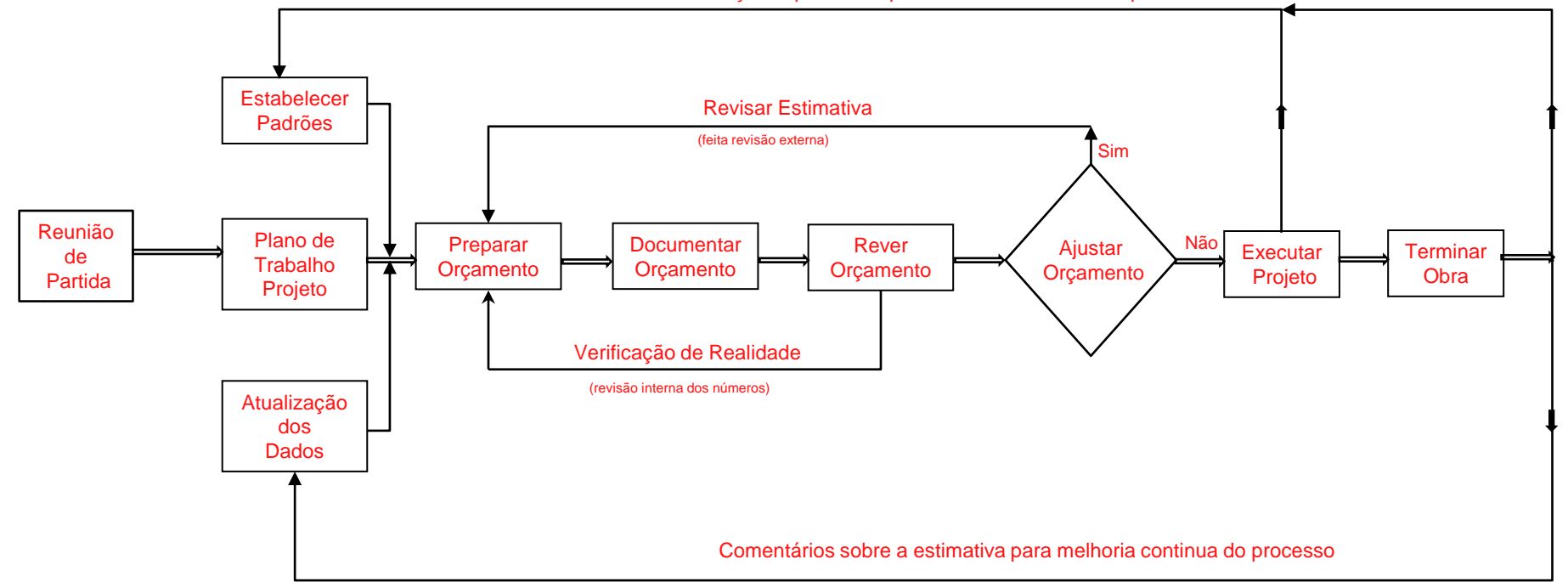

Lições aprendidas para melhoria continua do processo

## **ROTEIRO PARA ORÇAMENTO**

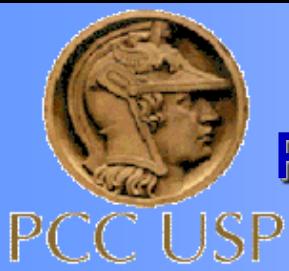

Por exemplo, no caso da alvenaria de vedação anteriormente apresentado, a argamassa traço 1:2:8 (cimento, cal e areia) é uma composição de custo unitário auxiliar. A aludida composição é detalhada a seguir:

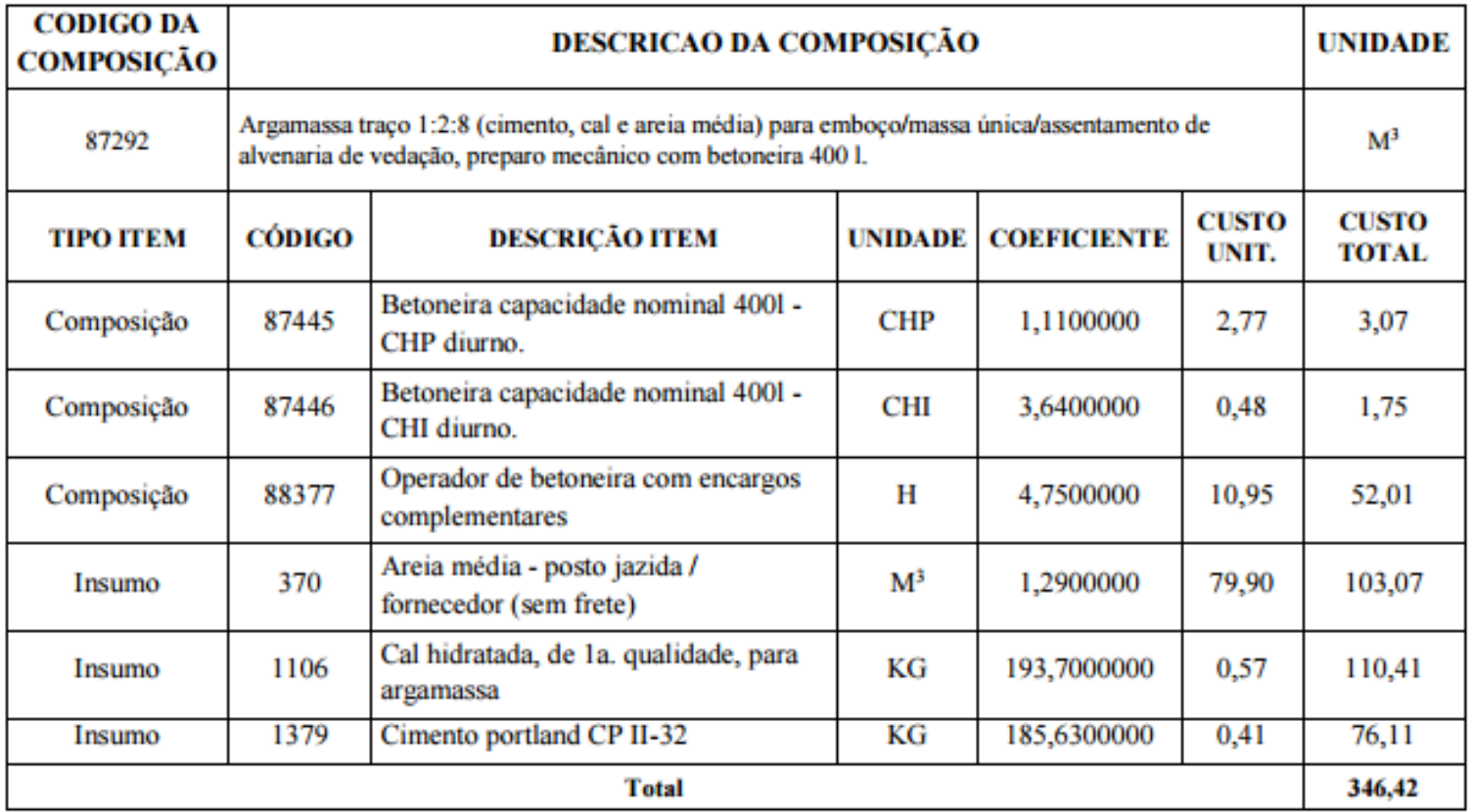

Figura 8 - Exemplo de composição de custo unitário de argamassa do Sinapi.

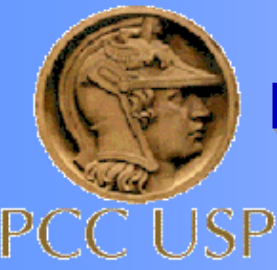

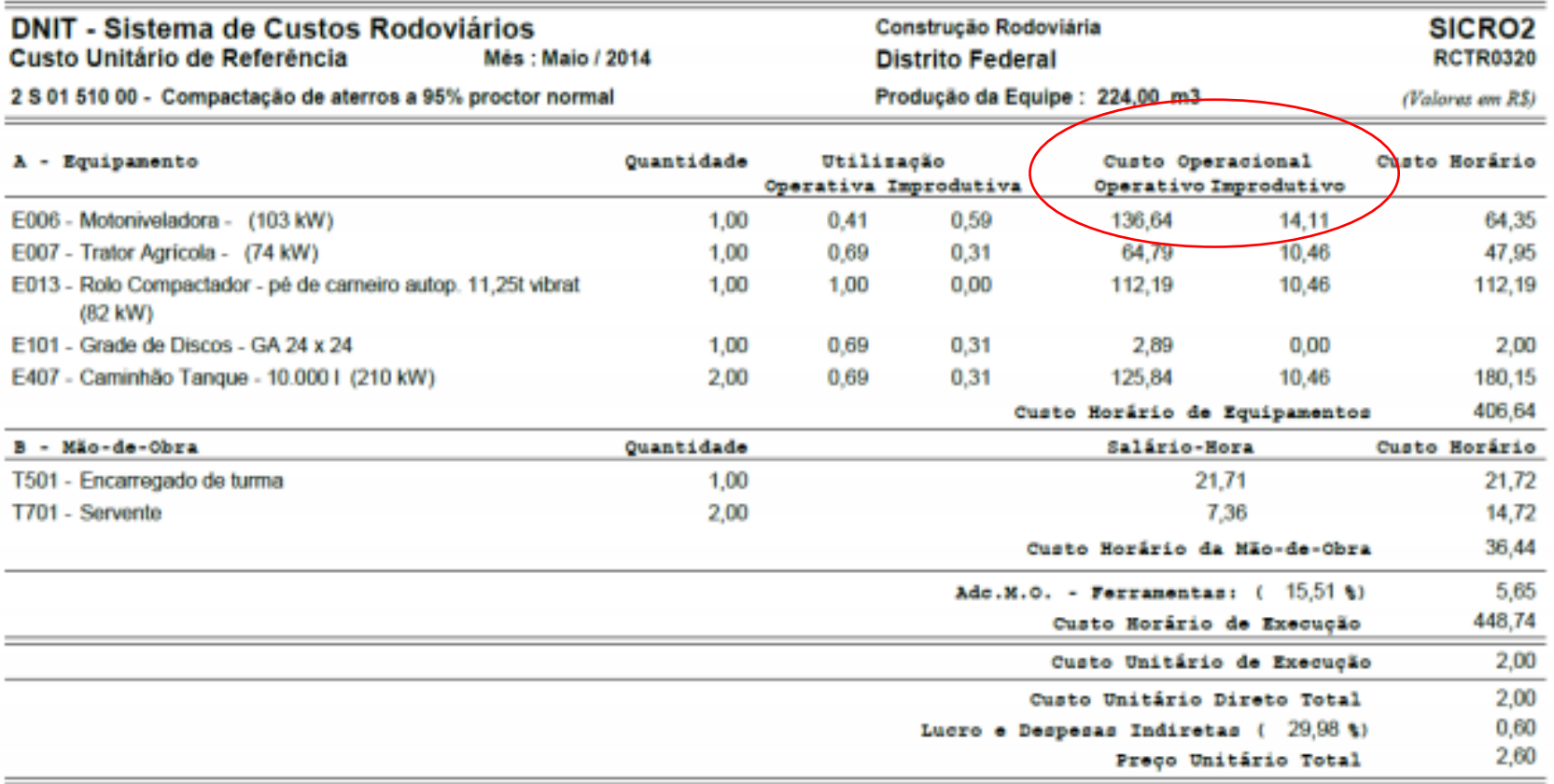

Observações : Especificação de serviço: DNER-ES-282.

> Figura 9- Exemplo de composição de custo unitário com demonstrativo de produção horária do Sicro (fonte: Sistema de Custos Rodoviários - Dnit).

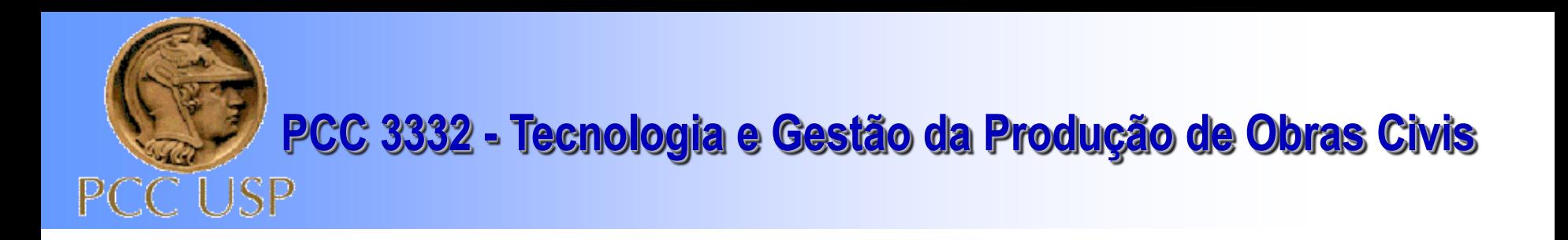

## **ROTEIRO PARA ORÇAMENTO**

### ❑ **Atividades orçamentárias**

- Cálculo dos custos indiretos: administração geral, local e implantação da obra
- Rateio dos custos indiretos
- Estimativa de eventuais e benefício
- Cálculo dos preços unitários
- *PLANILHA DE ORÇAMENTO*

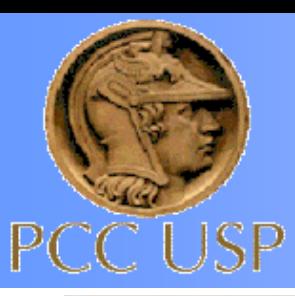

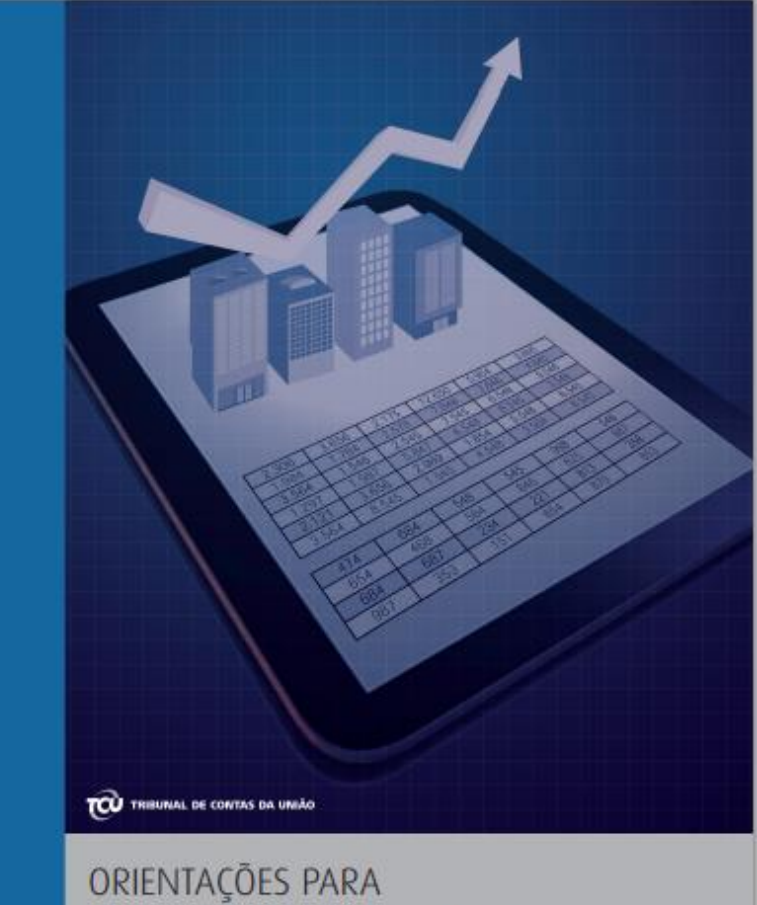

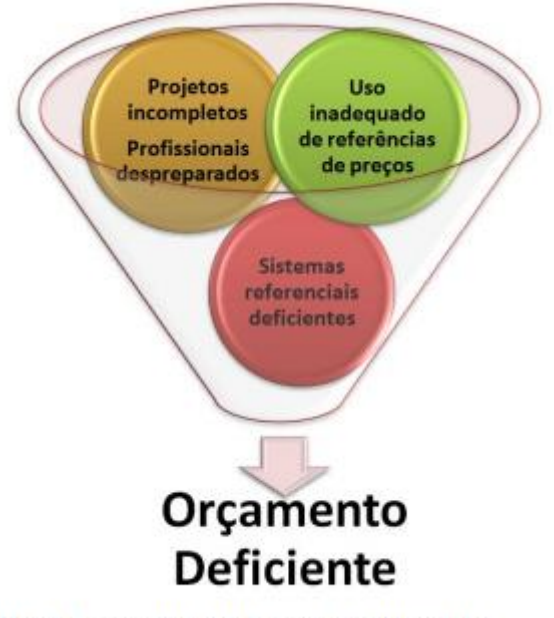

Figura 2 - Causas para a deficiência de orçamentos.

ELABORAÇÃO DE PLANILHAS ORÇAMENTÁRIAS DE OBRAS PÚBLICAS

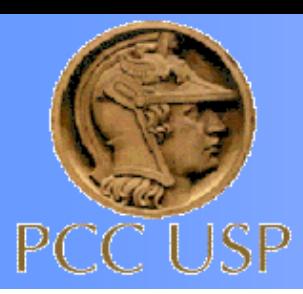

A planilha orçamentária deve conter subtotais para cada grupo de serviços que compõem uma etapa ou parcela do empreendimento. Bem como apresentar, dentre outras, as seguintes informações nos títulos da planilha:

- descrição da obra a que se refere;
- data-base do orçamento;
- indicação do edital ou contrato a que se refere;
- número da revisão; e

nome, habilitação, número de registro no órgão competente e assinatura do responsável técnico que elaborou o orçamento

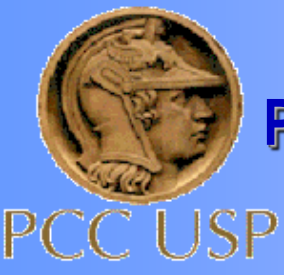

## **Fatores determinantes no BDI:**

- Porte, tipo e localização da obra;
- Obras com problemas operacionais (serviços noturnos, alta tensão, tráfego intenso, obras sem acesso rodoviário, etc);
- Obras com problemas conjunturais (falta de mão de obra, falta de materiais básicos, atrasos de pagamentos, mudanças de tarifas e impostos, inflação, etc);
- Prazos para execução (prorrogação, chuvas torrenciais, inundações, aditivo de escopo e de serviços, etc);
- Nível de qualidade de construção (ensaios, detalhamento do projeto acima do especificado, tecnologia não usual no pais).

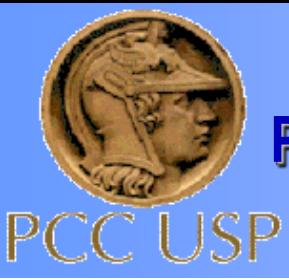

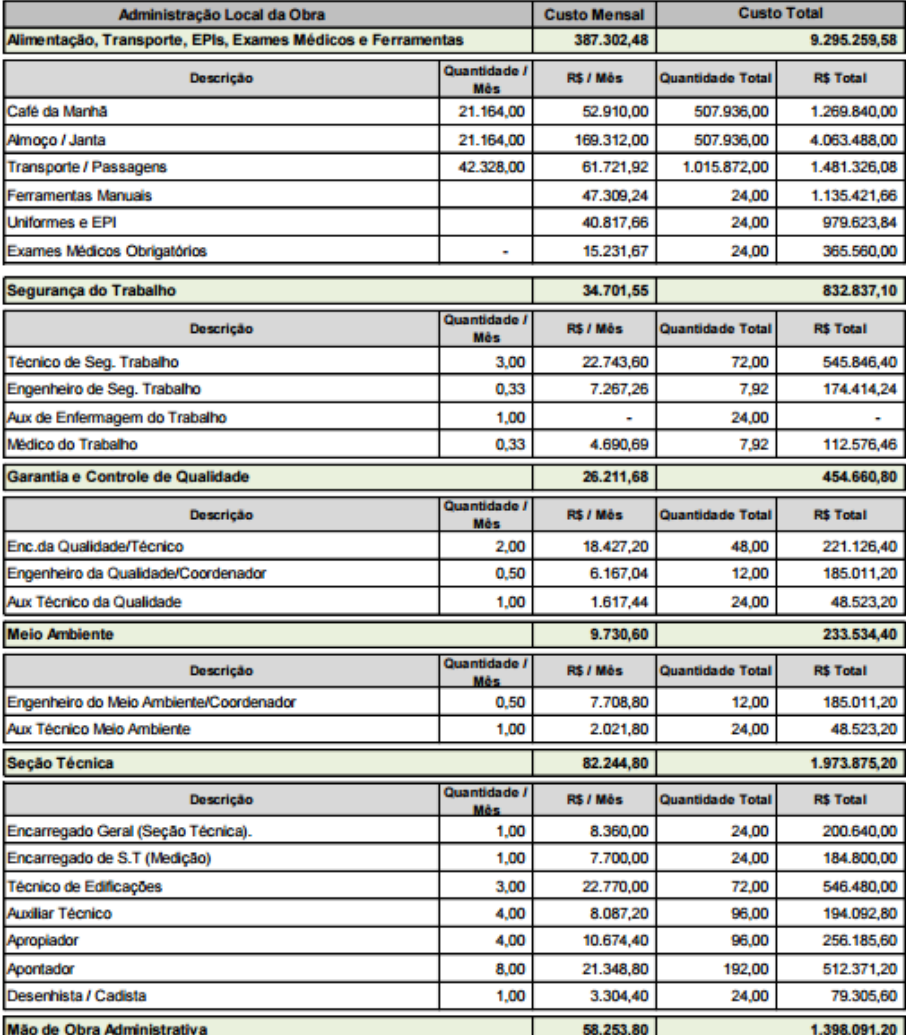

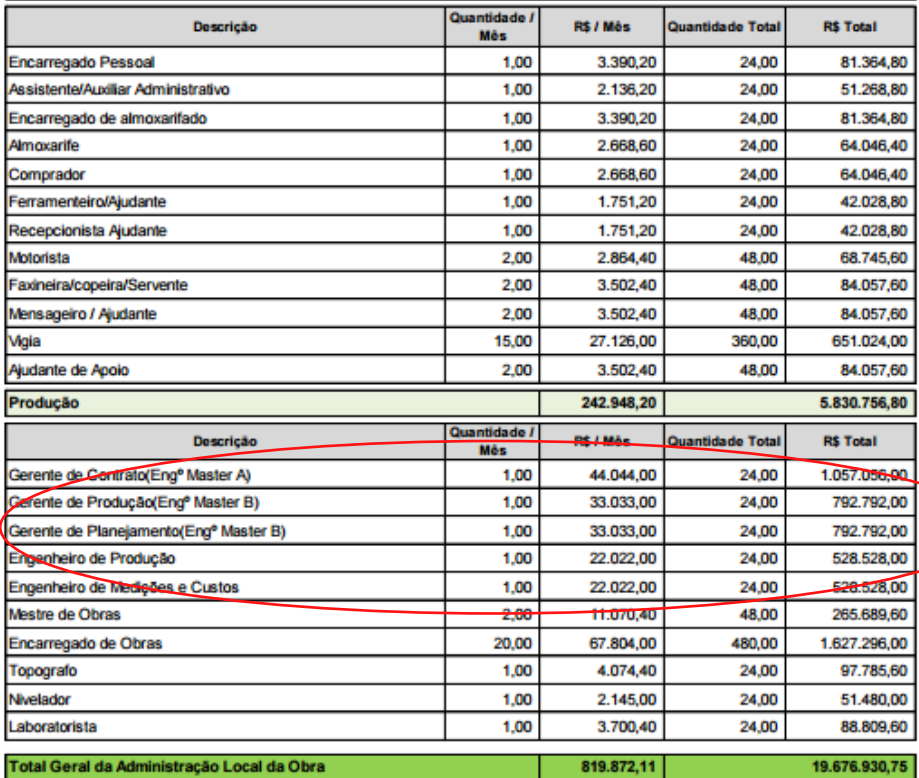

Figura 44 - Exemplo de composição de custo unitário de administração local.

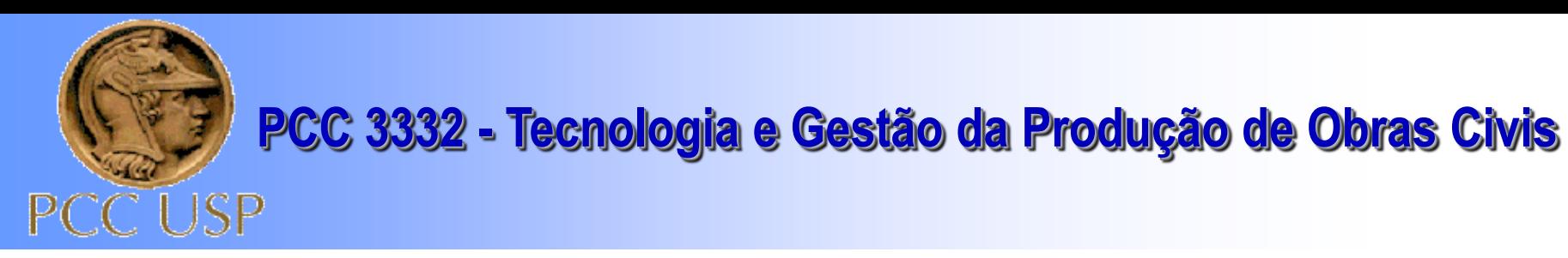

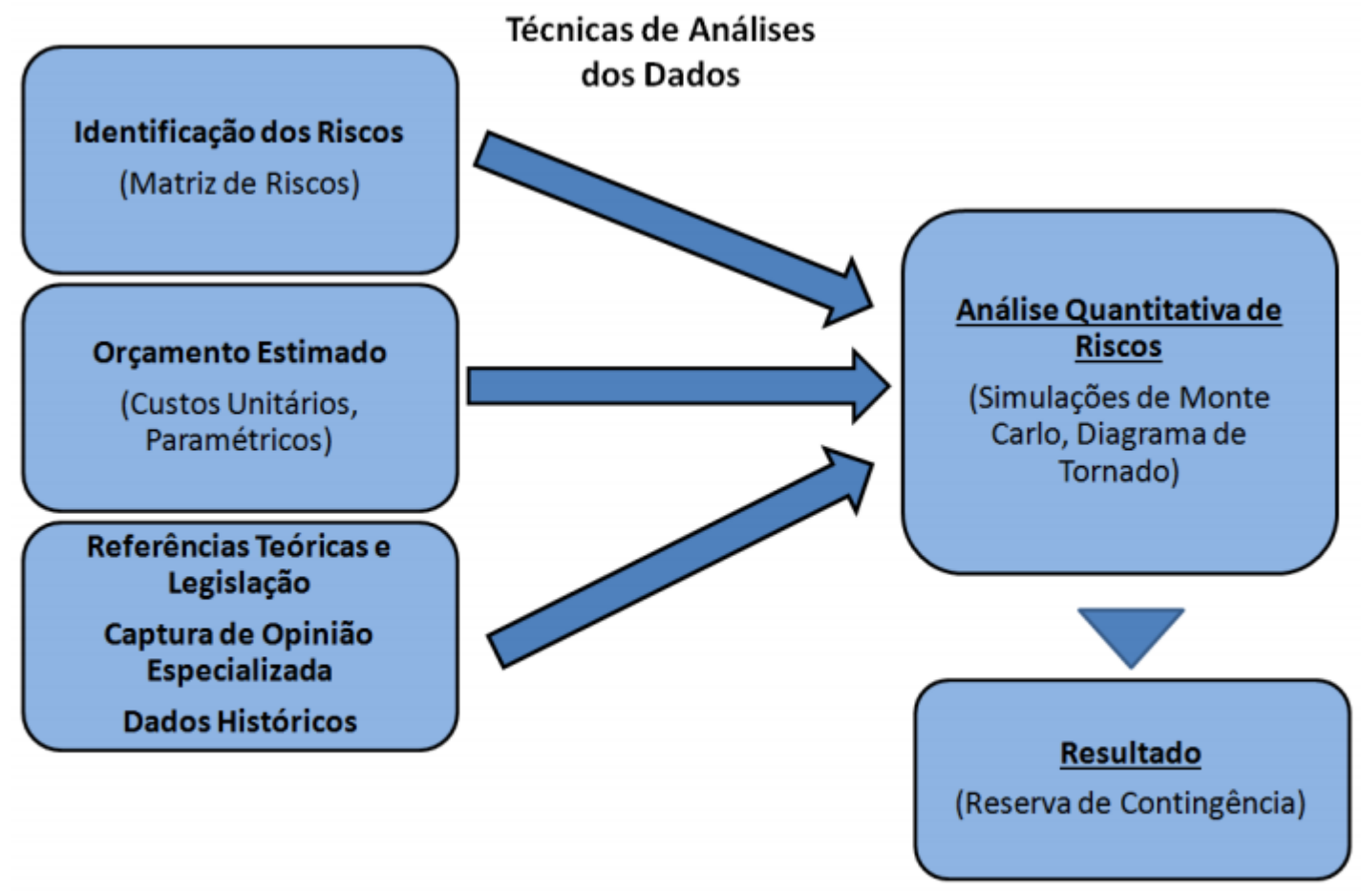

Figura 71 – Modelo de quantificação do adicional de risco (fonte: Guia de Gerenciamento de Riscos do Dnit).